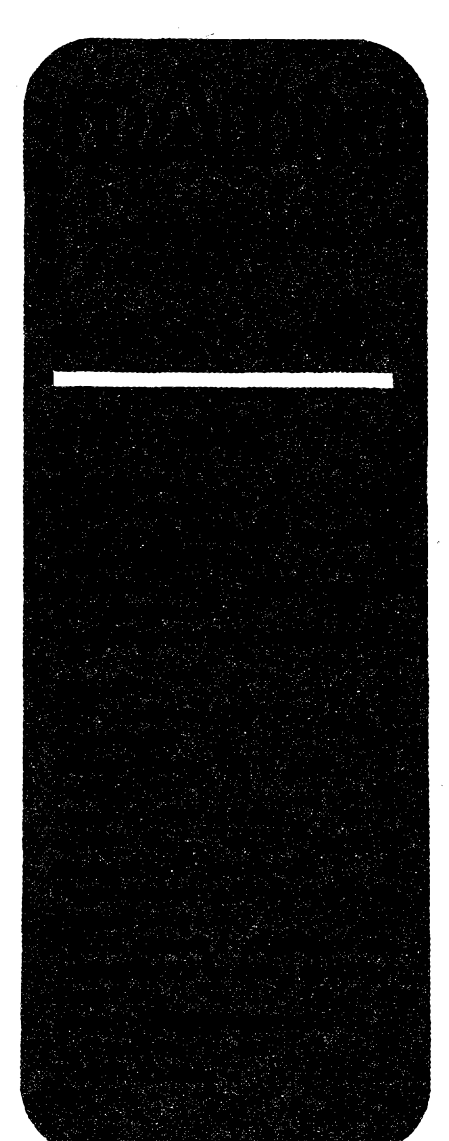

## AMATÉRSKÉ RADIO ŘADA A

*Vydavatel:* **Vydavatelství MAGNET-PRESS, s. p. Vladislavova 26, 113 66 Praha 1, tek 26 06 51.** *Redakce:* **Jungmannova 24,113 66 Praha 1, tel. 26 06 51.**

**Séfredaktor: Luboè Kalousek, OK1FAC, I. 354. Redaktofi: ing. Josef Kellner (zást. Séfred.), Petr Havliè, OK1PFM, I.348, ing. Jan Klabal, ing. Jaroslav Belza 1.353. Sekretariat: Tamara Tmková, I. 355.**

*Tiskne:* **Naáe vojsko, tiskâma, zâvod 08, Vlastina 889/23,160 05 Praha 6.**

*Roénë vychází* **12 ôisel. Cena vÿtisku 9,80 Kô, pololetnl pfedplatné 58,80 Kõ, celoroõní pfedplatné 117,60 Kõ.**

*Rozèihije* **MAGNET-PRESS a PNS, informace o pfedplatném podé a objednávky pfijímá kaidá administrace PNS, poéta, doruéovatel a pfedplatitelské stfedisko. Objednávky pfijímá i redakce. Velkoodbératelé a prodejci si mohou objednat tentotitul zavÿhodnÿch podminek pfimo na oddëiení velkoobchodu Vydavatelství MAGNET-**

**PRESS (tel. 26 06 51-9, linka 386). Podávání novinovÿch zásílek povoleno áeditel-stvím poSt. pfepravy Praha õ.j. 349/93 ze dne**

**2. 2. 1993. Objednávky do zahraniéívyfizuje ARTIA, a. s., Ve smeókách 30,111 27 Praha 1.**

*Inzeeci* **pfijímá inzertní oddélení Vydavatelství MAGNET-PRESS, Jungmannova 24, 113 66 Praha 1, tel. 26 06 51, linka 342 nebotelefon a fax 236 24 39, odbomou inzerci Ize dohodnout s kterÿmkoli redaktorem AR.**

**Za púvodnost a správnost pfíspévkú odpovídá autor. Nevyiádané rukopisy nevracíme.**

**ISSN 0322-9572, disto indexu 46 043.**

**Rukopisy ¿isla odevzdány tiskárné 17. 6.1993. Císto má vyjit podle harmonogramu vÿroby 4. 8. 1993.**

**© Vydavatelství MAGNET-PRESS s. p. Praha**

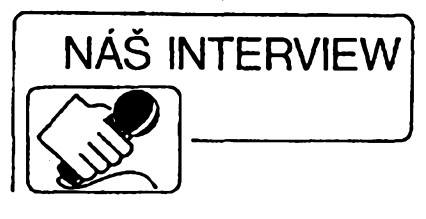

**s panem Mlloslavem Mareéem, fedltelem firmy Mlcronlx, která se zabyvá prodejem a servlsem mèHci a kanceláfské technlky.**

**«I Naiim õtenáfúm je Vaie firma zná- , má z pravldelné Inzerce v AR jako prodejce méficí techniky, jeho2 Sortiment uapokojí v rùznÿch oblastech méficí technlky nejilrií vefejnost V jinÿch éasopisech inzerujete techniku kanceláfskou. Prod jste se zaméfili právé na tyto oblasti?**

**V souéasné dobë je v Õeské republice prezentováno vice firem, zabyvajících se méficí, popf. kanceláfskou technikou. My jsme zaéínali s méficí technikou v roce 1990 s cílem umoinit i nové vzniklym soukromÿm firmám pristup k cenové dostupné a po technické stránce kvalitní méficí technice, na kterou zabezpeéujeme v plné míre jak záruéní, tak pozáruéní servis.**

**Zákazníkovi múieme poskytnout také technické informace jak o nám¡ nabízené méficí technice, tak o méficí technice jinÿch firem, a na základé optimálního vÿbéru (technicko-ekonomické hledisko) mu doporuéíme nejvhodnéjéí méficí pfístroj. Máme rozsáhlou knihovnu katalogú a ceníkú méñcích pfístrojú, takie poradenskou sluibu jsme schopni zabezpeéit na dobré úrovni.**

**V naéí nabídce máme kromë méficí techniky také kanceláfskou techniku, tak***ze* **zákazník si múie u nás vybrat opravdu ze áírokého Sortimente vÿrobkù (psací strofe Samsung SQ 1000, Nakajima, digitální diáfe, databanky a kalkulaéky Casio, telefony a záznamníky Panasonic, faxy Canon a Toshiba, kopírovací stroje Canon, olovéné akumulátory Global & Yuasa atd).**

#### **■| Jakÿ Sortiment méficfch pfístrojú "" múíete zákazníkovi nabídnout?**

**V souéasné dobé múieme uspokojit opravdu èirokou ékálu zákazníkú a to jak jednoduééími méficími pristroji, tak pristroji, které jsou vybaveny sbémicí RS 232C nebo HP-IB (IEEE 488.2). Jako jedná z mála firem v Õeské republice máme vlastní katalog méficí techniky s podrobnÿm technickÿm poptsem a fotografiemi méñcích pfístrojú. V souéasné dobé doplñujeme katalog o nové pfistroje v oblasti méfení neelektrickÿch veliéin. V katalogu nabízíme analogové a digitâlni multimetry, osciloskopy CRT, readout a digitální, ¿ítaée do 1,3 GHz, generátory funkcí, spektrální analyzátory, laboratomí zdroje, méfiée LCR, méfiée neelektrickÿch veliéin, méficí pracoviètè apod.**

**Dále nabízíme ve velmi vÿhodnÿch cenovÿch relacích pouiité méficí pfistroje napf. Hewlett Packard, Tektronix, Philips apod. Tyto pfístroje jsou repasovány v USA. Ve vétèiné pripadú se jedná o velmi màio pouiívané pfístroje, jejichi vzhledse nijak nelièí od pfístrojú novÿch. Pfístroje jsou pfed prodejem kalibrovány, k prístroji je pfiloien kalibraéní protokol. Na pfístroje je poskytována samozfejmé záruka, záruéní a pozáruéní servis. Prodej pristrojú se uskuteéñuje na základé pfed-** běžné objednávky. Po obdržení objed**návky naée firma zjistí termín dodání a cenu pfístroje, zákazníkovi jsou tyto údaje sdéleny a v pfípadé, ie má o pfístroj v dañé cenové retaci zájem, jsme schopni mu ho do 3 tÿdnù dodat.**

# **Jak zajiifujete servis a které firmy jsou Vaiimi hlavními dodavateli?**

**Z velkého mnoiství vyrobcú méficí techniky jsme sesnaíili orientovat na firmy, které splñují naèe pozadavky jak po stránce kvality, tak z hlediska cenové dostupnosti. Nebylo opravdu jednoduché vybrat firmy, které jsou ochotny zajistit své vÿrobky také po stránce servisu a náhradních dílú, coi je pro nás pfedpokladem pro dalãí spolupráci. S nékterymi firmami jsme museli právè z tohoto dúvodu pferuèit daléí spolupráci. Napf. z velkého mnoiství vÿrobcù multimetrú spolupracujeme dobfe s firmou Metex. Ù vÿrobkù této finny, jakoi u vÿrobkù firem jinÿch, zabezpeéujeme záruéní servis pro vÿrobky zakoupené v naèich dvou prodejnâch, pozáruéní servis zabezpeéujeme pro zákazniky z celé Õeské a Slovenské re**publiky. Přibližně třetinu našich oprav tvo**ri vÿrobky zakoupené u naèí firmy, zbytek tvofí pfístroje, které zákazníci koupili u firem, jei na né neposkytují servis, nebo vSRN.**

**Nejvètèím naèim dodavatelem v oblasti osciloskopú, generátorú a éítaéú je, pro mnohé étenáfe dobfe známá, korejská firma GoldStar.**

# **H| <sup>A</sup> co konkurence, se kterou se éte- \* néri satkávají na atránkách AR?**

**Naèe konkurence v oblasti ménci techniky spolupracuje s jinÿmi dodavateli, a tudíi se naèe zájmy primo nekfíií. Konkurence nás nutí pfedevèím zkvalitñovat naái práci jak v èífce nabízeného Sortimente, tak v oblasti servisní éinnosti, poradenství apod. Naèe vÿrobky Ize rozdélit podle mnoha kritérií do nékolika trid tak, abychom mohli nabídnout jak pfístroj jednoduèèí, tak pfístroj rizenÿ pP. To zatím u konkurenéních firem, alespoñ podle mého názoru, není moiné.**

#### **■I Co byate doporuõil naàim étenáfúm nejzajímavéjáího z nabídky méficích pffotrojú firmou Micronix?**

**Jak jste jii poznamenal v úvodu, zná vétèina étenáfú naèi nabídku z pravidelnÿch inzerátú. Õtenáfe bych si dovolil upozomit na nejnovéjèí generátor funkcí FG 2002 C, s kmitoétovÿm rozsahem 0,02 Hz ai 2 MHz, priéemi nastavenÿ kmitoéet je u tohoto generátorú zobrazován na étyfmístném displeji, coi je velká vÿhoda oproti podobnÿm generátorúm funkcí, u nichi je kontrola nastaveného kmitoétu moiná pouze étením na mechanickém pfevodu. Generátor múie bÿt také pouiit jako éítaé do 2 MHz.**

**Dále jsme rozéíñli nabídku pristrojú o univerzální éítaé FC 2130U (0,2 Hz ai 1,3 GHz), kterÿ múie bÿt vybaven sbérnicí RS 232C (option). Kromë moiného méfení kmitoétu a délky periody umoiñuje méfit také napf. vzájemny pomér stridy u méfeného prúbéhu, pomér dvou kmitoétú, Ize u ného ovládat otevfení hradla apod.**

**V nabídce máme dále celou fadu osciloskopu a to jak analogovÿch, tak digitálních. Múieme tedy uspokojit zájemce o méfení v kmitoétovÿch pásmech**

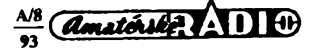

**10, 20, 40, 60, 100 MHz. Novinkou v oblasti analogovych osciloskopû je typ 9020G, kterÿ umoiñuje mèfení v pàsmu do 20 MHz jako typ 9020A, obsahuje vsak navic jeètë vestavënÿ funkèní generator do <sup>1</sup> MHz. Dále nabizime osciloskop OS 8100, ktery umozñuje mèfení v pàsmu do 100 MHz, má 3 kanály, je vybaven dvëma èasovÿmi základnami, synchronizací . pro TV signât, apod. Z diçÿtàlnich osciloskopû obsahuje naèe nabidka celÿ vÿrobni program firmy GoldStar. Vèechny digitáiní osciloskopy jsou samozfejmè standardnë vybaveny sbërnici RS 232C, maji vzorkování 20 MS/s, dvë pamèti na kanâl, atd. Lze rid,** *ie* **v pripadé téchto osciloskopû mû?e získat zákazník za pñjatelnou cenu velmi kvalitní digitáiní osciloskop. Vétéina õtenáfú AR jistë zná univerzální méñcí systém Metex 9140, ktery obsahuje vlastnë étyn pristroje, èítaè, generátor funkcí, laboratomí zdroj a 4 1/2mîstnÿ multimetr se sbërnici RS 232C vèetnë software). Tento pristroj mú?e tvoñt spolu sosciloskopem kvalitnë vybavené pracoviètè a navio za velmi pñjatelnou cenu.**

**Nabídku méñcích pristrojú neustále rozéiFujeme, o õemz se mohou ótenáñ pfesvëdôit z naèi inzerce. V souõasné dobé máme v nabidce zcela nové a na naèem trhu dosudneznámé digitáiní mériõe kapacity, méfiée LCR, moderni kleèfové multimetry (mëiï stejnosmèmÿ a stndavy proud), mènde otáõek, teploty, osvétleni, apod. Tèmito pristroji se snaiime obmènit pristroje, které podle naèeho** *nàzoru* **nevyhovuji pozadavkùm, kladenym na moderni mèrici pristroje (pfesnost, spolehlivost, kvalita).**

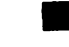

**■■ Nabidka takto velkého «ortimontu " mëflcf techniky vyiaduje Jak taore-tické, tak I praktické zázemí. Jak teèíte tyto otàricy? .**

**Naèi servisni pracovnici se zúõastriují pravidelnÿch seminárú a èkolení, která** **jsou pofádána jak vÿrobci ménci a kanceláfské techniky, tak (v pripadë méricích pfístrojú) katedrou mèfení FEL ÕVUT. K méficím pfístrojúm máme kompletní servisni dokumentace, vytypované nàhradni díly máme primo v naèem skladu, spedální díly objednáváme primo od vÿrobcû pristrojú.**

**Je nutné fiei,** *ie* **èirokÿ Sortiment jak méñcí, tak i kanceláfské techniky Made velké nároky na pracovníky v obchodním úseku a potom hlavnè na naèe techniky v servisu. K opravám méricích pfístrojú pouííváme pristroje, jimi? mú?eme zabezpeõit nejen kvalitní provedeni opravy, ale i pouze pfípadné serizení pristroje.**

#### **Jak se pfání zákazníka odráíí ve " vaiich cenách?**

**Jak jsem ji? feM, sna?íme se maximálné cenovë pñblíüt zákazníkovi. Lze jednoduèe zjistit z naèich inzerátú,** *iß***jsme cenovë jedna z nejzajímavôjèích firem i kdy2 na vèechny méñcí pristroje zajiétujemezáruõní a pozáruõní servis.**

#### **Máte ndjaká vétëf proMémy s në-kterymi typiy dodâvanych mëHcfch pfístrojú?**

**Méñcí technikou se zabÿvâme 3 roky, coi není tak dlouhà doba. Presto se nàm podafilo vytypovat dodavatele, jejich? méñcí pristroje vykazovaly nékteré nedostatky. To byly ovèem zaõátky, které jsou dnes ji? minutasti, protoie s tèmito vÿrobci ji? nespolupracujeme. V souõasné dobé Ize rid,** *ie* **problémy s méñcí technikou, kterou dodáváme, nejsou. Nékdy máme spièe potï?e s obsluhou, kdy? zákazník pñstupuje k pristroji metodou "nie ji? nefunguje, pfeèteme si tedy manuál". V takovÿch pfipadech (naètësti jich je velmi màio) je problém pouze v tom, jak vysvétlit zákazníkovi,** *ie* **je lepèi si pfeõíst manuál, ne? platit opravu pristroje.**

**M Hovoril jste také <sup>o</sup> nabidce olovénych akumuMtorü. MoM byste ném tuto nabídku trochu pftbliüt?**

**Pri prodeji automobilovÿch a motocyktovÿch akumuíátorú se zabÿvâme pfedevèim veikoobehodem. Jednâ se o akumulâtory firmy Global & Ÿuasa, které jsou vyrábény ve spòlupráci Ji?ni Koreje a Japonska. Tyto baterie jsou velmi známé v USA a dalèich 90 zemich svëta. Kvalita baterii je velmi dobrá a jejich ceny jsou srovnatelné s tuzemskÿmi vÿrobci. Vzhledem ktomu, iena naèem motoristickém trhu nebyl dostatek cenovë pristupnÿch autobaterii, chtëli jsme tento neclostatek napravit a rozèinli jsme naèi nabídku i o tuto netrádidní oblast Nabizené olovëné akumulátory pro osobní a nákladní automobily jsou v rozsahu od. 30 Ah do 200 Ah. Poskytujeme na né dvoületoy zàruku. Pro vëtèi odbëratele se snaiime vytvont spedální podminky, vÿhodrfé pro jejich dalèi prodej. Nabídku tohoto vÿrobce akumuíátorú rozèírime dáte otrakõní a staniëni akumulátory.**

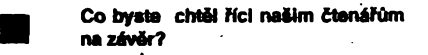

**Chtël bych pozvat vèechny, kteri maji zâjem o naèe pristroje a spòlupráci s naèi firmou na strojirenskÿ veletrh do Bma, do pavilónu C, kde budeme vystavovat pfeváinou õást naèi nabídky méñcí techniky. Dále bych si dovolil pôzvât zájemee o naèi techniku do prodejen v Dlouhé tridé 52, Praha <sup>1</sup> (tel. 02-231 44 40) á Antala Staèka 33, Praha 4 (tel. 02-692 86 40). Velkoobchod a servisni stfedisko máme na uNd Antala Staèka 32, Praha 4 (tel. 02- 499 471, td/fax 43 93 97).**

#### **Dëkujl za rozhovor.**

**Rozmiouval Ing. Josef Kellner**

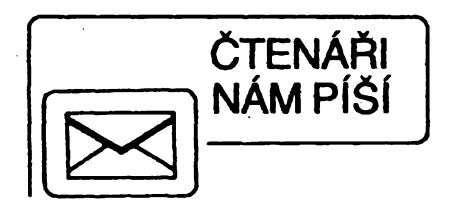

#### **Katalog polovodidovÿch souèàstek 2 -tranzistory BFAP10 az D3858**

**Nakladatelstvi mikroData uvedio na trh druhÿ dii Katalogu polovodiòovych souèàstek. Prvni dii obsahoval tranzistory AC105** *ai* **BF979. Druhÿ dii pokraòuje v této radè a obsahuje tranzistory BFAP10 az D3858. Tato radaje velíce obsáhlá a cítá asi 4000 tranzistorù. Popis jednotlivÿch typù je proveden ve formé pfehlednÿch tabulek. Typy jsou setridény podle abecedy, takze orientace a hiedání je velíce jednoduché. Ke kazdému tranzîstoru je uvedeno velké mnozství údajú potrebnÿch ke zjistèni jeho vlastnosti, pouziti, polarity, vÿrobce a zapojeni vÿvodû. Zapojeni vÿvodû je zpracováno velice pfehlednë (stejné jako u prvního dilu). Katalog má 104 stran formátu A4. Svou cenou 44 Kò + DPH 5% je pfijatelnÿ pro vsechny (na rozdil od západních katalogû, jejichz cena mnohdy** **pfesahuje 500 Kè), kterÿm je urden. Ti vèichni se jistë setkali se situad, kdy se jim dostal do rukou zcela neznâmÿ tranzistor a nemohli najit vhodnou náhradu. S dneènim pnlivem západní elektroniky k nàm se tyto situace stávají spise samozrejmosti ne? nàhodou. Mnoho lidi je potom odkázáno jit cestou pokusû a omyiû, nez zjisti, jakÿm typem by ho mohli nahradit.**

**Mimojinéje v katalogu <sup>i</sup> velice oblíbená rada tranzistorù BFR pro vf, VKV, UKV a mik**rovlnné použití.

**Osobnë jsem velice rád,** *ie* **se koneèné na naèem trhu objevil tento zajimavÿ katalog. Jirí £uda**

**\***

#### *Poznâmka redakee:*

*Nakladatelstvi mikroData vydalo uz i dlouho oõekávany pfehled japonskÿch tranzistorù, svazek 1, ktery obsahuje tranzistory rady 2NJ50 az 2SB1569A (cena není zatím stanovena). Vèechny tri jmenované svazky je moino si objednat na adrese: mikroDATA, nakladatelstvi elektronické literatury, Poètovníschranka 51, 73801 Frydek-Mistek 1, pfípadné v prodejnë BEN, Vëèinova 5, 100 00 Praha 10 (tel. 781 61 62, fax 782 27 75).*

#### **Indikâtor plynu**

**V AR-A 4/93 s. 12 je chyba na desce s ploènÿmi spoji. IO3 má mit 16 vÿvodû, vÿvod** *8* **na zem a vÿvod** *9* **je nezapojen. Schéma je správné a prodávané desky firmou Spoj a GM jsou jiz opravené.**

#### $\bullet\bullet\bullet$

#### **Tlaëitkové spinarne siefovych pristrojov**

**Po pozornom preèitani èlânku v AR-A 5/ 93 na s. 19 som v svojom prispevku objavil chybu na ploènom spoji B24. Chÿba prepoj vÿvodû** *14* **obvodu IO1 (napâjanie) na katódu D7. Chyba pravdepodobne vznikla pri prekreslovani. Ak som ju nepostrehol pri korektûre, tak sa èitatefom <sup>i</sup> redakcii AR ospravedlnujem.**

**Skûsenÿ odbornik chybu iste odhali, ale mohla by vyvolat sklamanie u menej zdatnÿch amatérov. Chybu mo?no vefmi jednoducho odstrânit doplnenim chÿbajûcej cesticky pri kresleni ploèného spoja, alebo doplnenim krâtkeho drôtového prepoja zo strany spojov.**

**Ing. Marcel Pëola**

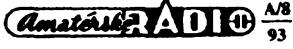

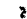

# **MCeBIT <sup>93</sup>** LXJH A N N O V E R  $24.$  --- 31. 03. 1993

**CeBIT Hannover je a zûstane vedoucim svétovÿm veletrhem informaõní a komunikacni techniky. Près rûzné názory a ocekàvání õásteõného ûtlumu konjunktury v téchto oborech dosâhl CeBIT '93 svÿmi 660 000 návstévníky (v pfedcházejícím roce 648 900) nového rekordu v ûcasti. Prekvapujtci byla prevazujici ûcast zahranicnich nàvstëvnikû. Vètsina z 5604 vystavovatelû (v r. 1992 5402 vystavovatelû) hovofí o ûspésném prûbèhu veletrhu. Celé odvétvi vstupuje po ûspëchu na CeBIT s novÿm ozivenim do oblasti konjunkturni politiky klicového roku 1993.**

**Vysokÿ podíl zahraniõriích vÿrobcû odrází v plném rozsahu soutëz technologii celého svèta a dokazuje dùvéru ve veletrzni misto Hannover. Pfevázná cast zahraniõních vystavovatelû pocházela z Evropy. Vedouci postaveni zaujala opét Velká Británie svÿmi 237 vystavovateli (v r. 92 205),**  $n$ ásledována Francií 109 podniky, (v r. 92 113).

**Partnerskà oblast "Vÿchodni Evropa" se pfedstavila celkem 74 vystâvôvateli, pficemz Rusko se svÿmi 22 podniky ziskalo vedouci postaveni. Nàsledovalo Polsko s 20 vystavovateli a Õeská republika s 13 podniky. Nàrûst odbornÿch nàvstèvnikû z vÿchodni Evropy dokumentuje ùspèch nové koncepce partnerské oblasti. V porovnání s lonskÿm rokem se z bÿvalé Jugoslàvie dostavil dvojnàsobek .odbornÿch nàvstèvnikù. Také z Ôeské republiky, Slovenska a Madarska byla zaznamenàna zvÿsená nàvstëvnost odbornikû. SNS bylo na CeBIT '93 zastoupeno ruskÿm, ukrajinskÿm a bèloruskÿm spoleènÿm stánkem. Velká cást firem byla v Hannoveru poprvé a projevila pfání zúcastnit se v prístím roce jako samostatní vystavovatelé.**

**Nejvyznamnéjsími mimoevropskÿmi vystavovatelskÿmi státy byly USA a Tchaj-wan. U vsech 454 vystavovatelû z USA (v loñském roce 389) panuje spokojenost. Celkem 290 americkÿch vystavovatelû se predstavilo v éesti pavilonech, urcenÿch pro nejrúznéjsí veletrzní obory, jako napf. software, sítím a mikropoõítaõúm.**

#### **Trendy vystavovatelského programu**

**Tëzistëmzàjmù odbornÿch návstévníkú z Evropy, Asie a severní Ameriky byly pfedevéím mikropocítace, osobní poõítaõe, sité a telekomunikace. Hlavním cílem bylo získat vseobecny pfehled o véech nabídkách. Kromè toho byl velkÿ zájem také o informace vztahující se k jednotlivÿm vÿrobkûm.**

**V oblasti informaõní techniky sméfuje trend ke stálé vykonnéjsím hardware. Nová média, jako obraz a zvuk, shrnutá pod pojmem multimédia, pronlkají do Desktop-PC. Pfitom snad neexistuje zádná oblast software, ve které by nebyly alespoñ cástecné integrovany dílcí oblasti této nové techniky. Kromé toho se pfechod k "Workstation" stává stálé plynulejéím, takze se osobní poõítaõe rozsirují v sítích dáie jako vysoce vÿkonnà koncová zafízení a doplnují nebo nahrazují tak na základé znacného cenového tlaku v této oblasti trhu klasická feáení "Mainframe".**

**Prostfednictvím novÿch norem (PCMCIA) se "pfenosná" kanceláf stala realitou, protoze véechny potfebné pfístroje, jako napfíklad fax a modem, byly upraveny na jednotnou velikost seku a tím umoznily pfechod na jediny pfístroj.**

**U uzivatelú se zaõínají prosazovat pfístroje s programováním grafiky. Tento trend podporují nëkteré nové systémy osobních poõítaõú orientované na bázi UNIX.**

**Také ohledy na zivotní prostfedí v podobé vÿrobkû a obalû s mozností recyklace a píístrojú s mensimi energetickÿmi nároky zde mají svûj vliv. V tornio smèru Ize uvést predevsim monitory.**

**U tiskàren a kopirek se prosazuji velmi tiché pfístroje s recyklovatelnÿmi barvicimi kazetami a snízenou tvorbou ozónu. Kromé toho byl pfedveden velkÿ pocet nové vyvinutÿch barevnÿch tiskâren a kopirek.**

**Hlavním tématem v oblasti telekomunikace bylo pfedvedení mobilnich radioteléfono. Vsichni vÿznamni vÿrobci pfedstavili své nové pfístroje pro Dsitè, které mezi sebou soutëzily o nejmensi rozméry a váhu. V oblasti satelitní techniky byly pfedstaveny telefonní pfístroje, které byly spolecnë s laptopem vestavëny do kuffiku, a dale projekty, které umozní, aby se satelitní telefony zmensily na rozméry pfírucního pfístroje.**

**Dalsím tézistém telekomunikace byly vÿrobky a projekty telekomunikacních systému. Kromë aplikací standardních systémù pro videokonference** zajímaly návštěvníky staniční telekonferenční sy**stémy, které umozñují pracovní skupinë, roztrousené po celém svëté, fesit spolecnÿ problém a mít soucasnë k dispozici stejné podklady a údaje.**

**Oblast siti dosáhla svého vrcholu v pfedvádéní technologii siti, které vykazují nejvétsí pfenosové vÿkony, az do 622 MBit/s a tím teprve umozñují vÿkonné aplikace v oblasti multimédií a v telekomunikacních systémech.**

**Velkÿ úspéch mèla síf "News Net '93", kterou Deutsche Messe AG vybudovala na veletrhu poprvé. Síf ve své komplexnosti pfedstavovala svéto**vě jedinečnou infrastrukturu, která umožnila vysta**vovatelúm predvést jejich vyrobky z oblasti FDDI, Ethernet a Token Ring, ve spolupráci s nejrúznéjsími systémy, podle pouzití v praxí.**

**Daléí vÿznamnou novinkou byla vÿstavba dosud nejkomplexnéjéí sité, zalozené na nové technologii ATM (Asynchronous Transfer Mode = síf s vysokou rychlostí). Na jejím zfízení se podílelo pét vystavovatelskÿch firem a propojeno bylo nëkolik hai ve veletrzním areálu. Síf dosahovala az do Stuttgartu. Prostfednictvím komplexních telefonickÿch konferencí bylo tak mozno pfedvést funkci této sité.**

**Voblasti C-techniky se zádny z vyrobcû nevyhne trendu, smëfujicimu k otevfenÿm systémùm. ¿e se to netÿkalo jenom pfedkládanych novë vyvinutÿch exponátú, prokazuje velkÿ' poõet programovych souborù s portem na systém UNIX, opatfenÿch navíc mozností pro dialog. U aplikací s velkÿm vÿstupnim vÿkonem prevládají zafízení technologie RISC, zatímco u standardních resení pfedstavuji systémy zalozené na PC v pfibÿvajicim rozsahu alternativu nàkladovë vÿhodnëjèi.**

**Specifické úpravy systémù pozadovanÿch zákazníky vÿrobniho prûmyslu vedly k pruznëjsim a jednoduèèim systémovÿm konfiguracím. Zatímco sestavování speciálních software-modulù ztrácí stálé vice na vÿznamu, roste podíl poradenství na obchodu podnikú, vyhotovujících software. CeBIT '94 Hannover se koná od 16. do 23. bfezna.**

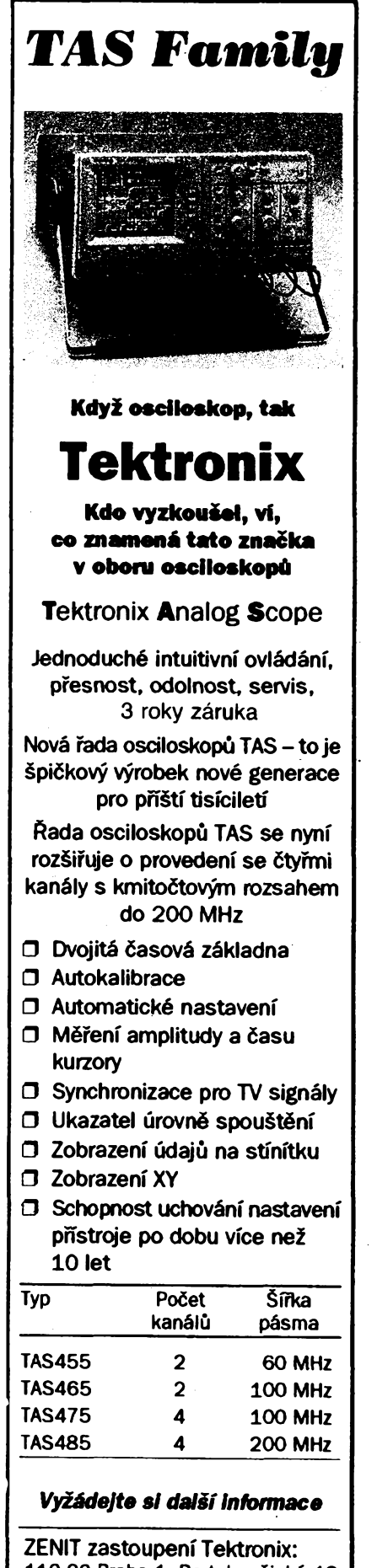

110 00 Praha 1, Bartoloméjská 13 Tel.: (02) 22 32 63 Fax: (02) 236 13 46 Telex: 121 801

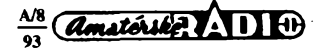

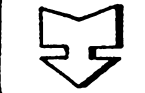

# **Ml AMATÉRSKÉ RADIO SEZNAMUJE I B**<br> **EXECUTE AMMATERIONE RADIO SEZIVAMUJE**

# **Prehrávac kompaktnich desek ETA 2474 (CD 482)**

#### **Celkovy popis**

**Tento pfehrávaõ kompaktnich desek dodává na trh podnik Elektro-Praga Hlinsko, závod Litovel (bÿvaîà TESLA-Litovel). Pfehrávaõ, ktery má svùj púvod u firmy Philips, coz, kromé jiného, potvrzuje i znacka na dálkovém ovladaëi, nepatri rozhodnè ani mezi nejnovéjáí, ani mezi komfortni vÿrobky. To vsak neznamenà, ie by nebyl schopen plnit zàkladní ùkoi, reprodukovat kompaktni desky v plné vyhovujici kvalitè. K tomu pfispívá <sup>i</sup> skuteënost, ie patri cenové mezi nejlevnèjéi pristroje tohoto druhu. Tak napriklad v podnikovÿch prodejnâch ETA je nabizen za 4371,- Kë, coz je cena, ve srovnání s jinÿmi obdobnÿmi pfístroji, vice nez pfijatelnà.**

**Na prehràvaêi Ize reprodukovat kompaktni desky o prùmèru 12 cm i desky o prùméru 8 cm. Pouzívá metodu pfevzorkování ëtyrnàsobnÿm vzorkovacim kmitoëtem (õtyfnásobnÿ oversampling), má digitální dolni propust a dva éestnáctibitové pfevodníky D/A. Je doplngn dâlkovÿm ovladaëem. Ovládání <sup>i</sup> funkce jsou, vzhledem k cené pristroje, znacné zjednoduseny, zákiadní funkce vsak prehrávac splñuje, <sup>i</sup> kdyz mu nékteré z nich, jak se pozdéji zmíním, chybí.**

**Pristroj má motoricky ovládanou zásuvku pro desku, kromé zákiadní funkce reprodukce, preruéení reprodukce** *a* **zastavení reprodukce, umí jesté postoupit k následující nebo pfedeélé skladbé, umí opakovat skladbu nebo celou desku. Kromé toho je vybaven funkci SHUFFLE, která umoiñuje postupnou reprodukci vsech skladeb na desee v náhodné voleném poradí a funkci SE-ARCH k rychlému vyhledání urëité pasáze ve sméru ke konci nebo k zacátku desky. Umozñuje naprogramovat ai 20 skladeb z jedné desky, ale s omezením, ie zádnou** ze skladeb nelze do programu vložit více**krát.**

**K ovládání pristroje slouií celkem 13 tlacítek na pfístroji, pripadné 7 tlaërtek na dálkovém ovladaëi. Z toho plyne, ie dâlkovÿm ovladaëem Ize ridit jen zákiadní funkce. Ovladac je relativné velmi malÿ a je osazen dvéma tuzkovÿmi clánky MIKRO. Zákiadní informace o zarazené funkci Ize pfeëist na jednofádkovém displeji z cervené svíticích diod. Daléích sest diod informuje uzivatele o daléích funkcích pfehrávaée.**

**Na õelní sténé pristroje, pod hlavním sifovÿm spinaëem, je zásuvka typu JACK (prúmêr 6,3 mm), kam Ize pñpojit stereofonní sluchátka. Signálová úroveñ na tomto vÿstu-**

**4**

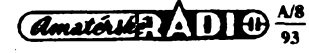

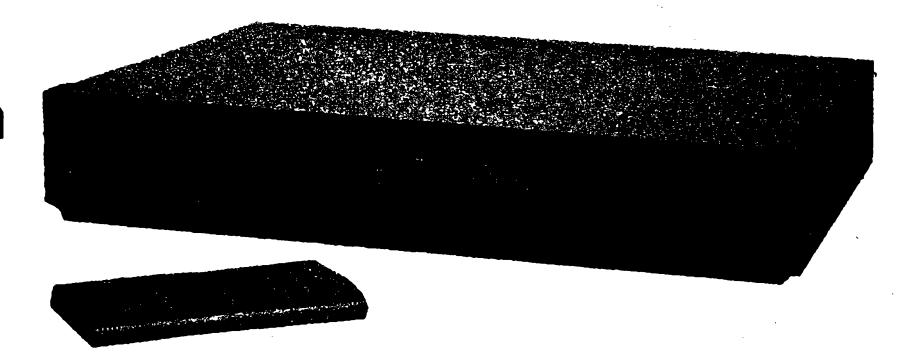

**pu je vsak konstantní a nelze ji zàdnÿm prvkem reguiovat. To múze v praxi zname**nat nutnost používat sluchátka určité citli**vosti i impedance, aby byla reprodukëni hlasitost sluchátek vyhovující.**

**Na zadní sténé jsou dvé zásuvky typu CINCH, na nichi je k dispozici nf signál pro zesilovaë a dvé zásuvky CINCH (zluté), které múie majitel (pokud vlastní hudební sestavu Philips) propojit s obdobnÿmi zásuvkam¡ (RC 5) na sestavé. Pak múie pfehrávaõ desek ovládat dâlkovÿm ovladaëem celé sestavy.**

*Zákiadní technické údaje podle vyrobce:*

*Kmitoétová Charakteristika:* **20 ai20000 Hz**

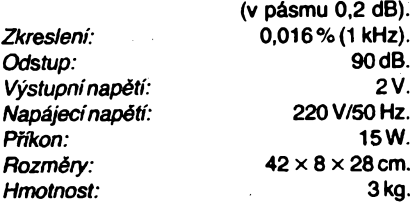

#### **Funkce pristroje**

**Pristroj, kterÿ jsem mél moinost vyzkouset, pracoval bezchybnè a jeho reprodukce byla, jako u véech obdobnÿch pfehrávaõú, vÿbornà a daleko pod mezí poznatelnosti jakéhokoli nedostatku lidskÿm sluchem. I ovládací prvky jsou na pfístroji logicky uspofádány, mají lehkÿ chod a spínají spolehlivé. Totéi piati <sup>i</sup> o dálkovém ovladaëi, kterÿ je navíc ve spojeni s pfijímaõem signálú mimofádné citlivÿ a pracuje zcela spolehlivé, i kdyi ovládaõ otoõíme zcela opaënÿm smèrem nei je umístén pfehrávaõ.**

**Obsluha má véak nékolik nedostatkú, o nichi kupodivu neni v jinakobéírném návodu ani zmínka.** *Predevéím* **neexistuje moinost zafadit zrychlenou reprodukci vpfed nebo vzad dâlkovÿm ovladaëem, ale vÿhradnè tlaõítky na pfístroji. To múie bÿt uiivatelem povaiováno za citelnou nevÿhodu. Dalsím nedostatkem je, ie po vloiení desky displej zobrazí poëet skladeb na desee a nic víc. Teprve po stisknutí tlaõítka TIME (na pfístroji) se zobrazí celková hrací doba desky. To by nebylo ani tak zlé, horéí je, ie pri reprodukci zobrazuje displej õíslo reprodukované skladby a za nim údaj "01", coi je zcela bezvÿznamné a u naprosté vétéiny desek nevyuiívané tzv. indexové õíslo**

**- <sup>o</sup> némi návod <sup>k</sup> obsluze rovnéi taktné mlói. Pokud si uiivatel pfeje, aby displej zobrazoval éas, plynoucí od zaõátku skladby (coi je indikace bézná u véech modemích pfehrávaõú), musí stisknout tiaõítko TIME (opét pouze na pristroji). Jakmile véak reprodukci zastaví tlaõítkem STOP a tlaõítkem PLAY obnoví, opét mu displej zobrazuje õíslo skladby a nic nerikající indexové "01". Obè popsané skuteõnosti povazuji za nevÿhodné a uiivatel by mèl o nich bÿt informován. V návodu se sice doõte, ie má kompaktni desku uchopit "mezi palee a ukazovácek" coi by bylo palmé pfijatelné pro obra, ale béinÿ uiivatel pouzívá k vyjmutí desky z obalu obvykle palee a prostrední prst, protoie deska se za obvod mezi palee a ukazováõek vétéinou presté uchopit nedá.**

**Zato o indexovém õísle, které uiivatele provází pfi reprodukci, jsem v návodu nenaéel jediné slovo, coi musím nazvat nedbalostí tvúrce návodu obzvláété proto, ie na displeji je jasnÿ nápis INDEX. Co to je a k õemu to slouií se véak majitel nedozví.**

#### **Vnéjéí provedeni pristroje**

**K vnéjéímu provedeni nelze mit zádné námitky, nebot' se neliéí od provedeni jinÿch obdobnÿch pfístrojú. Ovládací prvky jsou umístény úõelné a ovládáni je pfesné a jednoznaëné. Vÿhradu bych mél pouze k õtyfjazyõnému varování, které vÿrobce opét umístil na levou boõní sténu (tuto skuteõnostjsem jii drive kritizoval) a které je v pripadé, ie je pristroj volné postaven, zfetelnè viditelné. Nevím, proõ se vÿrobce tak svefepé brání umístit tento nápis na zadní sténu nebo na dno obdobnè, jak je to béiné u jinÿch pristrojú.**

#### **Závér**

**Pfehrávaõ kompaktnich desek ETA 2474 je jednoduchÿ a nenâroënÿ pristroj, kterÿ splñuje bezchybnè zákiadní funkci, s urëitÿmi vÿhradami véak daléí funkce v tom smyslu, jak jsem to v pfedeélÿch odstavcích zdúvodnil. Pfesto je véak svou prodejní cenou pravdèpodobné zajimavÿ pro mnohé, kteri si chtéjí pondit pristroj s kvalitní reprodukci a za ménè penèz, nei je obvyklá cenová hladina obdobnÿch zahraniõních pfehrávaõú. V tom pripadé véak musí nékteré vyjmenované nedostatky omluvit.**

**Hofhans**

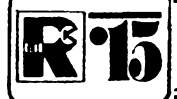

# **AMATÉRSKÉ RADIO MLÁDEÍI**

# **ZAÕÍNÁME** s elektronikou

**Ing. Jaroslav Winkler, OK1AOU**

*(Pokracováni)*

**Vÿkon véech tfi zesílovaóú bude velmi malÿ. To je zpúsobeno jednak malÿm napâjecím napétím a <sup>i</sup> tim,** *ie* **je pouüt jako zesilovaô pouze jeden tranzistor.**

**V zapojeni podle obr. 89 se vÿkon zesilovaóe navio zmenéuje zarazením rezistorú 180 Q do emitoru tranzistorú. Tento rezistor omezuje proud protékajicitranzistorem a tak jej chrání pied znióením. Pri soucástkách podle schématu je odebiranÿ proud z baterie rádu mA.**

**Jak funkci zesilovaóe vyzkouèime? Vètèinou postaóí pnpojit k bázi tranzistorú diodu a nékolikametrovÿ kus vodióe (jako anténu), jak je naznadeno na obr. 90.**

**Bydlime-li v blizkosti rozhlasového vysilaôe, uslyéime ve sluchátkách slabé jeho vysilání. Ve vètéi vzdálenosti od vysílaóe se musí pripojenim antény ménit §um ve sluchátkách.**

**Pro dosaient vétèiho vÿkonu zesilovaóe, kterÿ by umoznil poslech na reproduktor, musíme pouzít predevéim vétéí napájecí napétí (napf. tfi sériové zapojené baterie). —Zesilovaó múieme dále postavit z nikoli jednoho, ale nékolika tranzistorú napf. podle obr. 92. ñozloiení souóàstek na univerzální desce s ploènÿmi spoji je na obr. 93.**

**Pokud bychom chtéli tento zesilovaó postavft v definitivní podobé, je na obr. 94 a 95 vÿkres ploènych spojú na desce a rozloiení souóàstek. Trimrem R2 se nastavuje klidovÿ proud (asi 5 ai 10 mA) a trimrem R5 priblii-**

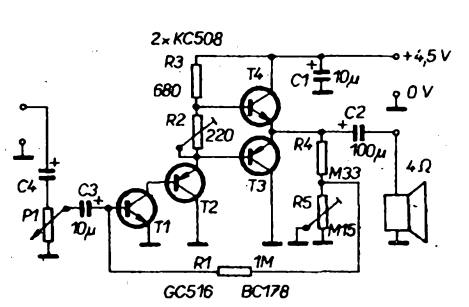

*Obr. 92. Schéma zesilovaóe se ótyfmi tranzistory (T2 lze nahradit libovolnÿm typem Si p-n-p), mezi bázi T2 a bázi* **73** *zkuste pfídat rezistor 100 kQ*

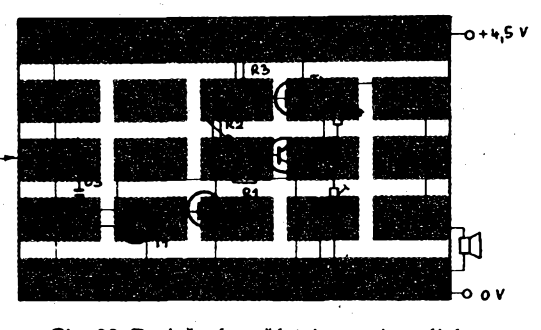

*Obr. 93. fìoztoienisouóàstek naurúv&zákñ desce*

**né poiovina napájecího napétí na emitorech T3, T4.**

**Zesilovaó podle obr. 92 dává sice dobré vÿsledky, ale jeho stavba je pomérné sloiitá a nároóná na poóet souóàstek. Rovnéi moiné závady a poruchyje obtíinéjéí najít. Proto** je lepší použít ke stavbě zesilovače integro**vanÿ obvod.**

**Integrovanÿ obvod je elektronická souóástka, která v sobé sdruiuje vétéinu nebo váechny souóástky nutné pro konstrukci uróitého elektronického celku s predem stanovenou funkci.**

**Na obr. 96 ai 103 je zapojeni dvou nízkofrekvenóních zesílovaóú s integrovanÿmi obvody.**

**Zesilovaó s integrovanÿm obvodem MBA810DAS pouiívá velmi óasto uiívaného integrovaného obvodu. Vzhled tohoto obvodu a óislování vyvodú je na obr. 96.**

**Integrovanÿ obvod má 12 vÿvodû, z nichi 3 jsou uzemnény. Kladnÿ pél napájecího zdroje +** *Ucc* **je pnpojen k vÿvodu** *<sup>1</sup>***. Vÿrobce doporuóuje prívod kladného napétí blokovat proti zemi elektrolytickÿm kondenzátorem**

**100 fiF a keramickym kondenzátorem 100 nF.**

**Integrovany obvod Ize napájet <sup>i</sup> z baleni a to poóínaje jednou plochou baterii (4,5 V). PH dvou plochÿch bateriích je schopen dát vÿkon 2W, pndáme-li tfetí baterii (12** *ai* **13 V), pak odevzdá vÿkon 3 W, pritom klidovÿ proud je malÿ, 10 ai 20 mA. Zesilovaó tedy odebírá z baterii bez signálú jen màio energie. Zato pñ vybuzení dokáie odebrat <sup>i</sup> 0,5 A, coi je pro pioché baterie skuteóná hranice mozností. Takovÿ odbér proudu by dlouho nevydriely. Predností pouiitého integrovaného obvodu je, ie má vestavén obvod, kterÿ automaticky nastavuje velikost klidového proudu podle napájecího napétí zdroje a podle teploty zesilovaóe.**

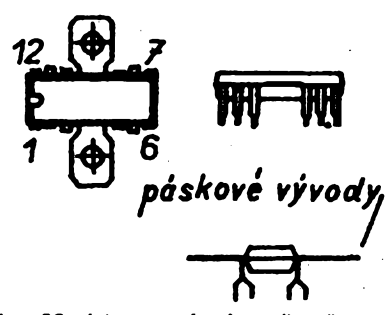

*Obr. 96. Integrovanÿ nf zesilovaô typu MBA810DAS, oóíslovánívyvodúpfipohledu shora*

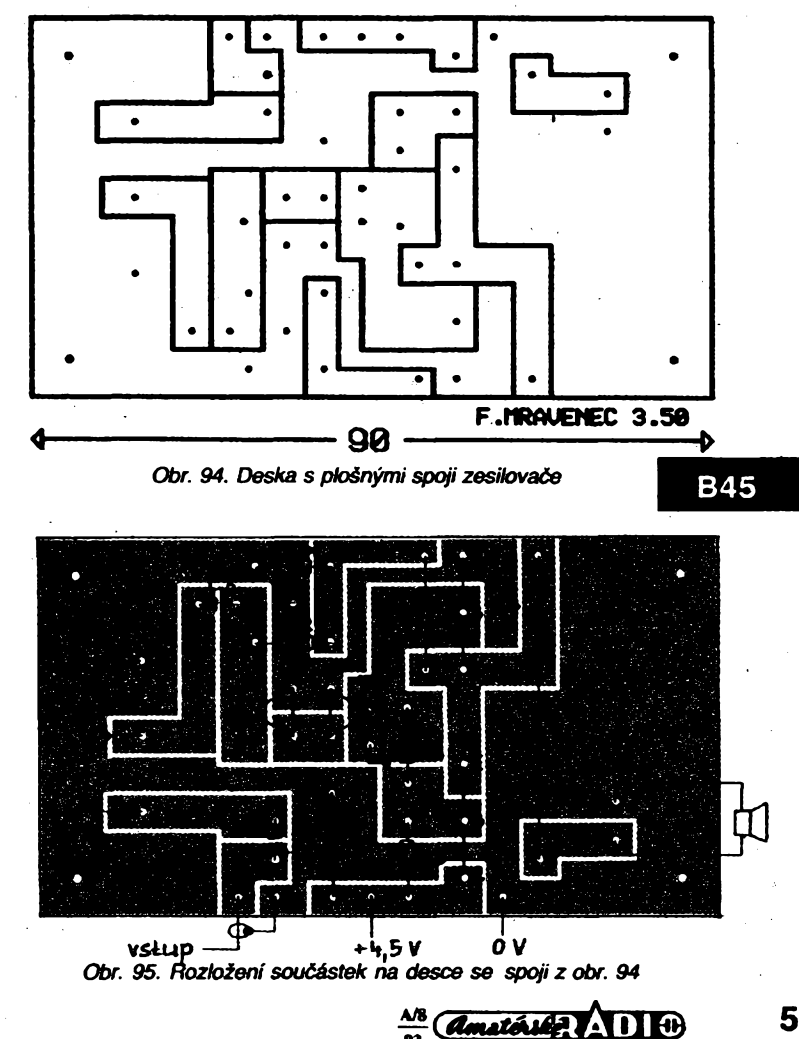

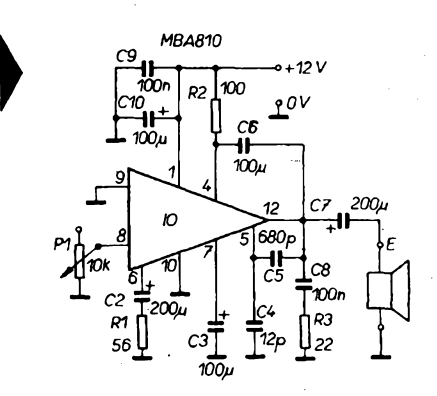

*Obr. 97. Schéma zesilovaée s integrovanÿm nf zesilovacem MBA810DAS*

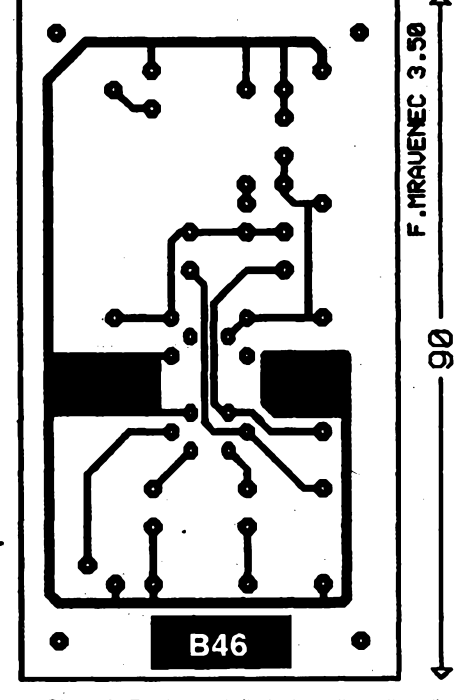

*Obr. 98. Deska s ploènÿmi spoji zesilovace*

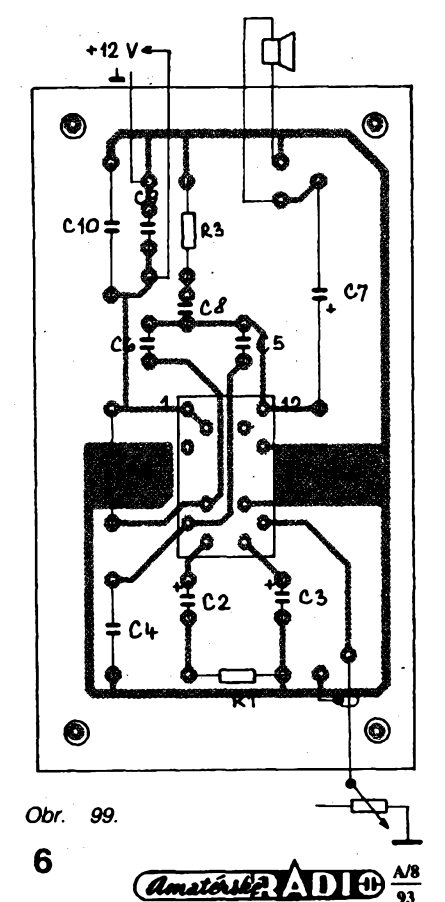

**Jinÿ obvod zajièfuje ochranu proti tepelnému pretizeni vlivem nadmémé teploty prostredi, nedostatecného chlazeni apod.**

**Schéma zesilovaée je na obr. 97, na obr. 98 a 99 je vÿkrës desky s ploènÿmi spoji a rozlození souéástek.. .**

**Druhÿ nizkofrekvenèni zesilovaé je osazen integrovanÿm obvodem MBA915. Tento integrovanÿ obvod má menèi uusazitelnÿ vÿkon nez obvod MBA810DAS, pro vétéinu pouziti je vèak jeho vÿkon dostaéujici. Vÿhodou obvodu je moznost pouzit k reprodukci zesíleného signálu bézné telefonní sluchátko nebo malÿ reproduktor.**

**Schéma zesilovaée je na obr. 100.**

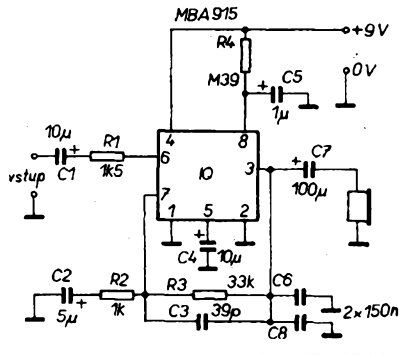

*Obr. 100. Schéma zesilovaée s IO MBA915*

**Protoze integrovanÿ obvod je vestavén v pouzdre s 2x 4 vÿvody, nelze zesilovaé postavit na univerzální desee s ploènÿmi spoji. Pro zapojení proto pouzijeme desku s ploènÿmi spoji podle obr. 101. Na obr. 102 je rozlození souéástek na desee s ploènÿmi spoji.**

**Vÿhodou tohoto integrovaného obvodu je velmi malÿ odbér proudu ze zdroje.**

*(Pokracování)*

**Cásti textu, publikované v AR A2 a A6, zpracoval v roce 1988 pro knízku ABC elektroniky pro mládez (vydal ÚV Svazarmu) pan Václav Malina z Kraslic. Stejnÿ autor pripravuje k vydání (koncem roku 1993) knízku Poznáváme elektroniku ... Protoze je o tuto tematiku velkÿ zájem, na vydání knihy veas upozorníme.**

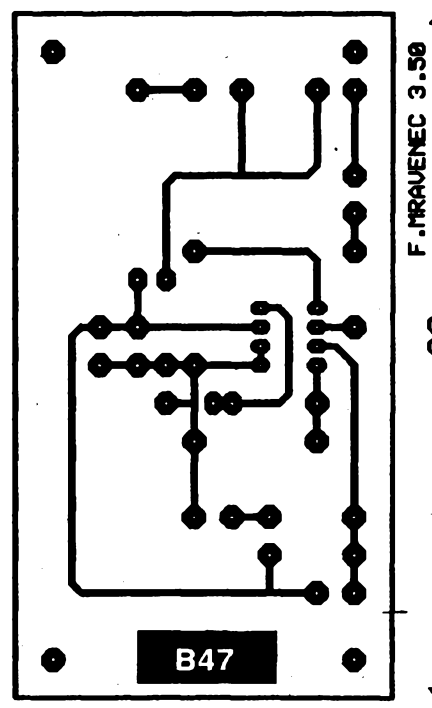

*Obr. 101. Deska s ploènÿmi spoji zesilovaée*

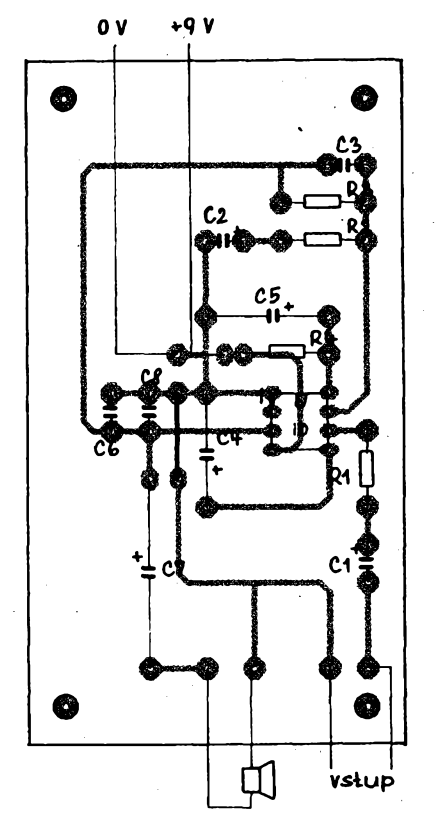

*Obr. 102. Rozlozenísouéástek na desee se spoji*

#### **POLOLETNÍ TEST -ODPOVÉDI**

**1. Vÿsledné napéti pri sériovém zapojení élánkú bude souétem napéti jednotlivych**  $\delta$ lánků, tj.  $U = U_1 + U_2 + U_3 + U_4 + U_5 + U_6$ . **Protoze jeden élánek má napéti 1,5 V, bude vÿsledné napéti 9 V.**

**2. Pri paralelním zapojení bude vÿsledné napéti stále 1,5 V.**

**3. Odpor rezistoru 12k je 12 000 Q. Podle Ohmova zákona bude protékající proud**

$$
I = \frac{9}{12000} = 0,00075 \text{ A} = 0,75 \text{ mA}
$$

**4. Odpory rezistoru budou:**

**a) 4700** *Q,* **tj. 4,7 kQ,**

**b) 91 000 Q, tj. 91 kQ,**

**c) 560 Q.**

- **5. PotFebného odporu múzeme dosáhnout, pouzijeme-li rezistory:**
- **470 + 270 = 740 Q,**
- $470 + 330 = 800 \Omega$
- $470 + 390 = 860 \Omega$ .

**6. Nejvhodnéjéí odpor rezistoru bude** 8 **330 Q.**

**7. Pozadovanÿ proud 0,015 A = 15 mA. Nejmenéí zesilovací éinitel bude**

$$
= h_{21e} = \frac{15}{0.1} 150.
$$

**8. Vÿsledkem bude zmenéení kolektorového proudu tranzistoru podle zesilovacích éinitelú obou tranzistorú 30**

$$
\begin{array}{r} -4.30 \\ \hline 250 \end{array}
$$

**tj. na 0,12 puvodní velikosti.**

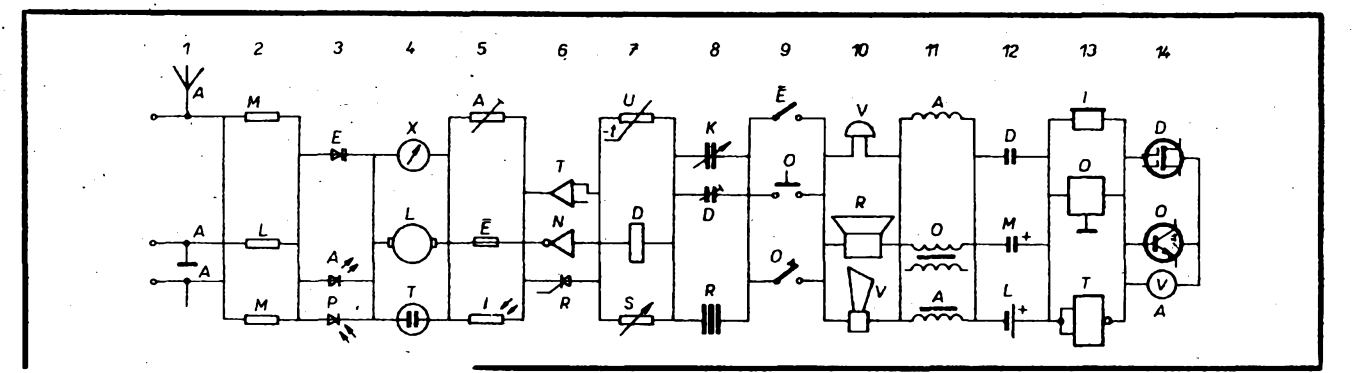

## **Bludistém elektroniky**

**/**

**I pro letosní prázdniny pfipravil radiokiub 0K1KWV trochu "elektronického" rozptÿleni.**

#### *Úkol* **d.** *1.*

J.

**V letoènim bludièti je kazdé schematické znaõce prirazeno jedno písmeno. Vydáme-li**

**se po schematickÿch znaõkách v uvedeném pofadí, vyluètíme tajenku "bludiétè": anténa-rezistor-svítivá dioda-doutnavka-**

**pojistka-tyristor-potenciometr-ladici kondenzátor-spínaõ-reproduktor-cívka-kondenzátor-sluchátko-tranzistor n-p-n.**

#### *Úkol õ. 2.*

**Napiète vÿznam uvedenÿch schematickych znaõek pojednotlivÿch sloupcich (napr.** **1A - anténa, 1A - pfipojení ke kostfe, 1A - pfípoj,. 2M -...).**

**fteéení úkolú zaélete na korespondenënfm listku do 15. záfí 1993 na adresu: Radioklub 0K1KWV**

#### **U zimního stadiónu <sup>1</sup>**

## **370 01 C. Budéjovice**

**Ze sprâvnÿch odpovédí budou opét vylosováni ti, ktefi budou odménéni vëcnÿmi cenami.**

#### **K clânku Generator <sup>1</sup> Hz (AR A3/93, s. 7)**

**Generâtor jsem sestavil na desce s ploènÿmispoji a zjistil jsem, zeje zapojeni nestabilní a navíc** *¿e* **po urôité dobé impulsy na vÿstupu zcela zmizely. Po kontrole vèech souõástek jsem hledal chybu v zapojeni. Zjistil jsem, ¿e zapojeni a oèetfeni vèech nepouzitÿch vÿvodù je v pfipadé 4013 zcela v pofâdku, v pfipadé 4060 je zfejmé v zapo- -jeni chyba: jednakje spojen se zemi vÿvod** *<sup>2</sup>* **(kterÿ je vÿstupem 13. déliciho stupnè) ajednak vÿvod** *12* **není oèetren (jde o ,,nuiovàni").**

#### **Kdyz jsem tyto dvé chyby odstranil, generâtor pracoval spolehlivé a sprâvné. Generâ-**

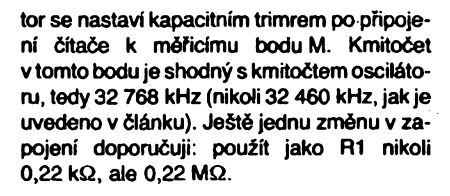

**Oprava desky s ploènÿmi spoji je jednoduchá - pferuèíme po obou stranách pájeciho bodu vÿvodu** *2* **IO 4060 ploèné spoje. Pferuèenÿ spoj, kterÿ dále pokraõuje k vÿvou 810, propojíme drátem s bodem, v némz je O2 spojen se zemi. K tému¿ bodu pfipojime vÿvod 12 I0 4060.**

**Ing. F. Téma**

*Pozn. redakce.* **Generâtor jsme v redakci ovèfiii jak v pùvodnim, tak v upraveném**

**zapojeni. <sup>I</sup> v pùvodnim zapojeni generâtor sice pracoval, vÿskyt zâvady, popsanÿ ing. Tûmou, je vèak pravdëpodobnÿ. Po ùpravé pracoval generâtor bez závad a navíc se podstatnë zmenèil odbér proudu ze zdroje: pfi napájecím napéti 4,5 V z max. 2,5 mA na 0,6 mA a pfi napájecím napétí 15 V z max. 19 mA na 2,8 mA. Kmitoôet v bodu M musi bÿt samozfejmé stejnÿ jako kmitoôet krystalu; jedinou chybou (redakce) v zapojeni je nesprâvné uvedenÿ odpor rezistorû R1, ten musi bÿt skuteôné 220 kQ (M22). Jen na okraj - nesprâvné pfipojené vÿvody** *<sup>2</sup>* **<sup>a</sup>** *<sup>12</sup>* **jsou <sup>i</sup> <sup>v</sup> originálu (òasopis Elektor) - proto pozor pfi pfebírání zahraniènich zapojeni!**

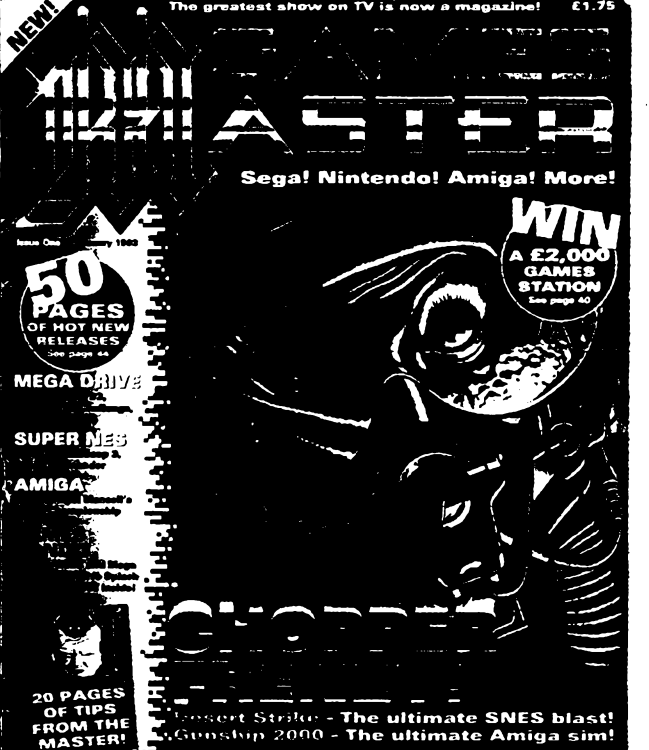

# **INFORMACE, INFORMACE ...**

**Mezi ôasopisy, které si múdete pfedplatit, vypújõit nebo prostudovat v knihovnè STARMAN Bohemia, Konviktská5, Praha 1-Staré Mèsto, tel. (02) 26 63 41, jsme kromé õasopisu (a knih) z USAobjevi(i <sup>i</sup> èasopis z Velké Británie, GAMES MASTER, vénovanÿ videohrâm. Casopis vydává Future Publishing Ltd. (Somerset). Jde o novÿ ôasopis, jehoÈ první õíslo vyèlo v iednu 1993.**

**Pfevâznou vétéinu obsahu tvofirecenze a popisy videoher, zprâvy z vÿstav novinek v oboru TV her, souõástí obsahu je dvoustrânkovÿ dotazník pro zájemce o videohry, horoskop a inzerce vèeho "mozného i nemozného" pfísluèenství k provozu her tohoto typu. Vèechny hry a údaje uvádéné v õasopisu se tÿkaji hernich systému (domácích "hracich automata") SEGA, NINTENDO a mikropoõítaõú AMIGA. V obsahu zcela chybi i jen zmínka o hrách a jejich variantách, vyuzívajících poõítaõú IBM PC a Apple.**

**U kazdé recenzované hry (napf. James Pond 3, Road Rash 2, Sonic 2d atd.) je vzdy vÿraznè uvedeno**

- **1) pro kterÿ systém je hra urõena,**
- **2) od jaké je firmy,**
- **3) kdy bude dostapnà na trhu,**
- **4) za kolik (v librách èt.),**

**5) jakà je kapacita paméfové karty s hrou (MB).**

**Redakce doporuõuje pfed nákupem hry vídy uvàzit podle recenze, pro jakÿ vék a jaké zaméfení hráõe je (õi není) hra vhodná.**

**Casopis má formât ponékud vétèi nei A4, je celobarevnÿ, má 146 stran.**

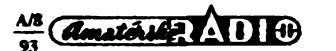

 $\overline{\mathbf{z}}$ 

# **NEPÁJIVÉ KONTAKTNÍ POLE V AMATÉRSKÉ PRAXI**

**V inzerátech <sup>i</sup> v drobném prodeji se ôasto setkáváme s nabídkou tzv. nepâjivého kontaktniho pole. Slouzí k rychlému ovéfeni jednoduchÿch elektronickÿch zapojeni -jak název napovídá, bez pouziti pájeõky a jakékoli (univerzální nebo jednoduché) desky s plosnÿmi spoji. Je vhodnÿm prostredkem pri experimentování s obvody, pri zkouékàch obmèn zapojeni a souõástí, usnadñuje mëreni proudu v jednotlivÿch õástech obvodu. Vÿvody souëàsti zûstâvaji nedotëeny pájením, souõástky jsou pouzitelné opakovanë.**

#### **Priklady pouziti**

**Konstrukci pfikladného Feéeni nepâjivého kontaktniho pole pFiblizuje náõrtek na obr. 1. Jde o plochou plastovou desku, ôlenénou na pètice zõásti vodorovnè, zõásti svisle umisténÿch dér, pod nimiz se nacházejí pruzné kovové kontakty (objimky), schopné zachytit vÿvody souõástí, zasunutÿch do jednotlivÿch dér. Kontakty kazdé svislé pétice jsou uvnitf pétice navzàjem vodivé propojeny, jak je to naznaôeno na obr. 1b, kontakty vodorovnÿch poli jsou navzàjem propojeny v celé délce desky a vÿrobce je zrejmé urôil jako pfípojnice napájecího napétí. Pomoci jednotlivÿch dílõích poli (pétic kontaktú) Ize vodivé propojovat vÿvody navzájem elektricky navazujících souõástí a to s vyuzitim jejich vÿvodù nebo s pouzitim propojek** *z* **bézného propojovacího vodiõe.**

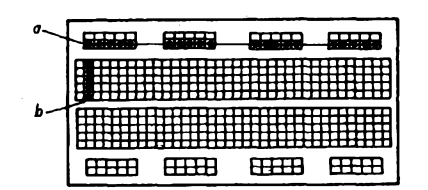

*Obr. 1. Konstrukce nepâjivého kontaktnihopole*

#### **Dvë zapojeni melodického generátoru UM66**

**Na obr. 2 a 3 uvádím dva priklady nejjednoduééich zapojeni, realizovanÿch na kontaktním nepâjivém poli. Na obr. 2 je to zapojeni melodického generátoru s integrovanÿm obvodem Fady UM66.. Jednotlivÿm vÿvodúm IO priradime po jednom kontaktnim poli. Pomoci navazujiciho kontaktu téhoz** pole na vývody připojíme kladný a nulový pól napájecího napětí - v daném případě galvanického článku s napětím 1,5 V nebo baterie s napětím maximálně 3 V. Obdobným způ-

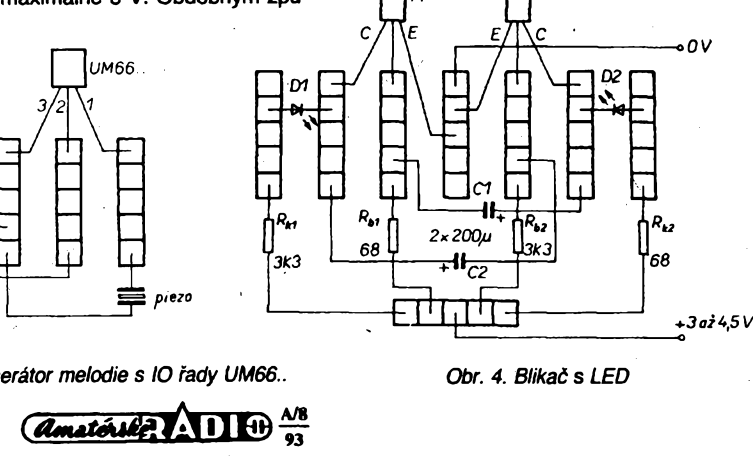

*Obr. 2. Generátor melodie s IO fady UM66.. Obr. 4. Blikaõ s LED*

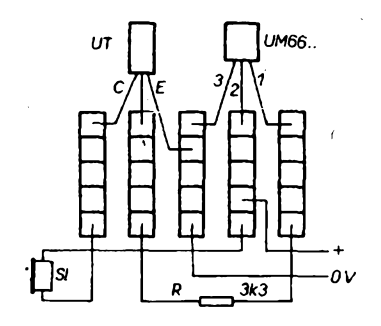

*Obr. 3. Rozèifené zapojeniz obr. 2*

**sobem je pfipojen piezoelektrickÿ elektroakustickÿ mèniõ, kterÿ je tõ. dostupnÿ v obchodech v ôetnÿch variantâch.**

**Pro napájení podobnÿch experimentálních obvodú se osvèdõilo pfipravit si knoflíkovou spojku na pripojení tzv. krizovÿch drzákú tuzkovÿch õlánkú -podle potfebného napétí obméñujeme typ drzáku (kterÿ je dostupnÿ pro 3-4-6 õlánkú) a poõet õlánkú.**

**Základní experimentální zapojeni, uvedené na obr. 2, múzeme véak rozvíjet, napr. tím, ze obvod doplníme o primitivní zesilovací stupeñ s bipolárním tranzistorem, k némuz pFipojíme vÿkonnèjéi elektroakustickÿ mèniõ (reproduktor, sluchátková vlozka). Realizace takto rozsíreného zapojeni je na obr. 3. Prostrední pétice kontaktú je pouzita jako prípojnice nulového pólu napájení, vystupni vÿvod IO budí pres rezistor R tranzistor UT. Jako UT múze bÿt pouáitjakÿkoli tzv. univerzální tranzistor n-p-n napF. KC507, KC238, rozmísténí vÿvodù kontaktniho pole dovoluje pouzít <sup>i</sup> tranzistory typu KC147 apod.**

#### **Blikaõ se svôtelnÿmi diodami**

**Na obr. <sup>4</sup> je <sup>o</sup> néco slozitëjsi obvod -blikaõ se svitivÿmi diodami na principu multivibrátoru. Jako LED vyhoví libovolné õervené svítivé diody, jako T1 â T2 vyhoví jakékoli univerzální tranzistory n-p-n. Zapojeni nevyzaduje daléí komentár, upozorñuji pouze,** *le* **s ohledem na vétéí slozitost zapojeni by bylo úõelné pro kladnÿ pól napájení vytvoFit samostatnou pFípojnici.**

**Jak bylo uvedeno, nepájivé kontaktní pole je velmi vhodné pro experimentování s obvody. Po uvolnéní vÿvodù kolektoru múzeme**

 $2 \times KCSO7$ 

**(bez odpájení) snadno zmèFit pracovní proud tranzistorù, podobné bychom mohli mèrit budicí proud báze atd.**

**U slo¿itéjsích schémat se vzdy nepodaFí souõástí rozmístit tak, aby spoje na sebe bezprostFedné navazovaly. V takovém prípadé jednotlivé õásti obvodu propojíme drátovymi propojkami z bèznych propojovacích vodiõú.**

**Nepájivé pole Ize bez problémú pouzít <sup>i</sup> k experimentování s integrovanymi obvody s pouzdry DIL a DTP.**

 $-11$ 

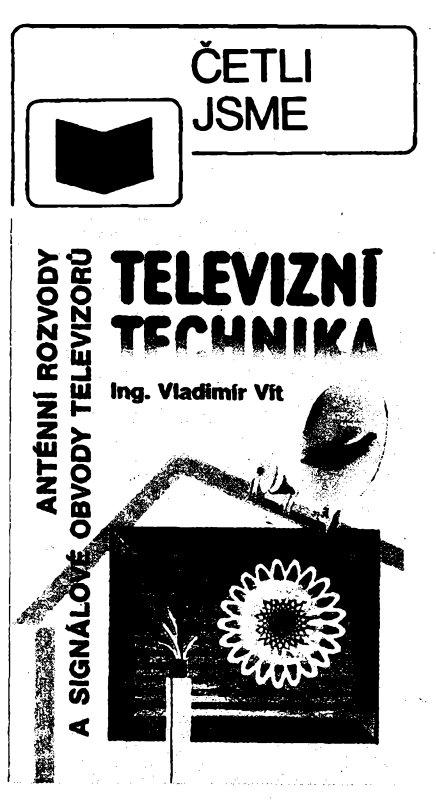

#### *Vít, V.:* **Anténní rozvody a signálové obvody teievizorú. AZ Servis: Praha 1993. 460 stran, 380 púvodních õernobílych a 40 barevnych vyobrazení. Tvrdá laminovaná vazba, kniha je èitá. Cena (vèetnè poãtovného) 230 Kõ.**

**Tato dlouho oõekávaná kniha, pro níz jsme v AR zjiéfovali ctenáFsky zájem, vyjde v polovinè srpna 1993. Je urõena televizním, anténáFskym i vyrobním technikúm, studujícím véech druhú elektrotechnickych ékol a véem zájemcúm o obor televizní techniky.**

**Publikace pojednává o televizních anténách (pFijímacích i vysílacích), druzicovych anténách võetné véech souõástí vnéjéí jednotky, dále pak o anténních rozvodech individuálních <sup>i</sup> spoleõnych a o kabelovych rozvodech. Zaõíná zde pojednání o televizních pFijímaõích, a to podrobnym popisem celé signálové õásti od kanálovych voliõú az ke koncovym obrazovym a zvukovym zesilovaõúm (võetné stereofonního zvuku a multistandardovych barevnych dekodérú).**

**Zájemcúm o tuto knihu doporuõujeme zaslat objednávku na knihu na adresu:**

#### **Nakladatelství AZ Servis Praha Fami 21**

#### **160 00 Praha 6.**

**V objednávce uvecfte jméno knihy, poõet objednanych vytiskú, své jméno a adresu a neopomeñte uvést PSÓ. Knihu obdrzíte na dobírku.**

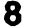

o٧

# **CÍTAC 1,3 GHz**

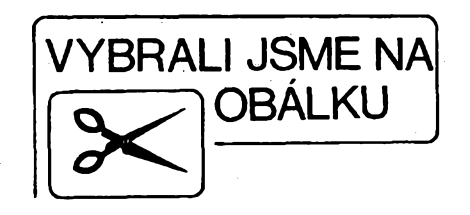

# **Ing. Martin Senfeld, OK1DXQ**

**Popisovaná konstrukce je malÿ jednoduchÿ prístroj uréenÿ k mérení kmitoétú. Zobrazuje 8 míst, kmitoõtovy rozsah je do 1,3 GHz.**

#### **Základní technické údaje**

*Rozsahy/rozlisení/méficí interval:* 1. 50 Hz  $-$  32 MHz / 1 Hz  $-$  1,25 s; 2. <sup>50</sup> Hz - <sup>32</sup> MHz /10 Hz / 0,125 s; 3.25 MHz -1300 MHz /100 Hz /0,8 s. *Citlivost:* 100 mV do 1,3 GHz. *Napájení:* 220 V/50 Hz, případně ss napétí 12 V, pfikon asi 6 W.

#### **Popis zapojení**

Sestavit osmimístný čítač není v dnesní dobé zádny problém. Nechceme-li pouzít stále pomémé drahé obvody řady ICM, stačí vzít 4 ks 4518, 8 ks 4543, asi deset daléích IO na éasovou základnu, řídicí obvody, tvarovače <sup>a</sup> rychlou dèliõku ...

Mèi jsem k dispozici displej typu IT-RON z vyřazené kalkulačky (zelený), urõeny pro multiplexní provoz, a proto jsem použil jiné řešení. Jak vyplývá ze schématu (obr. 1) je vlastní õítaõ tvofen pouze dvéma stupni IO10 a IO11 (7493A), dále navazuje jiz vnitfní 8bitovÿ õítaõ v obvodu 8748, a jeho pfeteéení se poõítají v registrech R5 a R6. Jednocipovÿ mikropoõítaõ dále zastává funkci fídicích obvodú, vyrovnávací paméti, dekodéru a pfes pfevodník úrovné IO7 az IO9 (MH2009) multiplexuje 8místny displej. Jednoduse je realizováno i odmazání nevýznamných nul, pro které bychom v klasické verzi potřebovali dalsich 8 IO, nebot dekodéry 4543 to neumozñují, a museli bychom je nahradit dvojicí 4076 a D147 apod.

Po malé úpravé programu by bylo mozné k naméfenému údaji priéíst (odečíst) jakékoliv číslo a použít tak õítaõ jako digitální stupnici.

Pro zvolené znaky musí časová základna vytváret pfesné méficí intervaly 0,1 s; <sup>1</sup> s; 0,64 s. Na to jiz pouzitÿ obvod 8748 nestaõí a bylo nutné pouzít bézných IO CMOS a TTL (IO1 až IO5). Nékomu se bude zdát zbyteõné pouzití obvodu TTL na pozici IO5 (vždyť zpracovávany kmitoõet je max. 80 Hz!), ale rozdílná strmost pomémé pomalé nábézné a sestupné hrany impulsu u béznÿch obvodu CMOS by mohla zpüsobit nepresnou délku méricího intervalu. U obvodu TTL jsou zpozdéní podstatné mensí (a tím i jejich pfípadny rozdíl).

Pozn. Vzorek přístroje byl osazen obvody 7493A ze zákl. fadyTTL (vyuzití ,,suplikovÿch" zásob). Lze samozfejmé pouzít obvody z modernéjsích rad (LS, ALS).

Oscilátor je vzhledem k požadované stabilitě vyřešen s diskrétními součástkami v zapojení CLAPP. I když není samozřejmě možné s netermostatovanÿm krystalem dosáhnout dlouhodobé stability odpovídající 8 zobrazovaným místům, je osmimístná indikace výhodná, nebof zjednodusí obsluhu õítaõe (jen 3 rozsahy). Mimo toho krátkodobá stabilita je vyèõí, takze zobrazení 8 míst oceníme např. při teplotní kompenzaci zařízení pro SHF. Nic nám nebrání použít termostat, zvětší se pouze příkon a rozměry přístroje.

Vstupní obvody jsou rozdéleny na 2 õásti. První, pro rozsah 50 Hz az 32 MHz, má na vstupu tranzistor JFET pro dosazení velkého vstupního odporu alespoñ na nizsích kmitoõtech. Jako tvarovaõ je pouzít obvod- MC10216 (K500LP216). SHF õást vyuzívá déliéku U664 a je vyřešena podle [1]. Stejně jako v [1] jsem pouzil jedinÿ vstupní konektor a jeho pfepínání tlacítkem ISOSTAT (kablík 50 Q, krátké spoje). Samostatný konektor pro každý rozsah by byl z elektrického hlediska podstatné vÿhodnéjèi. Pfepínaéem Pf2 se pñpojuje napájecí napétí pouze na právé pouzívanou déliõku.

Napájecí zdroj je klasickÿ se stabilizátorem 7805 (v plast. pouzdru). Displej se napájí z měniče (T4 až T6). Měnič má vlastní stabilizaõní smyõku, která udržuje výstupní napětí -25 V v rozmezí 0,1 V.

Vÿvody S a B obvodu 2009 byly puvodně připojeny na  $+5$  V. Jas displeje byl však nedostatečný. Protože prahové napětí spínačů 2009 je 2,5 až 6 V  $|2|$ , pfipojil jsem je na +7 V, které Ize rovnéz snadno ziskat z mèniõe.

#### **Programové vybavení**

Hexadecimální vypis fídicího programu, ktery je nutné ulozit do paméti EPROM obvodu 8748, je v tabulce 1. Program zabírá něco přes 14 KB paméti. Po zapnutí se provede inicializace systémovÿch proménnych, aktivuje se vnitfní õítaõ a povolí pferusení od õítaõe. Dále prechází hlavní program do smyõky, v níz testuje vstup T0 a éeká na konec měřicího intervalu. Ze stavu vněj-

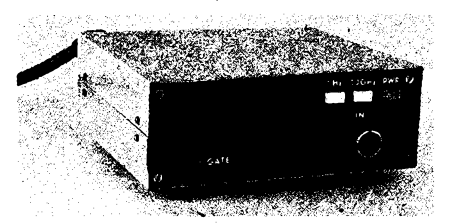

èího õítaõe (IO11, IO10), vnitfního õítaõe a SW õítaõe R5, R6 se slozí binární õíslo o délce 4 B, které se prevede do BCD tvaru a ihned pfekóduje na 7 segmenté pomocí tabulky ve 3. stránce paměti. Převádí se tou nejjednodušší metodou - postupnÿm odõítáním mocnin 10, které jsou ulozeny rovnéz ve 3. stránce paméti. Vysledek se ukládá do vyrovnávacího bufferu (adresy 20H az 27H). Následuje odmazání zbyteônÿch "levých" nul, překopírování do výstupního registru displeje (adresy 28H až 2FH), vynulují se õítaõe a méficí cyklus se opakuje. Hlavní program je pferusován multiplexováním displeje 1600krát za sekundu a dále pfi kazdém pfeteõení vnitfního õítaõe, kdy se inkrementuje R5 a pfípadné R6.

#### **Mechanická konstrukce**

Obé desky s ploénymi spoji (obr. 2,3) jsou vpájeny vedle sebe do rámečku z kuprextitu, který současně tvoří bočnice, zadní panel a subpanel. Vzadu je ponechán prostor pro sífovy pfívod, pojistku a transformátor. Pfední panel je rovnéz z kuprextitu. Celek je pfekryt dvoudílným plechóvým krytem tvaru U. Provedení je zřejmé z titulní fotografie.

#### **Uvedení do chodu**

Osadíme všechny součástky s výjimkou IO6 a T4 (pro IO6 doporučuji použít objímku). Po pfipojení napájení by mèla blikat dioda LED v rytmu õasové základny. Nebliká-li, kontrolujeme pfedevsím krystalovy oscilátor (osciloskopem na S T2). Pro spolehlivou činnost děliček mûze bÿt nutné nastavit predpétí tvarovaée T3 zmènou R5 (napétí na kolektoru T3 asi 1,4 V).

Nyni ozivíme méniõ. Pñpojíme T4 a zkontrolujeme vÿstupni napétí. Má bÿt asi -25 V. Vlákno itronu by mělo slabě zhavit. Nekmitá-li mèniõ, máme pfehozené vývody L3 - zkontrolovat podle

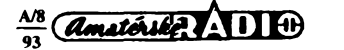

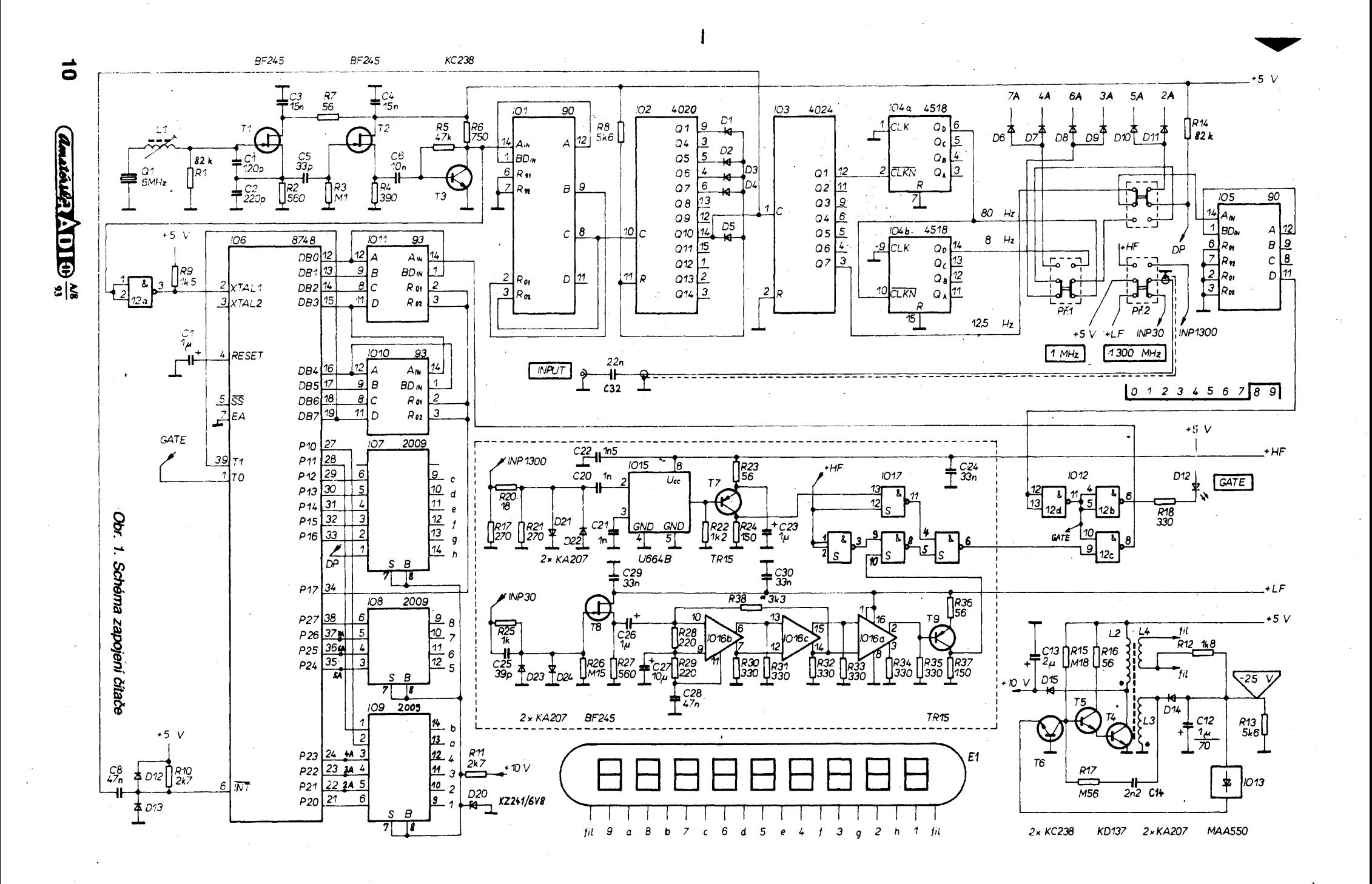

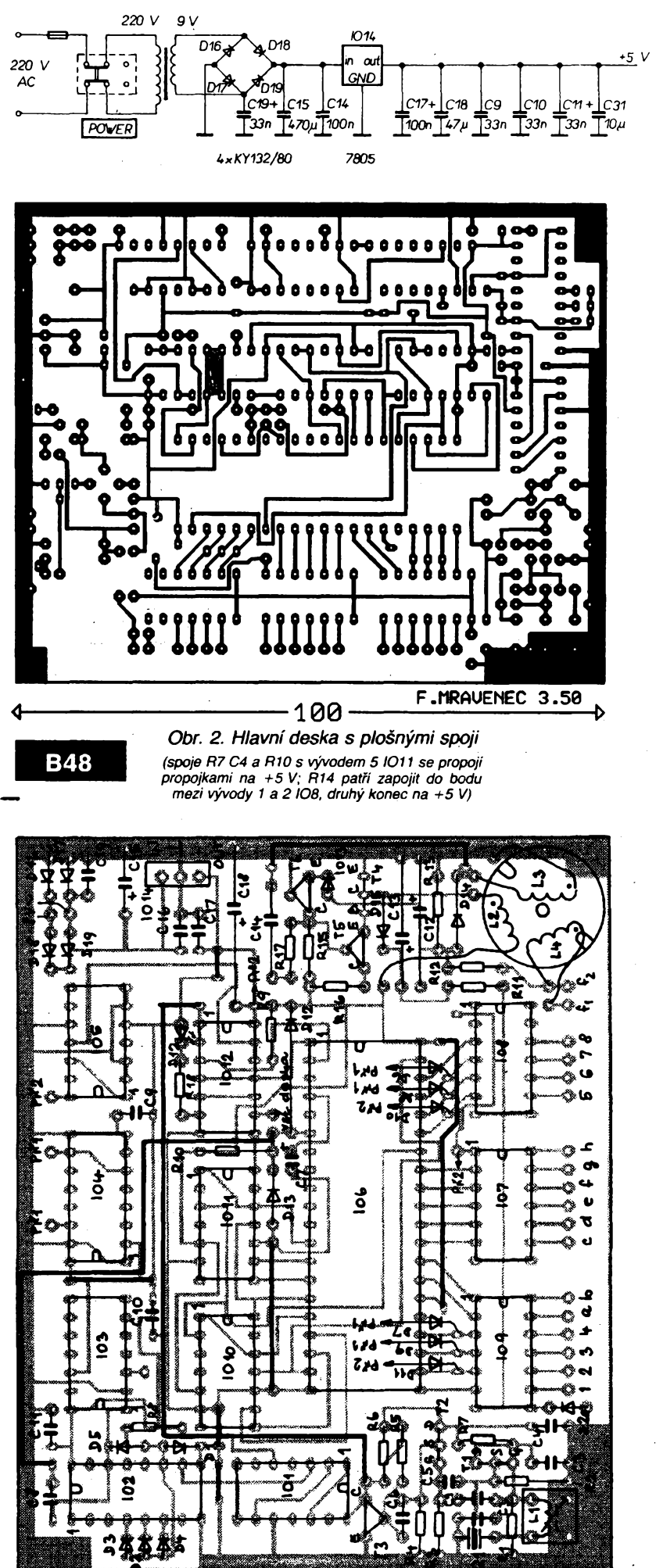

*<sup>A</sup>* **F.MRAUENEC 3.50 <sup>k</sup>** <sup>&</sup>lt;-----------------60---------------------------<sup>&</sup>gt; **B49** 1012  $P<sup>2</sup>$  ( $+HP$ ) . K v R 21 ŘЖ 11  $(1)$  $(MHE)$ 

> *Obr. 3. Deska vstupnfch tvarovaèû a rychlé dëlièky (deska je oboustranná, na strane souèástekjeponechána fólie. Zemní vÿvody souèástek se pájejí z obou stran, okraje ostatních derjsou odvrtány. Na spoji C29, T8 je vÿvod + LF)*

> schématu! Nékdy je nutné téz zménit R15, R17, C14. Správné nastavenÿ ménic pracuje v ultrazvukové oblasti a nerusí proto pískáním. Pozor! prúbéh žhavicího napětí na L4 není sinusový a nelze je proto měřit běžným střídavým voltmetrem.

> Itron by mél jiz reagovat na pfipojovàní 0 V a 5 V na vstupy spinacù 2009. Vhodnÿm generátorem (nf generâtor, GDO apod.) zkontrolujeme zhruba funkci vstupních tvarovačů a rychlé dělicky (signál musí procházet na vÿstup *6* 1017, kde jej sledujeme osciloskopem). Je-li vše v pořádku, zasuneme naprogramovanou 8748. Na displeji by mély bez vstupního signálu svítit pouze dvé tecky, pripadné nestabilní údaj na nižších místech, způsobený zesílením a vytvarováním sumu. Po pfipojení signálu by měl již čítač měřit.

> Nakonec doladíme přesně kmitočet krystalu jádrem L1 (napf. srovnáním s jiným čítačem). U některých krystalů je nutno misto L1 zapojit kondenzátorovÿ trimr asi 30 pF.

> Může se stát, že při měření nižších kmitočtů bude údaj několikrát větší

 $\frac{\Delta/8}{93}$  *(dmatoring)* 1110

Tab. 1. Výpis řídicího programu

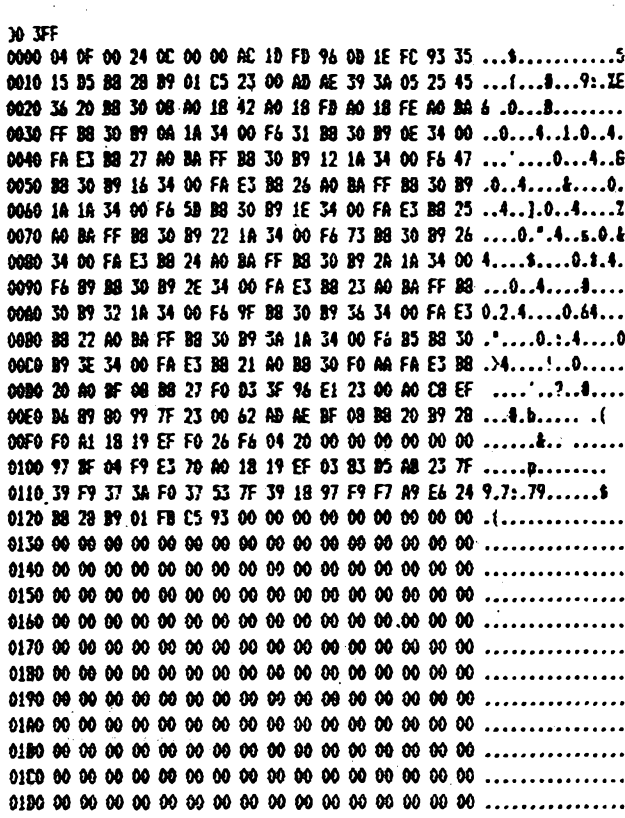

a nestabilní. To je způsobeno zákmity na hranách signálu. Pomůže zavedení mírné hystereze do tvarovače (rezistorem R38 ze strany spojů).

Upozornění: Článek má sloužit jako stavební návod pro individuální zhotovení přístroje. Výroba přístroje za úplatu je možná jen s písemným souhlasem autora.

#### **Literatura**

1 Šír, P.: Digitální měření kmitočtu na mikrovlnách. Sborník ze semináře VKV techniky: Znojmo 1989. [2] Katalog polovodičových součástek

**TESLA 1983.** 

#### Seznam součástek

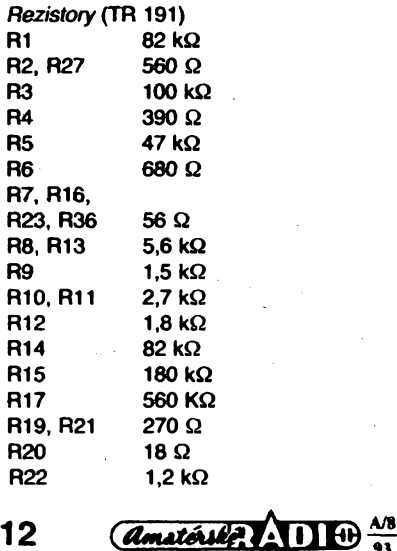

R24, R37 **R25** 1 $k\Omega$ **R26** 150 $k\Omega$ R28, R29 220 Ω R30, R31, R32 R33, R34, R35 330 Ω Kondenzátory (keramické) 120 pF, TK 754  $C<sub>1</sub>$  $C<sub>2</sub>$ 220 pF, TK 754 C3, C4 15 nF C<sub>5</sub> 33 pF C<sub>6</sub> 10 pF C8, C28 47 pF C9. C10. C11 C19, C24, C29, C30 33 pF C16, C17 100 nF C<sub>20</sub>, C<sub>21</sub> 1 nF, TK 742  $C22$ 1,5 nF, TK 724  $C<sub>25</sub>$ 39 pF, TK 724  $C<sub>14</sub>$ 2,2 nF/100 V, svitkový C7, C23, C26 1 µF, TE 135 C<sub>12</sub>, C<sub>13</sub> 1 µF, TE 988 470 μF, TF 007 C<sub>15</sub>  $C18$ 47 µF, TF 009 10 µF, TE 132<br>22 nF, TK 783 C27, C31  $\overline{\text{C32}}$ Polovodičové součástky 101, 105 74LS90  $10<sub>2</sub>$ 4020 IO<sub>3</sub> 4024 Ю4 4518 **IO6** 8748 **107, IO8, IO9 2009 1010, 1011 74LS93 IO12 74ALS00 IO13 MAA550 IO14** 7805 (plast) **IO15 U664B** MC10116 **IO16** T1, T2, T8 **BF245** 

150 $\Omega$ 

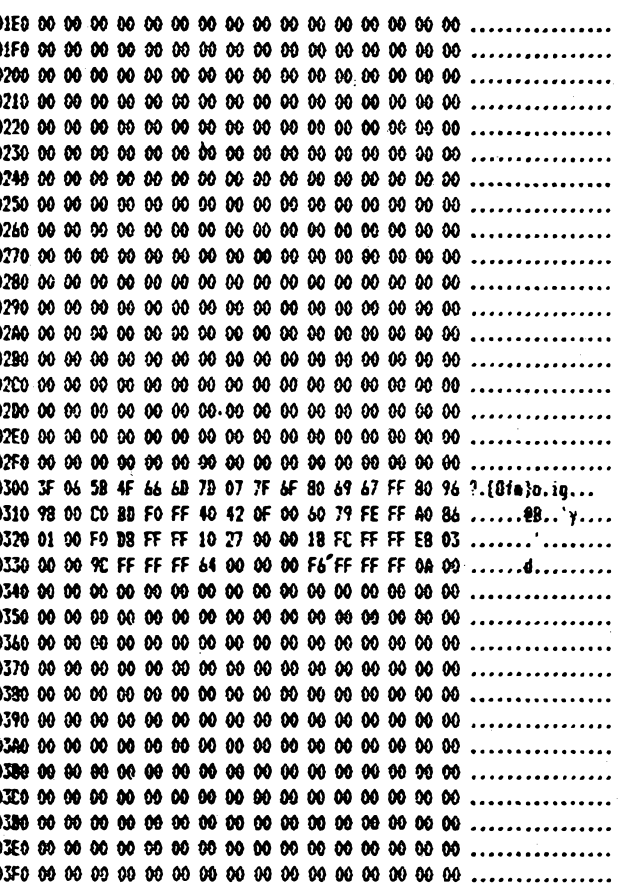

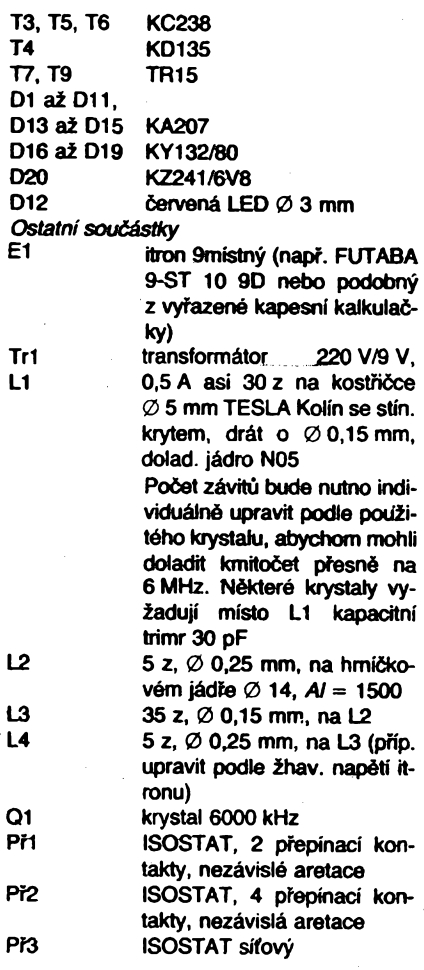

Pojistkové pouzdro REMOS, pojistka 0,08 A Síťová přívodka 250 V/2,5 A pro odnímatelnou síť. šňůru

# **SMD v amatérské praxi**

**U nàs je zatim s technikou povrchové montàze (SMT) màio zkùàenos\* ti. V zahranièi je to sice o néco mèlo lepèi, aie vzhledem k obrovskému rozàirenfsouèàstek pro povrchovou montàz (SMD) ve vèech modemich pristrojich (vice nez poiovina vyroby eiektroniky je jli nynf provàdèna technikou SMT) je stile jeité màio nàvodù s SMD a v elektronickych a radioamatérskych ¿asopisech se objevuji ptispèvky na toto téma zFidka a teprve v posledni dobè.**

**Jeden z pokroôilÿch zahraniõních amatérú popisuje v letosnim únorovém õísle nèmeckého radioaomatérského óasopisu |lj konstrukci prijima***èe* **pro dvoumetrové pásmo, sestaveného pfevá¿ nè z SMD. Pfitom uvádí jak fadu zkuéeností z praxe, tak i zatímní nepochopení elektronikú ze záliby pro tuto novou spojovaci techniku: "Co, Ty pàpè SMD, to mrfiavé smetí?" To mi bylojiz mnohokràte feóeno, kdyz jsem si povidal s jinÿmi radioamatéry o mÿch konstrukcich. Pfitom se o to vstchni zajimali, aie málokdo s tím chtél opravdu zacit délai Zde jsou tedy nékteré podnéty pro véechny zàjemce.**

**Jiz vice nez dvacet let existují SMD, souõástky pro povrchovou montàz, nejdnve to byly zejména kondenzátory pro vpjenské a lékafské úõely, jakoz <sup>i</sup> pro hodinky. Od roku 1984 vzrústá prudce prùmyslové vyuzití. Dnes jii není pfístroje, a to <sup>i</sup> pro radioamatérské pouzití, ve kterém by tyto miniaturní souõástky nebyly pouzity.**

**Prestovsaku elektronikú ze záliby aradioamatérú se tato technika zatim màio prosazuje a to i pfes jeji veékeré vyhody (napr. mensi spotreba plochy, lepèi vysokofrekvencni vlastnosti a dobrá spolehlivost). Pfitom jsou mnohé pfedsudky zcela neodùvodnéné a ti, ktefí se domnívají,** *¿e* **nejsou schopni tyto male souõástky pájet, by to mèli alespoñ —jednou zkusit lividi, ¿e brzy této nové technice také podlehnou. A pak by chtèìi najednou pájetjen SMD. Drive ói pozdèji se tomu vsichni stejné nevyhneme. Mnohé nové vyvinuté souõástky nejsou jiz vúbec zhotovovány pro obvyklou montázní techniku a jsou nabizeny jen v provedení SMD.**

**Tento stavební návod má pomoci také tomu, aby se i ostatni nadchli pro tuto techniku. Chtél bych véak hned na zaõátku upozornit ty, ktefí mají jen máte zkuseností s pájením obvykiych souóástek, aby je vyzkouéeli a procviõili nejprve na malÿch zapojeních se SMD, pfedtím, ne¿ se odvází na tento pomèmé rozsàhlÿ projekt.**

**Návodem je totiz dosti nárocná konstrukce ,,jednoduchého" prijímaõe pro 2 m technikou SMT na oboustranné desee s ploénÿmi spoji s rozméry 55x55 mm (pfitom je jedna strana pouzita jenjako zemnicí piocha). Celÿ pfijímaó (dvojitÿ superhet) obsahuje jen tri integrované obvody: jeden pro vf õást, druhÿm je nf zesüovac a tretí stabilizátor napétí.**

**K vlastnímu pájení SMD autordoporuõuje pájeóku spokud moznotenkÿm hrotem a snastavitelnou teplotou (pfiblânë 250 °C).**

**Jako podklad pro práci se osvédéil bíly papir velikosti A3 a píipevnéní desky s ptoénÿmi spoji na papir formátu A5 dvoustrannou lepict páskou, tak-** *¿e* **lze celek pfi pájení otáõet do iibovolné polohy. Pfi osazování a pájení se zaõne rezistojy (na homi strane je nafótén jejich odpor, spodní strana** *je* **bílá). Nejprve se pocinují pájeci ploéky (pokud** *pt* **nejsou dfíve pocínovány). Jste-li pravák, drzíte pájeóku v pravé ruce a pinzetu v levé, pak je vhodné zaõít s pravou pájeci ploékou. Rezistor poloÉíte pinzetou na pájeci ploéky a opét ohrejete jiz pfedtím pocínovanou ptoéku natolik, az se prívod souõástky pfipájí.Pokud není mozno po dobu pájení souõástku pñdrzovat pinzetou, osvèdõilo se pfidrzenínehtem palee-ovéem pozor: horké! Nyní pfichází na radu druhá perecí ptoéka, pro kterou** **jsou ji¿ obé ruce volné, prave tak jako pñ pájení obvykiych soucástek s drâtovÿmi vÿvody. Pokud nejste s vÿsledkem pájení spokojeni, je mo¿no jesté jednou (kráfce!) spoj propájet. Jsou-li véechny rezistory zapájeny, pfezkouéí se dosa¿ené pájecí "uméní" pfeméfením (ohmmetrem, multimetrem). Ostrÿm méficím hrotem se dotÿkâme ploénÿch spojú (nikoli vyvodních ploéek souóástek).**

**Jako dalsí se doporuõuje pájení kondenzátorú (nejprve keramické -ty bÿvaji bez oznaéeni kapacity, pak elektrolytické) a naposledy potovodiéú. Pfedtím je vhodné ploéné spoje oõistit (lihem nebo isopropanolem).**

**Pfi pájení integrovanÿch obvodu postupujeme podobnÿm zpûsobem: na pfedem pocínované pájeci ploéky usadíme pouzdro a jemné pnpájíme jednu noÈièku. Pokud integrovanÿ obvod pfesné nesedí véemi vÿvody na uréenych ptoékách, ohfejeme tento spoj a opatmé posuneme pouzdro pinzetou do správné polohy. Teprve poté zapájime zbÿvajici vÿvody.**

**Je vhodné pájet s prestávkami, protoze pnlis velká teptota (po deléí dobu) by mohla 10 poékodit. Nejvétéim problémem je maÿ odstup noíiõek integrovanÿch obvodú, kterÿ obõas zústane pfeklenut cínovym mústkem. Ten odstraníme bud odsá***vaá* **"lienou" nebo éikovnÿm pohybem épiõky pájeóky mezi noziókami.**

**Pfi pájení mnohavÿvodovÿch integrovanÿch obvodú je doporuéován pomèmé silnÿ tlak na pouzdro, aby véechny noâõky doléhaly na mnohdy nerovnÿ povrch ocinovanÿch pájecích ploéek.**

**Jako posledni se doporuõuje zapájení cívek, filtrû, potenciometrû, konektorú a jinÿch choulostivÿch souóástek.**

**Nékolik màio zkuéenostívzacházeníse SMD lze vyóíst <sup>i</sup> z jiného známého odbomého õasopisu pro elektronikú [2], kdeje popisován miniatomi indikátor nabijení a stavu akurnulátoravé baterie.**

**Pro pájení je doporuóována pájeóka s jemnou épiókou (jako ostrá épióka tuzky) a neregulovanÿm pfíkonem maximálné 16 W. Pouiívá se bud jemnÿ trubiõkovy ein nebo pájeci pasta v zásobníku, umoíñujícím pfesné dávkování (podobnÿ princip jako injekõní jehly).**

**Zajímavé je,** *iß* **autor tentokrát doporuõuje jako prvni osadit integrovanÿ obvod, aby bylo "dostatek mista v okolí pájecích ploéek". Celé zapojení, võetnè sedmi indikaõních svitivÿch diod je totii umísténo na desee 28x24 mm koiem jediného pouzdra obvodu. Vzhledem k této velikosti je lze vestavét i do stávajících elektronickÿch pfístrojú.**

**Nakonec jeété pfehréli rad ze zkuéeností mÿch pfátel pro manipulad s SMD, jejich osazování a pájení: nase pinzety jsou bohuzel pnlis hrubé a ani ty pro poétovní známky nejsou pfílié vhodné. Pñ uchopení drobné souõástky se snadno stane,** *iß ,,vydSè&<sup>u</sup>* **a zapadne nëkam do neznáma.**

**Nejjednoduééím zpûsobem, jak pfenáéet a osa**zovat SMD, je použití nasliněného párátka. Olíznu**tÿ ostrÿ konec udríí nejen rezistor nebo tranzistor, nÿbrz i vétéí kondenzátor. Pokusy s medem, sirupem a ¿vÿkaôkou jsou sice také úspééné, avéak sliny prekonávají v amatérské praxi vée, zejména svou snadnou reprodukovatelností a stálou pfipraveností.**

**Snaha pñpájet SMD ihned po dopravení na misto bÿvà õasto neúspééná a proto je vhodné postupovat podobnè jako v profesionální vÿrobè, kde se souõástky nejprve lepí. Vhodnÿ je roztok kalafuny v lihu (barva starého koñaku), kterÿ se jen pomalu odpafuje a dobfe diti. Nanáèí se nejprve v kapiókách párátkem na mista, kam pfijdou SMD, které sepak najednou osazují. Zcela nejlepéí je pro nanásení trubiõkové pero (prúmér <sup>1</sup> mm), které zaruóuje spolehlivé dávkování a vytváfí kapky vhodné velikosti.**

**Jinou mozností je rozetfení vétéí kapky po osazované oblasti. Souõástky véak nesmí plavat na tlusté vrstvé roztoku.**

**Pro vlastní pájení je nutná pájeóka na maté napétí s velmi épiôatÿm hrotem a regulad teploty.** Pistolové páječky i se sebetenčími hroty nejsou pro **práci s SMD vhodné. Není zaruéena potrebná regulace teploty a navíc je transtormátor pájeóky pfílié tézkÿ pro drzení v ruce a soucasné pfesné "strefeni se" do miniatumích pájecích ploéek.**

**Lze pouíívat i bêzny trubiõkovy dn. Nejlepéí véakje rozklepat milimetrovÿ dnovÿ drát na kovadlince do trojnásobné éírky a podélné jej rozstnhnout.**

**Chybné zapájená souéástka znamená znióená souéástka. Na takovou se pfitiskne pájeóka a asi po péti sekundách sesmete do ztracena (jevhodné zvolit smér smetení tak, aby pfípadné rozetrená pájka nezpúsobila zkraty na okolních spqjích). Na keramickém télísku SMD nanesená tenká vrstva pájitelného kovu se totiz rozpustí v pájee a pak zbÿvàjen holá keramika, která je nesmáóivá a soucástku jiz neize spolehlivé pñpájet. Podobnè se múze ztratit pájivost SMD silnÿm otèrem [ 3 ].**

**Pokud zná nékdo daléí zkuéeností s prací se SMD, prosim o sdélení vhodnÿch postupú, které by mohly pomoci ostatním zájemcúm pñ zvládávání této nové techniky.**

**JOM**

#### **Literatura**

- **1<sup>1</sup> ]** *Schwab A.,* **DG3IAD: Einfacher 2-m-Empfängerin SMD-Technik. cqDL1993õ. 2, s. 90 az 93.**
- **[2] Akku-Lade-Zustandsûberwachung. ELV journal 19936.1, s. 12 az 15.**

**[3] Ùvod do SMT. A A, fada SMT, svazek 1, Praha 1992.**

# **Velikosti clpovych SMD**

**Mnoho nejasností je v oznaóování velikosti èipovÿch SMD (surface mounted device - souõástky pro povrchovou montàz). Rozméry plochÿch, hranolovitÿch neboli ôipovÿch souóástek jsou mezinârodné standardizovány ave stejnÿch velikostech je dnes vyrábéjí mnohé firmy.**

**Ani v naéem ôasopise nebylo oznaõení velikosti SMD i pfes dva õlánky o SMTdostateôné vysvètleno. V rozsàhlém pnspévku 11) je obràzek 2, znázorñujíd ne právè nejlepsim zpûsobem õipovou souõástku, navíc umístèn v jiném õtsle (AR 3/ 91, s. 109) nez k nému pfísluéejíd tabulka 2 (AR 5/ 91, s. 187).**

**Oznaõení velikosti (typu) SMD je podle doporuõení EIA (Electronic Industries Association - americké sdruíení vÿrobcû eiektroniky a poõítaõú) mezinárodné standardizované õtyrcíslí, které se skládá ze dvou dvouõíslí. Prvé dvojóíslí udává pfíbliz- k nou délku, druhé dvojóíslí èífku, obojí <sup>v</sup> setinách v Particular Science (A)**<br>
91, s. 109) než k němu příslušející tabulka 2 (A<br>
91, s. 167) než k němu příslušející tabulka 2 (A<br>
91, s. 167).<br>
Označení velikosti (typu) SMD je podle doy<br>
cení EIA (Electronic Industries Assoti

**13**

*r*

# **NF ZESILOVACE 2**

**V druhém dilu popisu integrovanÿch nf zesilovaèù se zamèrím na dvojité nf zesitovaõe. Tyto obvody Ize pouzít bud' jako stereofonní zesilovaõ nebo jako monofonní zesilovaõ v mústkovém zapojeni pro zvètseni vÿstupniho vykonu. Mústkové zapojeni má pri jednoduchém napájení jednu podstatnou vÿhodu - usporí vystupni oddèlovací kondenzátor, ktery, vzhiedem ke své kapacité, byvá casto nejrozmérnéjsí soucástkou zesilovace.**

#### **V první skupiné, o které se zde zmíním jsou obvody TDA2004A, TDA2005, TDA2009 a TDA2009A. Patri sem rovnéz typy MDA2005, A2000 a A2005, které odpovídají TDA2005. Obvody TDA2004A a TDA2005 jsou urceny pro zesilovace do auta. Zapojeni stereofonního zesilovace je na obr. 1, mústkovÿ zesilovaõ na obr. 2. Pouzdro MULTI-WATT 11 je na obr. 3. Müstkovÿ zesilovac z obr. 2 múze bÿt postaven na desee s ploénÿmi spoji podle obr. 4. Dva takové zesilovace mohou ve Vaéem automobilu podstatné zvëtsit vÿkon autorádia, nebo mohou slouzit jako externí zesilovac k walkmanu. Daléí údaje a zapojeni k obvodu Ize najít v AR B5/ 88 str. 133 az 140 (A2005). Obvody TDA2009 a TDA2009A se pouzívají pro pevná zarízení- napriklad <sup>v</sup> televizorech. Zapojeni doporuõené vÿrobcem je na obr. 5.**

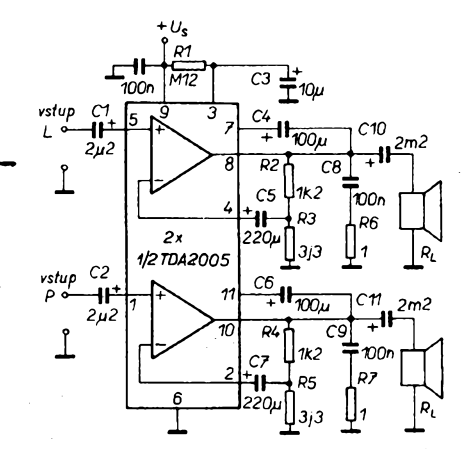

*Obr. 1. Doporuõené zapojeni stereofonního zesilovace s obvody fady TDA2005 Obr. 3. Pouzdro MULTIWATT 11*

**Souvislost oznaceni a rozmèrù nejlépe osvètluje tabulka, pfevzatà z prirucky [2 <sup>j</sup> (str. 58) a doplnéná novéjsími ùdaji.**

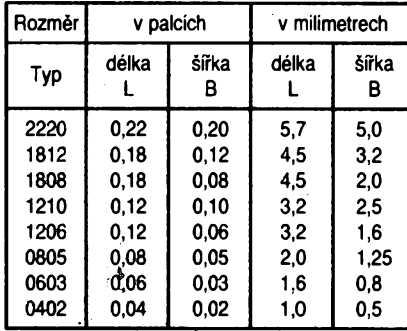

**V zahraniõních katalozich bÿvaji uvadèny rozméry zkratkami v pfisluèném jazyce. V nèmôinè jsou to napf. L=Lânge (délka), B=Breite (sifka) <sup>a</sup> H=Höhe (vÿska), <sup>v</sup> anglictinè je to l=lenght (délka), w=width (sifka) a h=high (vÿska), nékdy téz t=thick (tlousfka).**

*V* **pouzdru SIP9 (obr. 6) jsou obvody TDA2007 a TDA2824S. Obvody jsou urèeny pro nejrúznéjsí aplikace ve stolních a prenosnÿch zafizenich. Zapojeni doporuõené vÿrobcem je na obr. 7 a 8.**

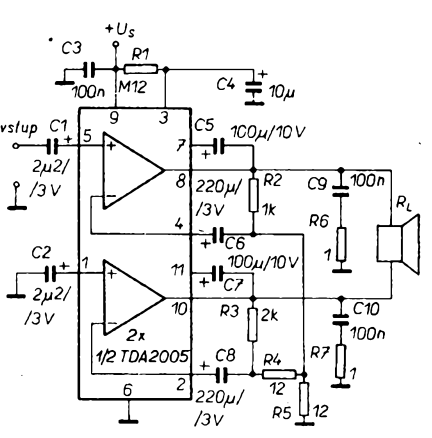

*Obr. 2. Doporuõené zapojeni mùstkového zesitovaõe s obvody fady TDA2005*

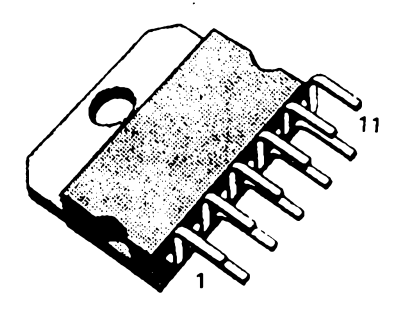

**Tlousfka (vyska) cipové souõástky je u rezistorù rúznych vyrobcú ponékud odlisná a u kondenzàtorù závisí navíc na kapacité (vètsí kapacity jsou tlustsí).**

**Nejvíce pouzívané typy (velikostì) cipovych rezistorù a kondenzàtorù mensích kapacit jsou 1206, 0805 a novèji <sup>i</sup> 0603. Kondenzàtory s vétsími kapacitami mají vètsí rozmèry, mnoho vyrobcú nedodrzuje standardizované velikostì a témèf kazdy má souõástky s jinymi rozmèry. Nepfíjemnym dùsledkem je vzájemná nezámènnost takovychto SMD.**

**Kdo má zájem o podrobnosti a daléí uzívané velikostì (typy) õipovych SMD, nalezne je v pfíruõce <sup>1</sup>31, ve které jsou formou tabulekobsazeny vsech-ny potfebné údaje. |**

**Mnoho vyrobcú oznaõuje õipové souõástky celosvètovè standardizovanymi typy (velikostmi) podle tabulky, nèkteré firmy si je vsak oznaõují vlastními õísly a zkratkami. Pak je nutno nahlédnout do katalogu vyrobce.**

**V poslední dobé jsou velikostì õipovych SMD oznacovány dokonce metrickym õtyfõíslím, první**

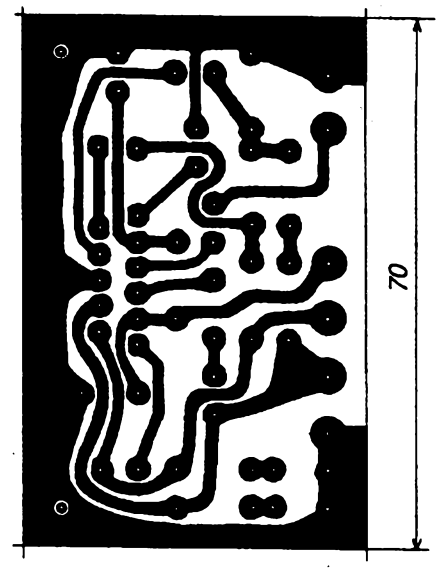

**B50** 

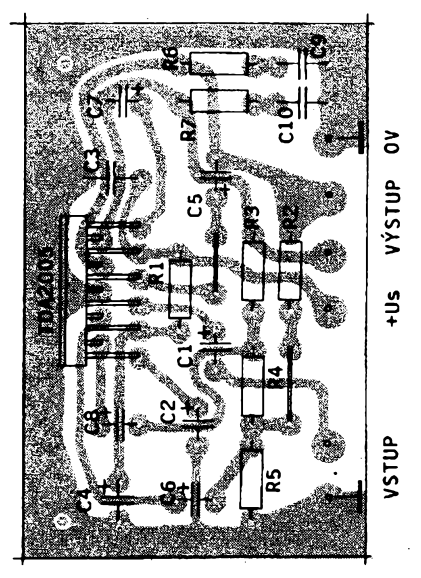

*Obr. 4. Deska s plosnÿmi spojipro zesilovaõ z obr. 2*

**dvouõíslí oznaõuje délku, druhé sífku cipu a to zpravidla v desetinách milimetru, nèkdy vèak pfímo v mm). Existují vèak <sup>i</sup> vyrobei, oznacující velikostì SMD sestimístnym znakem, ve kterém jsou obdobnÿm zpúsobem vyjádfeny vsechny tfi hlavní rozmèry: délka, sifka a vÿska.**

**Dosud nejvètsí mi známé oznaceni velikostì je typ 13060 (rozmèry jsou: L=33mm a B=15,24 mm) <sup>u</sup> vysokonapèfového kondenzátoru, nejnovèji má bÿt nejmenèí uzívaná velikost 0202 (L=0,5 mm, B=0,5 mm).**

#### **Literatura**

- **[1<sup>1</sup>** *Martinek A.* **. Technologie povrchové montáze. AR A1991, c.3, s. 109-110; õ. 5, s. 185-186; c. 6, s. 225-226.**
- *[2\ Novotny J.:* **Povrchová montáz souõástek. Technické prirucky - svazek c. 30, TESLA VÚST; Praha 1988.**
- **[3]** *HájekJ.:* **Rezistory. A A, fada SMT, svazek 5, Praha 1992 (prodejei SMD mohou objednat na ádrese: <sup>A</sup> <sup>A</sup> - SMT, post, pfihr. 488, <sup>111</sup> <sup>21</sup> Praha 1).**

14 *Amatoring* **11**  $\omega$   $\frac{\lambda/8}{93}$ 

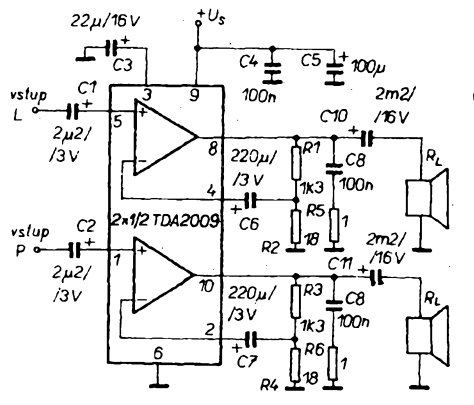

![](_page_14_Figure_1.jpeg)

7. Doporučené zapojení obvodu

![](_page_14_Figure_2.jpeg)

**TDA2824S** 

![](_page_14_Figure_4.jpeg)

Obr. 5. Doporučené zapojení zesilovače

*Obr. 6. Pouzdro SIP9*

*Obr. 10. Doporuàené zapojeni stereofonniho zesilovaèe s obvodem TDA1510*

*STDA2009 TDA2007*

Obr.

![](_page_14_Figure_6.jpeg)

![](_page_14_Figure_7.jpeg)

*Obr. 9. Zapojeni vÿvodù v pouzdru SOT141B*

![](_page_14_Figure_9.jpeg)

*Obr. 12. Doporucené zapojeni stereofonniho zesilovaèe* **s** *obvody TDA1516Q a TDA1518Q*

![](_page_14_Figure_11.jpeg)

*Obr. 11. Doporucené zapojeni mûstkového zesilovaèe s obvodem fady TDA1510*

> **Pfevâznê pro pouzití v automobilu jsou urceny obvody TDA1510, TDA1515B, TDA1516Q a TDA1518Q. Vsechny tyto obvo**dy jsou zapouzdřeny ve třináctivývodovém **pouzdru SOT141 (obr. 9). Z rùchje nejpouzivanéjèí a nejznáméjéí obvod TDA1510. Obvod má malÿ rozdil vystupniho stejnosmérného napétí mezi obéma zesilovaci, coz je dúlezité pro pouzití jako mûstkovy zesilovaô, ochranù proti zkratu na vÿstupu a proti napéfovÿm spiõkám v napájení. Rozpojením spínaõe stand-by Ize zmenéit odbér proudu v neaktivnim stavu na méné nez 2 mA. Zapojeni stereofonniho zesilovaôe je na obr. 10, mùstkovÿ zesilovaô je na obr. 11. Stejné zapojeni Ize pouzit i pro obdobnÿ zesilovaô TDA1515B. Vÿvod** *4* **tohoto obvodu doporuôuje vÿrobce pro stereofonni zesilovaë uzemnit, pro mùstkovÿ zesiiovac pfipojit na zem pfes kondenzâtor 47 uF. Jeété jednoduééi zapojeni zesilovaôe umozñují obvody**

![](_page_14_Picture_14.jpeg)

![](_page_15_Figure_0.jpeg)

*Obr. 13. Doporucené zapojení mùstkového zesilovaée s obvody TDA1516Q a TDA1518Q*

*Tab.3. NejdûlezitëJSi parametry obvodû rady TDA2005 (pouzdro MULTIWATT 11)*

| Typ             | Us<br>[V] | Um<br>[V] | Is<br>[mA] | při<br>Us<br>[V] | Po<br>[W]                        | při<br>Rz<br>[0]         | Us<br>[V]               | ĸ<br>[X]       | [x]  | pro<br>Rz<br>[0] | obr.         |
|-----------------|-----------|-----------|------------|------------------|----------------------------------|--------------------------|-------------------------|----------------|------|------------------|--------------|
| <b>TDA2004A</b> | 8 až 18   | 28        | 65         |                  | $14.4$   2x 6.5<br>$2x$ 10       | 4<br>$\overline{2}$      | 14, 4<br>114,41         | 10<br>10       | 0.3  | 4                |              |
| <b>TDA2005</b>  | 8 až 18   | 28        | 65         |                  | $14,4$   2x 6.5<br>$2x$ 10<br>20 | 4<br>$\overline{z}$<br>4 | 14,41<br>14, 41<br>14.4 | 10<br>10<br>10 | 0.3  | 4                | $\mathbf{z}$ |
| TDA2009         | 8 až 28   | 28        | 55         | 28               | 2x 11                            | 4                        | 23                      | 0.5            | 0.05 | 4                | 5            |
| <b>TDA2009A</b> | 8 až 28   | 28        | 60         | 28               | 2x12,5                           | 4                        | 24                      |                | 0.2  | 4                | 5            |

*Tab.4. Nejdûlezitéjéi parametry obvodû <sup>v</sup> pouzdru SIL9 (obr.6)*

*Tab.5. Nejdùlezitéj&i parametry obvodû <sup>v</sup> pouzdru S0T141 (obr.9)*

![](_page_15_Picture_1980.jpeg)

**Typ** *Us* **[V]** *Um* **[V]** *Is* **[mA] pfi** *Us* **[V]** *Po* **[W] pfi** *Rz* **[Q]** *Us* **[V]** *k* **[«** *k* **[%] pro** *Rz* **[Q] obr. TDA1510 6 az.18 28 75 14,4 2x 5,5 4 14,4 0,5 10 TDA1510A 2x 9 2 14,4 0,5**  $\begin{array}{|c|c|c|c|c|}\n\hline\n9 & 2 & 14,4 & 0.5 & 10 \\
18 & 4 & 14,4 & 0.5 & 11 \\
\hline\n\end{array}$ **TDA1515B 6 az 18**  $\begin{bmatrix} 28 \\ 28 \end{bmatrix}$  75  $\begin{bmatrix} 14,4 \\ 2x \end{bmatrix}$   $\begin{bmatrix} 2x & 5,5 \\ 2x & 9 \\ 18 & 4 \end{bmatrix}$   $\begin{bmatrix} 14,4 \\ 0,6 \\ 14,4 \\ 0,5 \end{bmatrix}$   $\begin{bmatrix} 10^4 \\ 11 \\ 11 \end{bmatrix}$  $\begin{array}{|c|c|c|c|c|} \hline 9 & 2 & 14,4 & 0.5 \\ 18 & 4 & 14,4 & 0.5 \\ \hline \end{array}$ **18 4 14,4 0,5 11\* TDA1516Q 6 az 18 30 40 14,4 2x <sup>5</sup> 4 14,4 0,5 12 TDA1518Q 2x 8 2 18 18 19 14,4 1 2x 8 2 14**,4 **0**<br>**12 8 14**,4 **0**<br>**17 4 14**,4 **0**<br>**16 17 4 14 4 0 17 4 14,4 0,5 13**

**\* viz text**

# **VÁZENÍ CTENÁRI!**

**V listopadu 1993 vyjde pfíloha AR ( Maly katalog pro konstruktéry). Letos naée pfílohy bude rozesílat firma:**

# **Ing. Josef Smíd, Sportovní 1380,101 00 Praha 10.**

*V inzertnípfíloze na strané* **l.v** *tomto císleje vytiétén objednacílístek. Ten vystfihnéte a citelné vyplñte. Cena jednoho vytiskuje 18 Kc veetné balného (pa*pírová obálka) a poštovného. Příslušnou částku (18, 36, 54 Kč atd.) zašlete<br>poštovní poukázkou tvpu C (žlutá) firmě "Ing. Josef Šmíd - zasilatelství" na *vyée uvedenou adresú. Potom vlozte vyplnény objednací lístek do obátky a zaélete na stejnou adresu.*

**Toto vée uóiñte nejpozdéji do 20.8.1993.**

 $\frac{A}{2}$   $\frac{A}{3}$ 

**Upozorñujeme,** *ie* **v souõasné dobé Ize poukázat penéíní úhradu prostfednidvím poéty pouze v Ceské republice, ale po zaplacení mú¿e firma zasílat õasopis i na Slovensko. Zasilatelská firma Vám zaruõuje dodání õasopisu do 14 dnú po jeho vydání. Pfíloha AR vychází podstatné menéím nákladem** *nei* **mèsíõník AR, proto Vám doporuõujeme vyuzít tuto nabídku.**

**Maly katalog pro konstruktéry bude obsahovat: Pfehledovy katalog stabilizátonj, referenõních zdrojú a vykonovych operaõních zesilovaõú.**

**TDA1516Q a TDA1518Q. Protoze zesílení obvodu je nastaveno jiz ve vÿrobé a zpétná vazba je zavedena uvnitf, odpadají dalsí souõástky. Obvod TDA1516Q má zesílení nastaveno na 20 dB, TDA1518Q na 40 dB. Zapojení stereofonního zesilovace je na obr. 12, mùstkovÿ zesilovaõ je na obr. 13. Zesilovaée TDA1515B, TDA1516Q a TDA1518 mají napájeci proud v rezimu stand-by mensí nez 100 pA, typicky 0,1 az <sup>1</sup> pA. Zesilovac, ktery pfi plném vybuzení odebírá <sup>i</sup> nékolik ampér, mùze proto bÿt trvale pfipojen k palubní siti automobilu. Misto úplného odpojení pfi vypnutí staci uvést zesilovac do rezimu stand-by, coz Ize provést rozpojením kontaktú <sup>i</sup> docela malého vypínaõe. V dalèím císle bude popis zesilovaõú pro malá napájecí napétí a malé vÿkony.**

**Jaroslav Balza**

# **LED jako sít'ová kontrolka**

**Jiz nékolikrát byly zvefejnény aplikace LED pro stfídavé napétí 220 V. Nyní jsou na trhu dostupné nové druhy LED umozñující zajímavé pouzití. Jsou to dvoubarevné svítivé diody a diody s malou proudovou spotfebou.**

**Tarn, kde potfebuji indikovat stav VYPNU-TO a ZAPNUTO s hlídáním elektrické celistvosti obvodu, je vhodné zapojení podle obr. 1. Pfi vypnutém vypínaci prochází proud pfes kondenzâtor (omezující proud) a rezistor, omezující proudovou spicku kondenzátoru pfi zapnutí obvodu, do cerveného systémù dvojité LED a uzavírá se pfes zátéz. Protékajícím malÿm proudem (asi 15 mA pulsné) se zároveñ kontroluje, zda není zátéz pferuéena. Po sepnutí vypínace je obvod cervené LED zkratován a dioda zhasne. Rozsvítí se zelená cást LED paralelné pfipojená pfes své pfedfadné obvody k zátézi. Zapojení je vhodné pro kontrolu osvétlení tfeba do sklepa. Já ho pouzívám pro systémy topnÿch kabelú v omítee a podlaze.**

**Nevÿhodoi? pouzití LED s proudem okolo 15 mA je dost velkÿ rozmér pfedfadného kondenzàtorù 220 nF/630 V. Nové LED s proudem okolo 2 mA umozftují pouzit pfedfadnÿ kondenzâtor o kapacité pouze 33 nF/630 V, kterÿ má mnohem mensí rozméry. Zapojeníje na obr. 2. KF**

![](_page_15_Figure_21.jpeg)

*Obr. 1. Schéma zapojení s dvoubarevnou LED*

![](_page_15_Figure_23.jpeg)

*Obr. 2. Schéma zapojení pro LED s malou spotfebou*

# **Barevnâ obrazovka A59TMZ40X01**

**TESLA Vacuum Components, a.s. Roznov pod Radhoâtèm zavedla koncem roku 1992 do vÿroby novou barevnou obrazovku pod typovÿm oznacenim A59TMZ40X.., kde posledni dvè tecky znamenaji verzi vychylovaci jednotky. Jednà se o moderni obrazovku typu "FULL FLAT SQUARE", kterâ je vyrâbèna jiz tradiënè v licenci firmy TOSHIBA. Je plnè srovnatelnà s radou obrazovek:**

![](_page_16_Picture_1675.jpeg)

**LI obrazovky A59ZMZ40X.. jsou pouzita následující technická fesení:**

**- stínítko pioché <sup>a</sup> pravoúhlé,**

- **- tmavá sklovina stínítka se svételnou propustností 47,5 % (TINT),**
- **- stínítko <sup>s</sup> matrici prouzkû (BLACK STRIPE),**
- **- pouzití pigmentovÿch luminoforù,**
- **- maska uchycena <sup>v</sup> rozích stínítka,**
- **- maska <sup>s</sup> keramickym povlakem,**
- **- vnitfní vodivÿ povlak omezující vyboje (SOFT FLASH),**
- **-kvadrupolní elektronovy systém (QPF-LAT) s malou spotrebou,**
- **-vychylovací úhel 110°,**
- **- energeticky úsporná vychylovací jednotka sedlotoroid,**
- **-korekce poduskovitého zkreslení vychylovací -jednotkou typu CROSS ARM.**

#### **Stínítko**

**Stínítko této obrazovky z tmavé skloviny je pioché a pravoúhlé. Vyrovnáním zakulacení v rozích na pravoúhly tvar se zvètsila zobrazovací piocha o 17% (obr. 1).**

![](_page_16_Figure_17.jpeg)

**Polomér zakfivení celní plochy byl oprati pfedcházející generaci semitoroidních (SMT) obrazovek zvétsen 1,5x asi na R = 1,7 m. Ploché a pravoúhlé stínítko umozñuje lepsí reprodukci obrazu. Text je dobfe citelny az do kraje a pozorování obrazu je mozné <sup>i</sup> z boku mimo osu obrazovky.**

**U obrazovky s plochym stínítkem se zmensuje prostor, ze kterého divák vnímá rusivé odrazy svételnych zdrojú (obr. 2).**

**Pouzití tmavé skloviny (TINT) pro zvÿseni kontrastu se uplatñuje <sup>i</sup> u estetického vzhledu nerozsvíceného televizoru. Stínítko svou rovnomérnou sytou koufovou barvou umozñuje moderni vzhled televizoru.**

#### **Zlepsení kontrastu**

**V posledních letech se zvètsila nabídka televizních programó béhem celého dne. Tím se zvÿsily pozadavky na obrazovky, které by zajistily kvalitní a kontrastní obraz pfi sledování <sup>i</sup> za denního svétla. K dosazení velkého kontrastu je pouzito sklo z tmavé skloviny se zmensenou svételnou propustností az na 47,5 % (dfíve byla propustnost 86 %), déle je stínítko opatreno matrici cernÿch prouzkû (BLACK STRIPE) aje vyrobeno z pigmentovÿch luminoforù. Vÿroba stínítek typu BLACK STRIPE má v TVC mnohaletou tradici. TESLA byla jedním z prvních vÿrobcù barevnÿch televizních obrazovek v Evropé, kterÿ pouzíval tuto moderni technologii u vsech svÿch barevnÿch obrazovek.**

**Z teorie je známo, ze kontrast je dán pomérem jasü rozsvícené õásti stínítka (ßmax) a nerozsvícené cásti (ßmin)- K záfení luminoforù (fl¡) se v obou pfípadech pficítá jas odrazeného svétla z okolí (Bok) (obr. 3).**

 $K = B_{\text{max}}/B_{\text{min}} = (B_i + B_{\text{OK}})/B_{\text{OK}} = 1 + B/B_{\text{OK}}$ 

**Jas nerozsvicenÿch césti je pak dán v podstaté jasem odrazeného svétla z okolí. Mnozství odrazeného svétla ovlivñuje rozhodujícím zpúsobem hodnotu kontrastu.**

**U tmavé skloviny se vyuzívá skutecnosti, ze svétlo vyzáfené luminofory prochází sklovinou jen jednou, zatímco okolní svétlo dvakrát. Dalsího zeslabení odrazeného svétla se dosáhne snízením reflexe na vrstvè luminoforù. Nerozsvícené plosky na styku prouzkû luminoforù jsou zakryty nereflektujícím cernÿm grafitem (BLACK STRIPE). Navíc na luminoforech jsou naneseny selektivní optické filtry, které propoustéjí spektrum záfení daného luminoforu, ale absorbují svétlo z okolí mimo tuto spektrální oblast.**

**Lepsí kontrast umozñuje získat nejvyssí barevné brilance <sup>i</sup> v okolním osvétlení. Lze reprodukovat pfirozené barvy od syté modfi mofe az po jemné pastelové barvy kvétin.**

#### **Õistota barvy**

**Aplikace samotnÿch opatfení na zlepsení kontrastu by vedla ke zmensení jasu. Nastavení pozadovanéhojasu se dosáhne zvétsením elektronového praudu. Tím se zvétsí tepelné namáhání masky. Bez technickÿch opatfení by se roztáhla a posunul by se dopad elektronovÿch paprskú mimo stfed prouzkû luminoforù - landing. Tyto dùsledky se zmensí uchycením masky v rozích a nanesením keramické vrstvy na masku.**

**Pfiznivÿ úcinek uchycení masky v rozích na korekci "landingu" pfi provozu obrazovky je zachycen na obr. 4. Vlivem ohfevu masky a rámu, se rám s maskou posune smérem ke stínítku, a tak se kompenzuje negativní dúsledek tepelného roztazení a posuvu otvoru v mascè. Maska pfi tomto upevnéní nevyzaduje uchycení s bimetaly a tézkÿ masivní rám. Odezva je rychlá.**

**Dalsího omezení vlivu ohfátí masky se dosáhne snízením roztaznosti masky a vyuzitím elektronové cocky po naneseñí skelné vrsty. Zmensit tepelnou deformaci masky je mozné také pouzitím materiálu s malou tepelnou roztaznosti, invaru. Maska z invaru je vsak drahá a pouzívá se pfedevsím u velkoplosnÿch obrazovek. Misto toho se pouzívá levnéjsí fesení: Bézná maska z ocelového plechu se upravuje skelnÿm povlakem, kterÿ má mensí tepelnou**

![](_page_16_Figure_32.jpeg)

![](_page_16_Figure_33.jpeg)

*Obr. 4. Schéma púsobeníuchycenímasky v rozích pfi¡ejím ohfátí*

![](_page_16_Figure_35.jpeg)

*Obr. 3. Princip vlivu skloviny na záfení stínítka a zeslabení odrazeného svétla z okolí*

Sklo

 $B_1$ 

![](_page_16_Picture_37.jpeg)

Obr. 2. Redukce odrazů světelných zdrojů

![](_page_16_Picture_39.jpeg)

![](_page_16_Figure_40.jpeg)

![](_page_17_Figure_0.jpeg)

**KonvenCni BPF tryska**

**PtedfokuzaCni Pomocna**

**Gl G2**

**roztazení. V grafu obr. 5 je zachycen pozitivni vliv tohoto predepnuti.**

**Vlivem dopadu elektronù pii provozu obrazovky se keramickà vrstva nabijí a vytváfí v misté otvorû elektronové ôocky, které mèni chod elektronovych paprskù a zlepsuje tak "landing". Princip tohoto úõinku je na obr. 6. Celkovÿ vliv skelné vrstvy na casovÿ prùbéh posuvu "landingu" je uveden na obr. 5. Pnznivÿ vliv keramické vrstvy je zrejmÿ.**

#### **Kónus**

**K omezeni proudù, vznikajicich pri pripadném vÿboji v obrazovce, je pouzita na vnitrnim povrchu kónické õásti vodivá vrstva s vétéím odporem. Tim je do obvodu vÿboje vlozen odpor, kterÿ omezuje napèfovou i proudovou èpiôku vÿbojového proudu, a tim omezuje negativni dùsledky na polovodiôové souõástky pouzité v televizoru.**

**Aby byla zachována plná funkônost tohoto odporu, je nutné naparovatgetrtak, aby se vodivá vrstva barya nenaparila na vnitrní pokrytí v oblasti kónusu. Getr se proto umísfuje na rám masky a baryum se naparuje smèrem k magnetickému stinèni.**

![](_page_17_Figure_6.jpeg)

*Obr. 8. Elektrody hlavni fokuzaèni coéky*

![](_page_17_Figure_8.jpeg)

![](_page_17_Figure_9.jpeg)

![](_page_17_Picture_10.jpeg)

**konvenCni elektroda**

paprsku

#### **Elektfonovÿ systém**

**Elektronovÿ systém je pouzit typu QPT-LAT**  $s$  nízkým příkonem žhavení.

**Systém QPF je slozitèjéi elektronovÿ systém, kterÿ má vlozenou daléí unipotenciální õoõku, tvorenou elektrodami G3-G4-G5> pred hlavni fokuzaõníõoõkou G5-6. Sestava elektrod systému QPF ve srovnání s konvenõním systémem BPF je na obr. 7.**

Systém QPF umožňuje zmenšit divergenční **úhel elektronového svazkú tak, ze se dosâhne zlepseni rozliàovaci schopnosti a stopy po celém stinitku a zmensí se <sup>i</sup> halace (rozostfeni) v rozich.**

**Pro dosaient malého prùmèru stopy na stinitku je nutnÿ velkÿ prùmèr õoõek elektronového systému, protoze koeficient sférické aberace je neprimo umèmÿ treti mocninè prùmèru aperatury.**

*Z* **téchto dùvodù jsou pro elektrody hlavni fokuzacni ôocky pouzity elektrody LAT (Large Aperture on Thick Metal). U elektrod LAT zhotovenÿch z tlustého materiálu mùze bÿt otvor vétsi nez u konvenônihotypu pri stejné rozteôi otvorû, protoze stèna mezi otvory je úzká - obr. 8.**

**Zménou konstrukce z bèzného systému na QPF-LATje zmenéena stopa asi o 20 % v rozsahu provoznich podminek od malÿch proudù az k velkÿm proudùm paprskù, viz obr. 9.**

**U elektronového systému je aplikovâna ùprava pro potlaõení zmèn konvergence pii zmènâch zaostrovaciho napéti (Perma Convergence System). Pro krajni paprsky trysek je zaveden dvoustupnovÿ vychylovaci systém tak, aby se zmény úhlu vzàjemnè kompenzovaly pri zmènâch zaostrovaciho napéti a byla potlacena zména polohy stop na stinitku.**

Obr. 10. Korekce vertikálního vychýlení zeleného

**Hlavni éoéka**

*Obr. 7. Schématické porovnání elektronovych trysek*

**ÈoCka Coéka**

**Pfedfokuzaõní Hlavni éoCka õoõka**

Přídavný mag.prvek

**Hlavni ioékovÿ systém**

**O\_\_\_<sup>B</sup>**

O

 $\sigma$ Oʻ

![](_page_17_Figure_23.jpeg)

![](_page_18_Picture_0.jpeg)

# **Rízené osvètlení reklamy**

**Zapojeni je urëeno pro rízení osvètlení reklamy se õtyfmi oddélenÿmi svételnÿmi bloky. Prúbéh funkce:**

**- Postupné rozsvécování od bloku õ. <sup>1</sup> po blok ë. 4.**

- **- Zhasnutí vsech blokú <sup>v</sup> jeden okamzik.**
- **- Rozsvícení véech blokú <sup>v</sup> jeden okamzik.**
- **- Zhasnutí vèech blokú <sup>v</sup> jeden okamzik.**

**- Opakuje se vse od zaõátku.**

**Rychlost rozsvècení a zhasínání je dána taktem generátoru s 74LS04, kterÿ Ize v urõitych mezích ménit rezistorem Rx (R'x) a kondenzátorem**  $Cx$   $(t = R \cdot Cx)$ .

**Pro danou funkci je treba zajistit nastaveni vstupú R a S 74LS96 podle tabulky, tyto**

![](_page_18_Figure_10.jpeg)

![](_page_18_Figure_11.jpeg)

**logické hodnoty zajièfuje dekadicky õítaè 74LS90 ve spolupráci s hradly 74LS00 a 74LS02. Vÿstupy 74LS96 Ize pfipojit známyrni zpúsoby k vykonovym souèástkám (napr. tyristory, triaky apod.). K napájení je mozno pouzít stabilizátor 7805, jehoz zapojení je téz velice dobre známé. Petr Taussik**

![](_page_18_Picture_961.jpeg)

![](_page_18_Figure_14.jpeg)

![](_page_18_Figure_15.jpeg)

![](_page_18_Figure_16.jpeg)

**Dalsí zlepseni u elektronového systémû LAT QPF je umísténí magnetického prvku do fokuzacni elektrody (Bi-step field controller). Tento prvek zlepsuje konvergenci korekci prûbèhu vertikálního vychylení zeleného paprsku (green drooping) v kombinaci s vychylovaci jednotkou Cross Arm -obr. 10.**

**Katoda a zhavicí vlákno je konstrukcné vyreseno tak, ze byl zmensen príkon zhaveni vice nez o polovinu a soucasné parametry zhaveni jsou 6,3 V/300 mA. Cas potfebny po zapnuti na objeveni obrazu se blízí 4 sekundám, bez pouzití pfedzhavení.**

#### **Vychylovaci jednotka**

**Pozadovanÿ tvar magnetického pole, pro dosazení samokonvergence tri elektronovych svazkù a prijatelného zkresleni obrazu, je mozné uskutec-** **nit rùznÿmi systémy se speciálním tvarem vinuti a jádra z feromagnetického materiálu.**

**Pouzitÿ systém vychylovaci jednotky CROSS-ARM (Cold Rolled Silicon Steel) obr. 11, umozñuje snadno mènit rozlozeni magnetického pole podle tvaru a uspofádání kfízovych drzákú z feromagnetického materiálu a má následující vÿhody:**

- **- stabilni vlastnosti vlivem prodlouzeného magnetického pole,**
- **- vlivem efektivniho vyuziti zbytkového rozptylového magnetického pole je dosazeno velké vychylovaci citlivosti ve vertikálním sméru,**
- **- vychylovaci stfed je umistën relativnë blize <sup>u</sup> stinitka a elektronové svazky maji dostatednÿ prostor,**
- **- rozostfeni elektronového svazku pfi vychÿleni je maté.**

**Obrazovka A59TMX40X splñuje vsechny mezinárodní bezpecnostni pfedpisy, jak po strànce antiimplozní, tak <sup>i</sup> po strànce hodnoty rentgenova záfení.**

![](_page_18_Figure_28.jpeg)

*Obr. 11. Vychylovacijednotka CROSS-ARM*

![](_page_18_Picture_30.jpeg)

# **HUCÍ VÁM V PC?**

**Pri práci na osobním pocítaci mûze bÿt po deléí dobé hluk vyluzovanÿ prístrojem velmi nepFijemnÿ. Hluk je zpúsoben cinností pevného disku a zdrojem pocítaóe. Zatímco s hlukem zpûsobenÿm pevnÿm diskem sotva co nadéláme (pomúze jen vÿména za tiééí typ), naskÿtà se otázka, zda by nebylo mozné zmenèit rychlost otácení motoru ventilàtoru ve zdroji. Bézné (levnëjèi) pocitace prodàvané pod znackou prodejce bÿvaji osazeny zdrojem o vÿkonu 150 az 220 W. MéFenim bylo zjièténo, ze ze sité odebírají vÿkon 30 az 50 W. Zdà se, ze je zbyteòné, aby ventilàtor, zajiéfujici chlazeni nucenÿm obéhem vzduchu, bézel trvale v nejvyééich otàèkàch. Pokud máte v pocítaci tichÿ disk (nebo se jedná o bezdiskovou stanici pocitacové sité), múze zmenèeni rychlosti otácení ventilàtoru ve zdroji vÿraznë zmensit hluk produkovanÿ pocitacem. Ventilàtor je umistën ve zdroji a v naprosté vëtèinë pFípadú napájen napétim 12 V. V nejjednoduèéim pFipadë mùzeme do série s ventilâtorem zapojit rezistor (33 az 56 Q na <sup>1</sup> W). Protoze se ventilàtor rozbíhá pri napétí 5 az 6 V a pFi rozbëhu odebírá vétéi proud, nelze timto zpùsobem dosàhnout minimálních otácek. Vÿhodnéjéi je napájení stabilizovanÿm napétim takové velikosti, aby se ventilàtor spolehlivé roztodil.**

**Zapojeni na obr. <sup>1</sup> umozñuje navic zvÿèit otâëky ventilâtoru pFi vyèèi teploté. Vypustime-li diodu D2 a rezistor R6, pracuje obvod jako teplotni spinac. Pokud je ùbytek napéti na diodé D1 vétsi nez na sériovë zapojenÿch rezistorech P1 a R2, ventilàtor se netoci. PFi zvÿèeni teploty se zmenèi ùbytek napéti na D1, operacni zesilovaè se pFeklopi a tranzistor T1 pFipojí napájení na ventilàtor. Napájecí napétí pro snímaé teploty stabilizuje integrovanÿ obvod TL431C. Nastaveni je pak**

![](_page_19_Figure_3.jpeg)

**Souõástky jsou zvoleny tak, aby na vÿvodu K stabilizátoru bylo napétí 6,5 az 7 V. Napétí na invertujícím vstupu operacního zesilovaèe je asi o púl voltu mens! a jen nepatrné se méní s teplotou. Zapojením diody D2 zavedeme zápornou zpëtnou vazbu, která zpúsobí, ze <sup>i</sup> pri nizéí teploté je ventilàtor napájen napétim asi o <sup>1</sup> V menéím nez je napétí na vÿvodû K stabilizátoru. Zapojeni rezistorú R6 zpúsobí, ze otáõky ventilâtoru se zvyèují plynule se zvyèováním teploty. Pro**  $\overline{R6}$  = 330 **k** $\Omega$  **je rozdíl teploty pro dosazení maximálních otácek asi 12 °C, pro <sup>1</sup> MQ asi 4 °C.**

**Obvod pro Fízení ventilâtoru je postaven na desee s ploénÿmi spoji podle obr. 2. Ze zdroje poõítaõe vymontujeme ventilàtor, nebo alespoñ vyvedeme ven jeho pFívody. Z bezpeõnostních dúvodú ozivíme destiõku mimo zdroj poõítaõe pri napájení z jiného zdroje. Nezapomeñte, ze asi poiovina souõástek ve zdroji poõítaõe (umísténá pod krytem) je galvanicky spojena se siti! Navíc tyto zdroje potFebují pro správnou éinnost jistou zátéz; napràzdno, zatízené jen ventilá-**

![](_page_19_Figure_6.jpeg)

*Obr. 2. Deska* s *plosnÿmi spoji regulátoru*

**torem zpravidla nefungují. Diodu D1 bucf zapájíme do desky s plosnÿmi spoji, pak snímá okolní teplotu, nebo ji pFes izolaõní podlozku pFipevníme k chladiôi vÿkonovÿch tranzistorú õi usmérñovacích diod. Trimrem P1 nastavime teplotu, pri niz se zacnou zvyáovat otáõky ventilâtoru (30 az 35 °C pro prvni nebo 40 az 50 °C pro druhÿ pripad). Misto diody D1 Ize pouzít <sup>i</sup> tranzistor, u kterého spojíme bàzi s kolektorem. Toto Feéeni mùze bÿt vÿhodnéjsi pro montáz na chladiô. Teprve bezvadnë ozivenÿ regulâtor vestavime do zdroje, pokud je v nëm dost mista, nebo jej umistime na vhodné misto mimo zdroj. Pri montázi doporucuji maximâlni peclivost - následky nàhodného zkratu mohou b**ýt velmi krušné!<br> **OB** 

## **Jednoduchÿ pristroj na meranie varikapov**

**V praxe, hlavnë pri stavbe tunerov sa stretávame s problémom, ze potrebujeme párovaf varikapy.**

**Na rieèenie tohto problému nám môze poslùzit pristroj, ktorÿ je nakreslenÿ na obr. 1.**

**Princip pristroja je na obr. 2. Aktivnu òasi pristroja tvori VF generátor s frekvenciou**

![](_page_19_Figure_13.jpeg)

*Obr. 2. Princip merania*

**100 MHz. Vÿstupnÿ signál generatore je pnvedenÿ na kapacitnú deliõku C1C2. Kapacita kondenzátora C1 je pevnà a kapacita kondenzâtora C2 je menitelná. (02 tvori meranÿ varikap ladenÿ ladiacim napétim.) Pomer tejto kapacitnej deliôky je vyhodnote-** **nÿ ruèièkovÿm pristrojom a takto vlastné sa prevâdza meranie varikapu.**

**V danom pripade kapacitu varikapov môzeme zmeraf pri ladiacom napâti 0 az 16 V. Ladiace napâtie varikapu nastavujeme potenciometrom P1 a nastavenú velkosf sledujeme s meracim pristrojom MP1.**

**Kapacitu meraného varikapu vyhodnocujeme pomocou meracieho pristroja MP2. Stupnicu meracieho pristroja MP2 (100 pA) môzeme priamo ociachovaf v pF.**

**S trimrom P2 nastavujeme vÿchylku ruèky pristroja MP2 na potrebnú úroveñ.**

**V pripade, ze varikapy mienime zmeraf iba v urôitÿch napéfovÿch bodoch, potenciometer P1 nahradime odporovÿm deliôom, ktorÿ je nakreslenÿ na obr. 1.**

#### **Tibor Németh**

![](_page_19_Figure_22.jpeg)

**Jednoduché poplasné zariadenie do auta**

![](_page_19_Figure_24.jpeg)

L <sup>=</sup> *9 zóvitov na 0 5 mm roztiahnuté na dlzku 15 mm drât 0 0,8 mm Cu pozinkovany*

![](_page_19_Picture_26.jpeg)

# Moderni doplñky k osciloskopu

**Ing. Lubos Stohansl**

### **Obvod ovládání jasu**

**Princip zapojení je jednoduchÿ a vychází ze základniho zapojení obrazovky na obr. 19. Napétí** *U^,* **které musí vzdy bÿt zápornèjéí nez napétí katody** *U\*.* **ovládá jas. Napétí** *U2* **na ostficí mrízce paprsek zaostfuje a napétí odstrañuje astigmatismus tím, ze uvádí paprsek na stfední potenciál vychylovacích destiõek. Pokud se nemèní vnéjsí vlivy (véechna napétí jsou stabilní, zhavení obrazovky je stálé), není potfeba ménit jiz nastavené napétí** *U2* **a L/3. (Popisované zapojení vèak umozñuje napétí v malém rozmezí nastavit.) Pokud chceme ovládat jas, musíme tedy ovládat napétí** *Uf.* **Princip modulace jasu je moznÿ dvojí: Nejjednoduééí, a v amatérské praxi pouzivanÿ zpúsob, je pfivádèt modulaõní pulsy pfes kapacitu C, která stejnosmérné oddéluje fidici a modulaõní napétí. Tímto zpúsobem je vsak mozné pfenáéet jen krátké pulsy.**

**Druhÿ zpúsob umozñuje pomocí spínaõú pfenáéet <sup>i</sup> stejnosmérné signály. Pro zvÿraznèní pfipojíme spínaõem S+ rezistor R+, tím se zmenéí zápomé pfedpétí mfízky a jas se zvètèí. Pfipojením R- spínaõem S- se záporné napétí zvétsí, katoda se uzavfe**

![](_page_20_Figure_6.jpeg)

*Obr. 19. Základnízapojenípro moduladjasu*

**a stopa se zatemní. Celÿ problém modulace je vèak v tom, ze napétí je priblizné na potenciálu -400 V a áírka pásma modulacního signálu je 20 MHz. Protoze stabilizovanÿ zdroj -400 V se chová v podstaté jako proudovÿ (na snímacím odporu** *R* **musí úbytek odpovídat** *Urei).* **Napétí a** *U2* **jsou dány jen odporem rezistorú R1 a R2 a velikost RJ je tedy neovlivní. Proto se obrázek pri modulaci nebude rozostrovat.**

**Celé pasmo je rozdéleno na dvé õásti. Stejnosmérné signály a signály nízkého kmitoctu jsou pfenáéeny spinaci, které jsou realizovány optoõleny a galvanicky oddélují fidici a modulaõní napétí. Pulsy pro homi cást pásma jsou pfenáéeny kondenzátorem C. Vhodnou kapacitou kondenzátoru Ize nastavit plynulÿ pfechod mezi obéma pásmy.**

#### **Popis zapojení**

**Celkové schéma je na obr. 20. Celÿ obvod modulace jasu má tfi vstupy - zvÿraznèni (JAS+), zatemnèní (JAS-) a zatemnèní pro**

**zpëtnÿ béh ÕZ. První dva jsou napojeny na drive popsanÿ obvod modulaõních pulsú, tfetí vstup je ovládán z õasové základny pri zpètném béhu paprsku. Tyto vstupy vyhodnocuje logickÿ obvod Z 101, jehoz hradla budí diody optoõlenú (0Õ1 pro zvÿraznèni, OÕ2 pro zatemnèní). Logickÿ obvod upfednostñuje zháéecí pulsy pro zpëtnÿ chod. Ze souôtovÿch rezistorú R23 a R21 je buzen zesilovac T1, jehoz zesílení je dáno pomérem R33 a R25 + R26. Kondenzátor C6 je pro korekci kmitoõtové charakteristiky zesilovaõe. Z tranzistoru vycházejí pulsy +15 V a -25 V, které jsou près C3 a C4 pfenáéeny na první mfízku obrazovky. Pracovní bod zesilovace urõuje napétí Zenerovy diody D2. Rezistory v déliõi pro napájení mfízek <sup>i</sup> pro nastavení astigmatismu jsou vètèinou rozdéleny na dva v sérií, aby bylo mozné snadno nastavit patricná napétí pro konkrétní obrazovku. Dioda D1 zabrañuje, aby se na první mrízce objevilo kladné napétí. Konden-**

> *Obr. 20. Schéma zapojení obvodu ovládání jasu*

**zátory C1 a C2 stabilizují napétí pro ostfení paprsku. Potenciometry jsou s izolovanÿmi hfídeli, popfípadè jspu hfídele dodatecné izolovány. Véechny kondenzàtory musí bÿt na patficná napètí. Deska s ploènÿmi spoji je na obr. 21 a rozlozeni souõástek na obr. 22.**

#### *(Dokonceni)* **Seznam souõástek**

![](_page_20_Picture_1722.jpeg)

*MB104- KA207 MB104*

*Û R3 M12*

 $c$ 2 <u>노</u>  $\frac{5\mu}{450}$ v →  $\frac{001}{100}$ *R8 33k*

![](_page_20_Figure_17.jpeg)

![](_page_20_Figure_18.jpeg)

*KF504 KZ241/6V8*

 $\frac{\lambda/8}{21}$  (Amatorial 2  $\lambda$  1)  $\oplus$ 

![](_page_21_Figure_0.jpeg)

![](_page_21_Picture_1.jpeg)

#### **Vzorkovací obvod**

**Vzorkovací obvod umozñuje méfit okamzítou velikost napétí v oznaceném bodé prúbéhu.**

#### **Princip zapojení**

**Zapojení vstupu bêzného dvoukanàlového osciloskopû a pnpojení vzorkovacího zesilovace je na obr. 23. Podmínka je, ze vstupni délie má dèlicí pomèry 1:1, 1:10, 1:100 a dalèí rozsahy jsou tvofeny zmènou zesileni vstupního zesilovaõe. Toto zapojení je obvyklé a pouzívá ho vètèina vÿrobcû. Napétí za dèlicem pro vzorkovací zesilovaõ se pohybuje v rozmezí ±200 mV, coz je ideální hodnota pro bézné 3 1/2místné dígitální voltmetry.**

#### **Popis zapojení**

**Schéma je na obr. 24. Vstupni signál je veden pres oddélovací rezistor 1,5 MQ (není zakreslen ve schématu) a pfepínaõ volby kanálu CH1 prípadné CH2 na napëfovÿ sledovac. Velkou vstupni impedanci zajiëfuje tranzistor J-FET. Jeho vstup chrání diody D1 az D4. Pro potlacení teplotního dritta je zapojen symetricky k T1 sledovac T2, kde víceotáckovym trimrem R36 mûzeme jemnë dostavit stejnosmérné vyvázení. Aby byl maximálné potlacen tepelny drift, je na tranzistorech T1 a T2 vytvofena- tepelná vazba hlinikovÿm blokem. Za sledovacem následu-**

**AÆ »**

**je rozdilovÿ zesilovaõ, kterÿ je pro dosazeni patricné stejnosmérné úrovnè realizován tranzistory typu p-n-p T3, T4. Tranzistor T5 tvorí proudovÿ zdroj rozdilového stupné a zvysuje tak potlaõení souõtového signálu. Signál z rozdilového zesilovaõe je pfivádén na vzorkovací obvod MAB198. Ten zabezpecí, ze po dobu pulsu TTL na vÿvodû** *8* **je pfes impedanení pfizpúsobení pñpojen kvalitni paméfovÿ kondenzátor 08, kterÿ se nabije na okamzitou velikost napétí a po odeznéní pulsú drzí tato hodnota.**

**Integraõní õlen R22, C9 zmensuje brum vÿstupniho signálu. Kvalitni rozdílovy zesilovaõ MAA725H pak posouvá stejnosmérnou úroveñ do nuly a odporovÿm dèlicem R30, R33 se kalibruje velikost vÿstupniho signálu na odpovídající mez. Zesileni signálu na zaõátku a dèlení na konci zlepèuje rozlièovací schopnost celého vzorkovacího obvodu. Vÿvody L1 a L2 slouzí pro diody LED, indiku**jící na čelním panelu připojení kanálu osci**loskopu k vzorkovacímu obvodu. Pfesnost tohoto vzorkovacího obvodu je plné dostaõující. V rozsahu casové základny 0,2 s az do 0,1 gs je lepsí nez 1,5% (samozfejmé zálezí na presností dèliõe). Deska s ploènÿmi spoji je na obr. 25 a rozlození souõástek na obr. 26.**

#### **Seznam soucástek**

![](_page_21_Picture_1143.jpeg)

![](_page_21_Figure_12.jpeg)

*Obr. 23. Pnpojení vzorkovacího obvodu ke vstupu osciloskopû*

![](_page_22_Figure_0.jpeg)

# **Stabilizované napètí 5 V/100 mA z lithiové baterie 3 V**

**S pomoci 101, monolitického mënièe pracujícího na principu nábojové pumpy MAX660, je nejprve vstupni napëti zdvojnàsobeno. K obvodu v osmivÿvodovém pouzdfe DIP je tfeba pfipojit jen dva kondenzâtory, nejlépe tantalové, a Schottkyho diodu, která usnadñuje nábéh funkce mèniõe. IO2 je integrovanÿ lineární stabilizátor, poskytující vystupní proud az 200 mA, a pracujici pfitom jeàtë pfi rozdílu vstupního a vystupniho napëti pouhÿch 150 mV.**

**Zapojeni na obr. <sup>1</sup> má pfi vstupnim napëti baterie 3 V a odbéru 100 mA úcinnost 81 %, pfi 20 mA 84 %. S klesajicim napêtím úõinnost vzrûstà, a pfi napëti 2,7 V, které má lithiová baterie po téméf celou dobu svého zivota, dosahuje pfi proudu 40 mA 90 %. Se**

*Obr. 1. Zapojenipro získání stabilizovaného napètí 5 V/100 mAz3 V baterie*

![](_page_23_Figure_4.jpeg)

**zátézí 100 mA se zmensí vystupní napétí na 4,5 V pfi uzití uvedeného typu baterie po 16 hodinách, pfi zátézi 20 mA za 36 hodin.**

**JH**

#### **Literatura**

**Í1 Geregelter Aufwärts-Wandler ohne Spulen bietet hohen Wirkungsgrad. Maxim Eingineering Journal, Ausgabe 7, s.10.**

# **Kostka**

**Multivibrator (obr. 1) ze dvou hradel IO1 kmitá na kmitoétu asi 30 Hz. Signal je zaveden do ôítaôe IO2, kterÿ je zapojen jako dekadickÿ ôítac vzad. Na vstupech pfedvolby je nastaveno õíslo 6. Pfi vyprázdnéní cítaõe dojde <sup>k</sup> pfenosu - stav na vÿvodu 7IO2 se zmèní z logické jednicky na nulu, ta je invertovâna, pfivedena na vÿvod** *<sup>1</sup>* **a tak je**

**na vÿstupy IO2 zapsáno õíslo 6. Cyklus se opakuje, õítaõ õítá od Sesti do jedné. Dekodér IO3 tento stav dekóduje a spíná sedmisegmentovku 01. Pfi nestlaceném mikrospinací blikà pouze desetinnà tecka, protoze na vÿvodu** *7***IO3 je logická jedniõka - displej je zhasnutÿ. Logická jedniõka na vÿvodu** *1***1O3 povoluje dekodéru naõítávat. Pfi stlacení mikrospínace se na obou vstupech objeví logická nula a ta zpúsobí rozsvícení displeje a ulození momentálního císla do pamèti dekodéru. Po uvolnéní tlaõítka displej zhasne, tecka bliká, dekodér naõítává.**

**Devítivoltová napájecí baterie vydrzí dlouho, kostka pracuje az do minimální velikosti napájecího napétí obvodu CMOS, ale pouze pfi napétí vétsím nez 4,5 V je displej èitelnÿ.**

**Vstupy nepouzitÿch invertorù pfipojíme na kladné nebo záporné napájecí napètí.**

#### **Jirí Siegl**

![](_page_23_Figure_15.jpeg)

*Obr. 1. Zapojeni elektronické kostky*

![](_page_23_Picture_17.jpeg)

*Obr. 27. Ceikovy pohled na osciloskop*

*Obr. 29. Õást obsahujícízdroj- <sup>400</sup> Va obvod ovládáníjasu*

![](_page_23_Picture_20.jpeg)

![](_page_23_Picture_22.jpeg)

![](_page_23_Picture_23.jpeg)

*Obr. 30. Õást obsahující zdroj +100 V Obr. 31. Õást obsahující vzorkovací obvod*

![](_page_23_Picture_25.jpeg)

![](_page_24_Picture_10.jpeg)

 $\frac{\Delta/8}{93}$  (Amatoriket  $\Delta$ 1) (1)

25

![](_page_25_Picture_9.jpeg)

92

*amsteri* [1] O <sub>23</sub>

![](_page_26_Picture_0.jpeg)

#### PRODEJ, LEASING, zásilková služba, záruční i pozáruční servis, OPRAVY, poradenská služba

#### ANALOGOVÉ A DIGITÁLNÍ MULTIMETRY

![](_page_26_Picture_69.jpeg)

V ceně měřící hroty, baterie 9V a instrukční knížka

#### OSCILOSKOPY DIGITÁLNÍ - READOUT

![](_page_26_Picture_70.jpeg)

Uvedené ceny jsou bez DPH.

#### MICRONIX, kancelářská a měřicí technika

![](_page_26_Picture_71.jpeg)

prodejny: A. Staška 33, Praha 4 tel. + fax 69 28 40<br>Diouhá tř. 52, Praha 1<br>tel. 231 44 40

#### **LABORATORNÍ ZDROJE**

![](_page_26_Picture_72.jpeg)

#### **GENERÁTORY FUNKCÍ GOLDSTAR**

![](_page_26_Picture_73.jpeg)

#### OSCILOSKOPY ANALOGOVÉ

![](_page_26_Picture_74.jpeg)

#### UNIVERZÁLNÍ MĚŘICÍ SYSTÉM METEX MS 9140

![](_page_26_Picture_75.jpeg)

#### MĚŘIČE NEELEKTRICKÝCH VELIČIN

![](_page_26_Picture_76.jpeg)

#### UNIVERZÁLNÍ ČÍTAČE GOLDSTAR

![](_page_26_Picture_77.jpeg)

# **PROGRAMOVATELNÉ LOGICKÉ OBVODY GAL**

#### **Ing. Jaromír KOLOUCH,CSc.** *(Dokonéeni)*

#### **Návrh aplikaci GAL pomocí programového bloku OPALjunior**

Tento programový návrhový prostředek, krátce OPALjr, obsahuje tři části: EQN2JED, JED2EQN a PAL2GAL. Vÿchozi informaci zavádènou do pocítace je u OPALjr soustava logickÿch rovnic zapsanÿch v Boolovè algebre do souboru, kterÿ se označuje příponou .EQN. Tento soubor je pak zpracován programem EQN2JED, kterÿ z nèj vytvofi soubor se stejnÿm názvem, ale s priponou JED. Ten obsahuje informaci o konfiguraci obvodu GAL potřebnou pro navrhované zapojení ve formátu zvaném JEDEC, v nëmz se zavádí do programovaciho pristroje. Program EQN2JED vytváfí dále soubor s priponou .LOG, kterÿ slouží návrháři ke kontrole výsledku a obsahuje informace ve tvaru snadno srozumitelném clovèku. Program JED2EQN slouzi k opačnému převodu a může být užitečný k rozlustëni funkce obvodú GAL, k némuz nemâme vÿchozi podklady, pokud v nëm neni naprogramován ochrannÿ bit, ne- . dovolujici pfecteni obsahu. Program PAL2GAL umozñuje jiz drive vytvofené soubory JEDEC určené pro programování —• prvkù PAL prevést na soubory vhodné pro **GAL** 

Disketa s programy OPALjr obsahuje soubor OPAL-RDM, což je textový soubor, ve kterém je podrobný návod k instalaci (je jednoduchá, zvlàdne ji kazdÿ, kdo znà nèkolik zàkladnich pfikazû DOSu). Po spustëni programu OPAL se na obrazovce objevi oznaceni programu a po nékolika sekundách nabidka (menu). Zvolime-li polozku Help a dále DEMO..., objevi se nabidka peti demonstracnich prikladù, které jsou zde feseny kompletnim programem OPAL. Uzivatel verze OPALjr po vÿbëru jednoho z príkladu klávesou Enter pfeskoci vÿpisy vyssich programovÿch modulü (pripona .OPL, .PLA, .LIS, .LOG, .VEC u prvnfho prikladu TRUTH TABLE), az se dostane k souboru .EQN, kterÿ je pro tuto verzi vstupním a návrhár ji musí vytvofit sám. Z tèchto prikladù múzeme zjistit základní pravidla pro práci, zejména pro sestavení souborù .EQN.

#### **Príklad aplikace: dekodér adres**

Máme vytvorit adresovÿ dekodér pro mikropočítač podle obr. 13 (tam je nakreslena jen adresová sbémice mikropocitace).

![](_page_27_Figure_7.jpeg)

Jde o kombinační obvod s 10 vstupními a 4 výstupními signály, k čemuž GAL 16V8 v módu *<sup>1</sup>* pine staci. Z adres jednotlivÿch blokú dostaneme snadno vÿrazy pro vÿbèrové signály, z obr. 12 najdeme mozné pnfazení vÿvodù a podle vzorù v demonstracnich pfíkladech zapíseme vstupní soubor pro ©PALjr:

adrdek.eqn

CHIP adrdek gal16v8

a6=1 a7=2 a8=3 a9=4 a10=5 a11=6 a12=7 a13=19 a14=18 a15=11

/csrom=16 /csrwm=15 /csio=14 cspr=13

EQUATIONS

csrom=/a13\*/a14\*/a15 csrwm=a147a15

csio=/a6\*/a7\*/a8\*/a9\*/a10\*/a11\*/a12\*/ a13\*a14\*a15

cspr=a6\*/a7\*/a8\*/a9\*/a10\*/a11\*/a12\*/ a13\*a14\*a15

Ve třetím řádku je vyznačeno přiřazení vÿvodù GAL vstupním signálúm, v následujícím fádku je totéz pro vÿstupni signály. Lomítko pred oznacením signálu znací jeho inverzi.

Soubor zapíšeme pod označením ADRDEK.EQN do adresáfe NS-OPAL, kde je pfipraven pro pfeklad programem EQN2JED. Po jeho spusténí se zobrazi panel s boxy pro vstupní údaje programu. Do boxu Input file zapíseme název ADRDEK a totéz múzeme zapsat do boxu Specify UES. Ten definuje User Electronic Signature, tj. elektronické označení obvodu, které do néj bude ve formátu ASCII zapsáno pfi programování. Programovacím pfístrojem je pozdéji múzeme opét pfecíst a tak obvod identifikovat.

Pfekladem vznikne soubor ADRDEK.JED, který nyní stručně popíšeme.

GAL16V8

EQN2JED - Boolean Equations to JE-DEC file assembler (Version V003), Copyright (R) National Semiconductor Corporation 1990,1991

Assembled from 'ADRDEK.EQN'. Date: 2-1-93

adrdek.eqn

#### QF2194\*QP2O\*FO\* L0768

#### 11111110111011111111111111111110\*

![](_page_27_Picture_2249.jpeg)

L1024 11111111110111111111111111111110\* L1280 10101010100110111011101111111101\* L1536 10011010100110111011101111111101\* L2048 00000010\* L2056 0100000101000100010100100100010001 0001010100101100000000000000000000000 L2120 11000000\* L2128 000000000000000000000000100000001 0000000100000001000000000000000\* L2192

10\* COEDO\*

Pro nás je dùlezité pfedevsím rozdèlení nul a jednicek v cásti popisující stav propojek v součinové matici na obr. 4. Každému termu v soucinové matici odpovidà ve vÿpisu jeden řádek. První čtyři řádky nul a jednicek v souboru, které jsou oznacené L0768 az L1536, odpovídají ctyfem termúm, které pfedstavují logické vÿrazy pro pozádované vÿstupni funkce. Rádky odpovídající nevyuzitÿm termúm, které se navytváfení vÿstupnich funkci nepodílejí, nejsou ve vÿpisu uvedeny. Ke kazdému vÿstupnimu vÿvodù patfí 8 termú po 32 bitech, tedy celkem 256 bitú. V matici jsou termy sefazeny tak, jak to odpovidà obr. 4, fi. prvních 8 termú patfí k vÿvodù *19* atd. V nasem pfípadé nejsou vÿvody *19, 18 a 17* využity jako výstupy, takže počátečních 3x8x32 bitú není zobrazeno a zacíná se bitem 768 - prvním bitem patfícím vÿvodù 16, na němž je výstupní funkce /csrom. Srovnáním s obr. 4 zjistíme, že nuly v prvním fádku patfí invertovanÿm signálúm z vÿvodù *19, 18 a 11,* na které jsou pfipojeny adresové vodice *a 13, a 14* a *a 15,* patfící k uvedené vÿstupni funkci. Podobnë se múzeme pfesvédcit o správnosti vytvofení zbývajících tří funkcí.

Rádek nadepsanÿ L2048 obsahuje bity XOR(n) sefazené opèt od bloku OLMC pfifazeného vÿvodù *19.* Na vÿstupu kazdého bloku OLMC je invertující budic, takže výstupní signály, které mají být invertovány, mají odpovídající hodnotu XOR(n) = 0, a jen funkce cspr, která je na vÿvodù *13,* má nastaven obvod EX-OR do invertujícího rezimu, kterÿ zrusí inverzi zpúsobenou výstupním budičem.

V fádku nadepsaném L2056 je 64 bitú odpovídajících 8 znakúm, které je mozno zapsat do obvodu jako jeho elektronické označení. Snadno se přesvědčíme, že 6 nich skutečně odpovídá označení ADRDEK v kódu ASCII.

Rádek s nadpisem L2120 obsahuje bity AC1(n). Spolu s posledním fádkem L2192, v němž jsou bity SYN a AC0, definuje mód obvodú a konfiguraci odpovídajících vÿvodù jako vstupy nebo vÿstupy. V nasem pfípadé je SYN = <sup>1</sup> a ACO = 0, fi. obvod pracuje v módu 1, a vÿvody *19* a *18,* k nimz jsou připojeny adresové vodiče a13 a a14, jsou nakonfigurovány jako vstupy volbou odpovídajících hodnot AC1(n) = 1.

V popisu jsme vynechali řádek označenÿ L2128. Ten obsahuje bity s vÿznamem blokování ci uvolnèní jednotlivÿch termú pro zpracování v součtových obvodech bloků OLMC. Čtyři jedničkové bity odpovídají čtyfem termùm zadanÿm ve vstupním souboru, všechny ostatní termy jsou pro další zpracování blokovány.

V souboru ADRDEK.LOG, kterÿ je vytvofen pri pfekladu, najdeme mimo jiné informace i vÿkres pnrazeni vÿvodû, kterÿ je uveden na obr. 14.

![](_page_28_Picture_2295.jpeg)

*Obr. 14. Pnrazeni vÿvodû u adresového dekodéru v souboru ADRDEK.LOG*

#### **Priklad aplikace: synchronni Grayûv citac**

Citac pracujíci v Grayové kôdu je prikladem aplikace obvodu GAL vyuzívajícího výstupních registrů. Čítač je pozoruhodný tím, že se na jeho výstupu při každém kroku změní jen jeden bit, takže jsou vyloučeny mezistavy, které u čítačů pracujících v jinÿch kôdech mohou bÿt pricinou hazardû. K sestaveni rovnie potfebnÿch pro vytvofeni ctyrbitového citace napisme prvnich 16 slabik a vedle nich slabiky odpovídající novým stavům čítače:

![](_page_28_Picture_2296.jpeg)

Kromé hodinového signâlu, jehoz vzestupná hrana způsobuje přechod čítače do následujícího stavu, bude mít čítač synchronni nulovaci vstup, jehoz aktivaci v dobé vzestupné hrany hodinového signâlu se způsobí přechod čítače do stavu 0.

Funkce q1+ až q4+ nyní vyjádříme promênnÿmi qO az q3 a reset. Po minimalizaci dostaneme rovnice, které zapíšeme již přímo do souboru GRAY.EQN:

#### gray.eqn

CHIP gray gal16v8

reset=2

q0=17 q1=16 q2=15 q3=14

#### EQUATIONS

q3:=/reset\*q27q1 7qO+/reset\*q3\*q1+/ reset\*q3\*q0

q2:=/reset\*/q3\*q1\*/q0+/reset\*q2\*/q1+/ reset\*q2\*q0

q1 :=/reset\*q3'q2\*q0+/reset'/q3'/ q2\*q0+/reset\*q17q0

q0:=/reset\*/q3\*q2\*q1 +/reset\*q37 q2\*q1 +/reset\*q3\*q27q1+/reset7q37q27q1

Povsimnëme si zde pñrazovacího znaménka :=, které informuje kompilátor o torn, ze jde o funkce zachycované registrem.

Překlad programem EQN2JED vytvoří soubor GRAY.JED (zde uvedeme bez zàhlavi):

QF2194\*QP20\*F0\* L0512 10111111111111011101111011111111 10111111111111011110110111111111 10111111111111101101110111111111 10111111111111101110111011111111\* L0768 10111111110111111101110111111111 10111111110111111110111011111111 10111111111011011111111111111111\* L1024 10111111111011011111111011111111 10111111111111101101111111111111 10111111110111111101111111111111\* L1280 10111111111011101101111111111111 10111111111111011111110111111111 10111111110111111111110111111111\* L2048 00111100\* L2056 00000000000000000000000000000000 00000000000000000000000000000000\* L2120 11000011\* L2128 0000000000000000111100001110000011 100000111000000000000000000000\* L2192 01\* C2DFF\* Vÿznam bitû definujicich propojeni

součinové matice je zřejmý. Řádek nadepsanÿ L2048 obsahuje u vÿstupnich blokû OLMC samé jednicky, protoze obvody EX-OR svou inverzi kompenzuji inverzi vÿstupnich zesilovacû. Rádek L2120 spolu s rádkem L2192 definuje vÿstupni mód *3.*

Na obr. 15 je uvedeno pñřazení vývodů. když nebylo požadováno použití třístavových výstupů, obvod GAL 16V8 nemá moznost vytvont registry s bëznÿmi dvojcinnÿmi vÿstupy. Pokud jsou registry potřebné, je vždy vývod 11 obsazen signálem /OE, kterÿ v nasem pripadë prostè uzemnime.

![](_page_28_Picture_2297.jpeg)

*Obr. 15. Pnrazeni vÿvodû u Grayova íítaõe v souboru GRAY.LOG*

#### Závér

Pamëti PROM dnes jiz mizi ze znacné části svých dosavadních aplikačních oblastí a jsou nahrazovány novéjsími soucàstkami. Presto nelze tvrdit, že obvody GAL je beze zbytku nahradí. Zůstanou zřejmě výhodné tam, kde je pozadována univerzàlnost logické funkce, kterou vytváfejí, jako tomu je napf. u pamëti programu mikropocitacû, u generátorů funkcí (např. pro číslicové generování sinusového signâlu) a tam, kde je možnost dodatečných změn zadání vlast-

ností vyvíjeného zařízení, takže by se mohlo stát, že při určité změně by nová verze nemohla bÿt obvody GAL realizována. V ostatních pfípadech vsak vÿhody obvodû GAL zřejmě převažují. Dnes již většina konstruktéró má k dispozici pocítac PC a programovací pfístroj pro obvody GAL je za rozumnou cenu dostupný, takže lze očekávat zájem odbornë vefejnosti o aplikaci tëchto moderních souõástek.

<sup>I</sup> kdyz obvody GAL patfí ve vyspëlÿch zemích do standardního sortimentu návrháfe, u nás je o nich jestë nemnoho informaci, které jsou nèkdy ponékud protichúdné. Autor většinu údajů uvedených v článku ovëfil prací s nàvrhovÿmi systémy OPALjr a OrCAD/PLD, pokud by se vsak pfece jen do néj vloudila chyba, bude vdëcnÿ za sdëlené pfipomínky.

#### Literatura

[1] *Netuka, J.:* Úvod do aplikaci GAL. AR A4/1992, s. 164.

[2] *Bitterle, D.:* GALs - Programmierbare Logikbausteine in Theorie und Praxis. Franzis Verlag GmbH, München 1991.

[3] OrCAD/PLD. Uživatelský manuál, 1989. [4] OrCAD/PLD. Version 1.10 Addendum, 1989.

(5) Inzerát firmy ELBATEX Praha. Sdelovací technika, 1991, č. 11, s. 453.

![](_page_28_Picture_33.jpeg)

**Ing. Pavel HÁLA: Vybrané tabulky CSN, vydal Elektromanagement Brno, 1-vydání, 1993,162 stran A5, 85 KÕ.**

Pfíruõka volné navazuje na ji2 vydanou abecedu elektrotechnika a v ucelené podobé podává souhrn všech důležitých tabulek z vybranÿch CSN, které jsou potfebné pro práci elektroúdržby, revizních techniků a projektantú el.zah'zení. Pfíruõka je rozdélena do dvaceti samostatnÿch kapitol, které spoleõné dávají celkovÿ obraz o nejzákladnéjéích ustanovení CSN tak, jak je autor vybral podle vlastní praxe i důležitosti při navrhování, projektování, instalaci a revizi elektrickÿch zafízení.

Pro pfedstavu vybíráme alespoñ názvy kapitol : Matematické, fyzikální a chemické tabulky, Základní elektrotechnické vztahy, Elektroinstalaõní materiál, Elektrické vlastnosti rûznÿch kovú, Dovolená oteplení, Materiály pro elektrotechniku, Elektrická venkovní vedení, Kladení kabelú a vodióú, Vybrané hodnoty uzemnéní a impedance smyõky pfi ochrané nulováním, Rozvod elektrické energie, Elektrické stanice a rozvodná zafízení, Elektrické stroje, Trojfàzové asynchronní motory a motory nakràtko, Elektrické pristroje, Rozvod v budovách pro bydlení a v budovách obõanské vÿstavby, Jièténi, Kompenzace odbéru jalové energie, Elektrické osvétlování a vytâpëni, vÿpoôet zkratovÿch proudû pfi zemnim spojeni, Vÿpoôet ûbytku napëti.

Tuto publikaci je mo2né zakoupit v prodejně technické literatury BEN, Věšínova 5, 100 00 Praha 10, tel. (02) 781 61 62, fax 782 27 75, která ji rovněž zasílá na dobírku.

![](_page_28_Picture_38.jpeg)

![](_page_29_Picture_0.jpeg)

**30**

 $Amatch$   $\frac{1}{2}$   $\left(\frac{1}{2}\right)$   $\frac{1}{2}$   $\frac{1}{2}$ 

![](_page_30_Picture_0.jpeg)

Rubriku připravuje ing. Alek Myslík. Kontakt pouze písemně na adrese: INSPIRACE, V Olšinách 11, 100 00 Praha 10

![](_page_30_Figure_2.jpeg)

**MÉftENÍ \* RÍZENÍ \* OVLÁDÁNÍ**

#### **Lubomír Gálfy,** *uakomsav, Sevemá 5, 974 01 Banská Bystrica*

Sériovÿ prenos údajov medzi poõítacom a vstupno-vÿstupnÿm zariadením, prípadne medzi počítačmi, sa najcastejsie uskutocñuje prostredníctvom rozhrania EIA RS-232 (CCITT V.24), alebo prùdovÿch sluciek. Vÿhodou rozhrania RS-232 je jednoduchá obvodová realizácia a vãcsia mozná prenosová rýchlosť, prúdové slučky majú výhodu galvanického oddelenia komunikujúcich zariadení a s tým súvisiacú možnosť prenosu údajov na väčšie vzdialenosti. Tÿm, ze komunikujúce zariadenia sú u rozhrania RS-232 galvanicky spojené cez linku, vzniká zemná slučka uzatvorená cez rozvodnú sief, pretoze signálna zem elektronického zariadenia je spojená s nulovacou svorkou rozvodnej

# **POČÍTAČEM KOMUNIKÁCIA GALVANICKYIZOLOVANÄ CEZ RS-232**

siete. Do takejto slučky sa môže indukovaf prúd spôsobujúci docasné alebo trvalé poruchy na linke. Problémy vznikajú tiež v prípade, že meracie zariadenie s vÿstupom RS-232 je pripojené na počítač a meracia zem je na rozdielnom potenciáli ako zem počítača, ktorý vyhodnocuje namerané údaje.

Dalej popísané zapojenie galvanického oddeľovača sériovej linky môže pomôct' odstránit' tieto problémy v niektorÿch uz existujúcich zariadeniach, komunikujúcich po 3 vodicoch cez neúplné rozhranie RS-232. Popisanÿ prepojovací uzol medzi tromi počítačmi

![](_page_30_Picture_9.jpeg)

umožňuje tak isto "izolovanú" komunikáciu medzi ľubovoľnými dvomi počítačmi.

Obidve zapojenia sú zalozené na viacnásobnom vyuzití jedného modulu. Galvanické oddelenie je realizované pomocou toroidných transformátorov, prenásajúcich informáciu o zmene stavu vysielacej linky. pricom transformátorová väzba je pri prépojovacom uzle vyuzitá aj na sčítavanie signálov z dvoch smerov.

#### **Popis cinnosti galvanického oddeFovaca sériovej linky**

Na obr. <sup>1</sup> je zapojenie galvanického oddeFovaca sériovej linky s pouzitím dvoch rovnakÿch prevodnÿch modulov, pričom je podrobne rozkreslený len jeden modul.

![](_page_30_Picture_14.jpeg)

Modul pini funkciu prispôsobovacieho obvodu (102), ktorÿ je naviazanÿ na transformàtor, a obsahuje aj menic napâtia (IO1), vyrábajúci doplnkové napàtie.

#### **Popis napájacej' casti**

Modul je napâjanÿ cez svoj vstup RxD, kecf absolutna hodnota napàtia na vstupe je znízená rezistorom R2 na veikosť určenú Zenerovými diódami D1 a D2.

Ked je na vstupe RxD kladné napätie, dióda D3 je otvorená a na napájacom vyvode *16*IO1 je kladné napàtie. IO1 obsahuje tri CMOS dvojpolohové prepínače X, Y a Z, pričom každý z nich je ovlàdanÿ samostatnÿm riadiacim vstupom A, B a C. Prepínače X a Y spolu s R1 a C2 tvoria oscilátor, pričom prepínač Y je využitý spolu s prepínačom Z aj ako súcast' nabíjacieho a vybíjacieho obvodu pre kondenzátor C1. Celé zapojenie s IO1 pini funkciu nábojovej pumpy, ktorá pocas periódy kmitu oscilátora kondenzátorC1 nabije na napâtie +U voci zemi avybije medzi zem a -U. Náboj sa zhromažďuje v C4. Tým IO1 vyrába z kladného napátiazáporné napàtie takmer rovnakej vefkosti.

Ak je na RxD záporné napàtie, je otvorená dióda D4 a nábojová pumpa pracuje opacne. C1 sa nabíja na napàtie, ktoré je medzi zemou a -U, a vybíja sa do obvodu medzi +U a zem. V tomto stave je nábojovou pumpou nabíjany kondenzátor C3. Avsak deje sa to iba v prípade, keď oscilátor obsiahnutý v IO1 pracuje, čo je možné vtedy, ak napätie +U voči zemi modulu je aspoň 3V. Po zapnutí počítača alebo zapojení rozhrania RS-232 sa však na vstupe RxD modulu objaví záporné napàtie, ktoré zodpovedá kfudovému stavu rozhrania, a preto je treba tento menič "naštartovať" tak, ze sa na vstupe RxD objaví (na cas potrebnÿ na nabitie kondenzátora C3) pozadované kladné napàtie +U. Dosiahne sa to vyslaním znaku na sériové rozhranie inicializačným programom, ktorý je popísaný ďalej.

#### **Popis prispósobovacej logiky**

Sériové údaje prichádzajú na vstup zosilñovacieho hradla IO2F, zapojeného spolu s R2 a R3 ako Schmittov klopny obvod, tvarujúci vstupnÿ signál. Jeho vÿstup je pripojeny na vstup IO2A a cez R4 navstup IO2B. V kfudovom stave sú vÿstupy I02A a I02Bv rovnakej logickej úrovni, a pretovinutím L1 transformátoraTrl neprechádza prúd. Pozmene logickej úrovne na vstupe RxD sa najskôr zmení výstup IO2A, a až po určitom čase, keď sa vstupná kapacita hradla nabije cez rezistor R4, sa zmení aj vÿstup IO2B. Dôsledkom je to, ze sa pri vysielani znaku objavuje na vinuti cievky L1 krátky napäfovy impulz raz kladnej, raz zápornej polarity. **Example 12**<br> **Example 12**<br> **Example 12**<br> **Example 12**<br> **Example 12**<br> **Example 12**<br> **Example 12**<br> **Example 12**<br> **Example 12**<br> **Example 12**<br> **Example 12**<br> **A**<br> **Example 12**<br> **Example 12**<br> **Example 12**<br> **CONDE 12**<br> **EXAMPLE** 

Ze sekundámej strany transíormátora Tr1 (L2) sa impulzy privedú do druhého modulu, pracujúceho a značeného identicky, cez svorky LSB a LSE

![](_page_31_Picture_8.jpeg)

![](_page_31_Figure_9.jpeg)

*Obr. 2. Uzols tromilinkami*

![](_page_31_Picture_1518.jpeg)

(medzi vystup hradla IO2D a jeho vstup cez R5). Hradlo IO2D, L2 a R5 tvori bistabilnÿ klopny obvod, meniaci svoj stav pri objaveni sa napâfového impulzu správnej polarity na vÿstupe transformátora. Dióda D5 chráni vstup hradla pred prepätim. Klopnÿ obvod takto rekonstruuje tvar póvodného signálu. Hradlo IO2E spolu s R6 oddefuje vÿstup bistabilného klopného obvodu od záfaze, tvorenej linkou TxD.

#### **Popis uzla s tromi linkami**

Uzol s trojicou liniek na obr. 2 vyuzíva tri moduly pracujúce rovnako ako v predoslom prípade, rozdiel je iba v mhožstve a zapojení transformátorov. Každý z trojice transformátorov Tr1, Tr2 a Tr3 sa skladá z jedného primámeho vinutia L1 a dvoch sekundárnych vinutí L2, L3. Zapojené sú tak, že každý z modulov budí jeden transformátor a prijíma impulzy zo sériovo zapojenÿch sekundámych vinutí zvysnÿch dvoch transformátorov. Ak nie je niektorÿ z modulov zapojenÿ alebo sériová linka nie je v aktívnom stave, nemá to vplyv na komunikáciu medzi zvysnÿmi dvomi zariadeniami. .

#### **Vlastnosti popísaného riesenia galvanického oddeienia**

Vÿhodou zapojenia je jeho pomeme jednoduché riešenie, pri ktorom je na malé vzdialenosti mozná plnà rychlosf prenosu, dosiahnuteľná počítačom typu PC. Dalšou výhodou je možnosť použiť na prenos údajov medzi počítačmi všetky znâme programové produkty, ako je napr. Norton Commander alebo LAP-LINK.

Pri väčšej vzdialenosti a plnej prenosovej rÿchlosti sa zacina prejavovaf "mäkkosť" zdroja doplnkového napätia a hlavne pri prenosoch vefkého mnozstva ùdajov naraz sa môze znizif napâtie +U v module, ktory práve budí linku TxD, tak, že impulzy sa stávajú nesymetrické a dôjde ku chybe prijmu.

Riesenim by mohol byf dokonalejsi (samozrejme aj zlozitejsi) zdroj doplnkového napâtia. Iná moznosf je pouzif ako zdroj kladného alebo aj zâpomého napâtia signály DSR a CTSzo sériového rozhrania, pouzívané pri ùplnej komunikàcii. Nevÿhoda takového riesenia je v nutnosti tieto signály programovo ošetrifa tiez privies? do prislusného modulu viac vodičov.

#### **Inicializacnÿ program**

Program má za úlohu nastartovaf zdroj doplnkového napâtia modulu, pripojeného na sériový port počítača, t.j. zmeniť polaritu RxD na kladnú na čas potrebnÿ na rozbehnutie zdroja. Prakticky stačí vyslať jeden znak s hodnotou 0 malou rÿchlost'ou (pod 400 Bd). Program preto zníži rýchlosť prenosu preprogramovanim komunikacného obvodu a nastartuje zdroj vyslanim znaku 0. Nie je potrebné obnoviť pôvodné nastavenie obvodu, pretoze kazdÿ komunikacnÿ program si sám tento obvod programuje. V prípade potreby je mozné pouzit' prikaz MS DOSu *MODE COM...*

Z programu bola kvôli skràteniu vypustená časť načítavajúca číslo paralelného portu z prikazového riadku, ktoré sa teraz zadáva v riadku *COM equ n.*

#### **Literatura**

[1] *Morris, D., R.:* Transformer emancipates digital circuits. EDN 7/91, s. 189. [2] *Gálfy IL.:* CMOS switches develop negative voltage. EDN 9/92, s. 143. [3] *Frey, T:* Lichte Trennung. EL-RAD 1/93 s. 30 - 32.

![](_page_32_Picture_12.jpeg)

*—Poprázdninách apo dovo/enéjste opètjistè vsichnipininového tvúrcího etánu a tèsile se na vyhiásení dalsiho rocniku nasi soutèze pro programátory ikonstruktéry Mikrokonkurs o nejlepsí pnspevky do této cásti casopisu.*

**Touto vetoujiz nëkolikâtÿ rok zacínalo vyhiásení Mikrokonkursu. <sup>I</sup> dalsí odstavec byl jiz tradicní:**

*Pravidia minutychrocníkúseosvédaiaa nebudouvnichzádné vétsízmény. Jakjste siprecedi* **v** *minulém císie, v rocníku 91/92 úcast v Mikrokonkursu opétpoklesla. Lze to pñcístzfejmë tomu, zemámejinéstamsti, nezsihrát s eiektronikou. Bohuzeianizvÿsenéodmènya vyhiásenéprémie finnyFCCFoiprechtnepnlákaly víceúcastníkú. Tísikovnívènovaliasiveskerésvéschopnostisvÿm firmám, a tiostatnípatmé nemajíco nabídnout...*

**Bohuzel posledních nékolik vët múzeme bez úprav opsat <sup>i</sup> do velmi strucného hodnocení MIKROKONKURSU 92/93.**

**Je to taková az témëf absurdní situace - na trhu jsou vsechny soucástky, na které múzeme pomyslet, jejich ceny jsou smësnë nízké, honoráre a jiné moznosti redakce se zfetelné zlepsily - ale asi chybí motiv. Dfíve bylo motivú hned nèkolik. Jednak si clovëk musei "ubastlit" to co chtéi mit, protoze to byla jediná moznost koupit se to nedalo. Jednak to byl tak trochu pnjatelnÿ úték od politické a spolecenské reality. Byl na to cas, protoze zaméstnání lidi obvykle dostatecnë nenaplñovalo, a leckdo mohl "bastlit" <sup>i</sup> v práci. Obëas ñeco napsat byla jedna z mala moznosti, jak si pár stovek pnvydëlat. A jestë bÿt "slavnÿ".**

**TecT? Vsechno si Ize koupit, a v oblasti elektroniky tak lacino, ze se to nevyplati délai Neni od ceho utikat. Neni cas, protoze se kazdÿ musí pëknë ohànët, aby se uzivil, a vi, ze kdyz se bude ohánët vic, uziví se lépe. A "bastlit" v práci - to by tarn clovëk moc dlouho nezústal... Pár pfivydëlanÿch stovek (protoze ty honoráfe zaseo tolik nestouply) vystacína nékolikjogurtù, no a slava tohoto typu uz moc nevydá. A navíc - pracuje se s cemÿmi placickami s mnoha vÿvody, nelze uz obvykle teoreticky usledovat co to vlastnë dèlá a proc (a pokud pfesto chcete, je nutné nastudovat mnohostrânkovÿ manuál). Je jiná doba.**

**Zájem se pfesouvá z praktické cinnosti na získávání informaci. A bastlí uz jen ti, pro které to je cistá radost z tvofení, ne prostfedek k získávání nebo vydelávání. A aby se kruh uzavfel, pro ty je radost to** *bastiení* **a uz vùbec ne nëjaké sepisování nebo vytváfení dokumentace.**

**POD PATRONÄTEM FCC FOLPRECHT**

**A tak máme tu cest vyhlásit jako vitëze Mikrokonkursu 92/93 jediné dva prispèvky, které pnsly (ale zaslouzené, jsou zajímavé):**

## Galvanicky izolovaná komunikácia cez RS-232

*L Gáify, UAKOMSAV, Sevemá 5, 97401 Banská Bystrica* **Preppjovací uzol troch PC s galvanickÿm oddelením bez vlastného napájania. Po inicializácü prebieha komunikácia standardnÿmi programovÿmi prostriedkami.**

**(Tento pfispëvek je otisknut právé na tëchto stránkách).**

#### Mikroterminál

*Ing. P. Turna, CSc., Dobiásova 887, 46006 Liberec*

**Popisovanÿ pfístroj umozñuje jednoduchou obousmëmou vÿmènu informaci s pocítacem PC prostfedníctvím sestimístného sedmisegmentového displeje a malé numerické klávesnice s dvanácti tlacítky. Ctyfvodicové propojovací vedení s proudovou smyckou 20 mA dovoluje umístit mikroterminál do vzdálenosti stovek metrú od pocítace.**

**Oba pfíspêvky jsme se rozhodli odmênit cástkou 5000 Kc.**

**A jestë jednu odmënu, za jedinÿ pfispëvek v oblasti** *software,* **na zàkladè vÿzvy k tvorbë pùvodniho ceského shareware:**

#### Zprâvy

*J. Bant, 78323 VHémov71, O. Procházka, Továmí 17, 77200 Olomouc*

**Program je urcen k jednoduchému a dískrétnímu predávání zpráv mezi vice uzivateli jednoho pocítace (napf. ve skdách, üradech ap.). Je to jednoduchÿ program a odmënujeme ho proto, ze jeho autory jsou studenti prùmyslové skoly v Olomouci. Kazdému posíláme 500 Kc. Podrobnëjsi informace o programu najdete v rubrico** *Voinè sirenéprogramy* **v tomto cisle.**

**A toje vsechno. Nejen pro tentokrát, ale ùplnë. Vÿpocetni technika ze své vyhranëné a odlisené podoby pfed nëkolika lety postupné pronikla do vsech oborù elektroniky. Protojsme se rozhodli nepofadat nadále samostatnÿ Mikrokonkurs a zùstat u jediného hlavniho Konkursu AR, kam mûzete samozfejmé posflat <sup>i</sup> vsechny vase technické prispèvky. Nejblizsi uzàvërka je 5. 9.1993.**

![](_page_32_Picture_34.jpeg)

# **Nové 32bitové CAD produkty firmy OrCAD**

Programové produkty OrCAD isou v u nás dobře známy již mnoho let. S rostoucí dostupností počítačů typu PC se my již mnoho let. S rostouci dostupnosti poditeču typu PC se<br>lavinovitě rozšířil mezi profesionály i amately program pro<br>kreslení elektronických schémat (orcAD/SDT. Pro svoji)<br>smachnou naučitelnost a ina tehdejší dobu příj

cuality OrcAD/SDT (Schematic Design Tools) kresteni schemat; OrcAD/SDT (Schematic Design Tools) kresteni schemat; OrcAD/PCB (Printed Circuit Boards) návrh desek<br>s plošnými spoji; OrcAD/VST (Verification and Simulation Tool Výrazně však roste jejich výkonnost a budou dále rozvíjeny.<br>Zásadní změna je u PCB386+, kde je podstatně rozšířen komfort obstutny a zvýšena výkonnost.

#### ESP - grafická nástavba programů OrCAD

Grafická nástavba ESP propojuje všechny nainsta-<br>kvané programové produky OrCAD. Spouštění programů<br>a příkazů, přechody mezi jednotlivými programovými pro-<br>duky se postatně zjednodušilo. Všechny příkazy, pře-<br>chody a nasta dek na monitoru. Základní nabídka pro zahájení práce se systémem OrCAD je na obrázku.

Spolu s grafickou nástavbou byl zaveden pojem sports orientovania systému, který předpokládá<br>založení nového direktoráře pro každý nový projekt.<br>Založení nového direktoráře pro každý nový projekt.<br>Do tohoto direktoráře pak jsou ukládány všechny soubo-<br>p s projektem so

## OrCAD/SDT - kreslení

elektronických schemat Program umožňuje veškeré funkce pro profesinální návrh elektronického schématu, včetně jeho kontroly a tvorby souhon' jako rozpiska, netlist (seznam propoje-<br>m) atd. Je schopen zpracovávat schéma s více než 200 Myarchickými úrovněmi. Umožňuje vytvoření nelistu ve<br>více než 30 typech běžných průmyslových standardů.<br>Více než 60 kmhoven obsahuje přes 20 000 součástek (z toho<br>500 typu IEEE) všech předních světových výroboů.<br>CHADSDT 39

EMS LIM. Přináší zvýšenou výkornost kreslení a zpracování Schémat. Není zde omezená velikost plochy vykresu, vy<br>kářených knihoven ani rozsah netlistu. Jeho součástí je podstatné rozšířená škála ovladačů pro zobrazovací jednotky,<br>tiskárny (včetně postscriptu) a kreslici zařízení.

OrCAD/PCB - návrh desek

s plošnými spoji Návazně na návrhový systém OrCAD/PCB2.52 pro

16bilové počítače je v prodeji návrhový systém OrCAD/<br>PCB386+ pro 32bilové počítače. Jde o systém se zcela novou filozofii návrhu, podstatně rozšířenou škálou návrhových<br>nástrojů a výkonnosti. Umí simultálně routovat až v 16 vrst vách. Natahované spoje mohou mít zaoblené rohy, lze routovat libovolným směrem. Obrysy DPS i součástek mohou mít<br>libovolný tvar a lze je natáčet s přesností na 0,01 stupně.<br>Výkonný autorouter MASSTECK, Ground nebo power vrstvy s automatickou tvorbou teplotně odlehčených pájecích plo šek. Nové strategie routování. Kompletní podpora technologii povrchové montáže SMD.

OrCAD/VST - číslicová simulace OrCAD/VST IV je 12stavový číslicový simulátor s kapacitou 17 500 ekvivalentních hradel. Lze jím snadno a rychle simulovat nejen logickou funkci obvodu, ale i viiv<br>časových zpoždění jednotlivých prvků. Dodávaná knihovna<br>obsahuje přes 2 000 TTL, ECL a CMOS simulačních modelů součástek hlavních světových výrobců.

Stejně jako u kreslení schemat i 32bitový číslicový si-<br>mulátor OrCAD/VST 386+ má ovládání téměř shodné s 16bitovým. Jeho výkonnost závisí na velikosti rozšířené paměti počítače. Výkonnostní kapacita na 1 MB rozšířené naméti se pohybuje mezi 15 000 a 20 000 hradel. Maximalní Illeu se portypuje meano so so a no porte individad 200 000<br>letvivalentních hradel. Firma OrCAD plánuje významné rozšíření simulátoru v návaznosti na jeho novou architekturu.

# OrCAD/MOD - modelování

elektronických součástek Programový produkt OrCADMOD IV vytváří simulační<br>model PLD součástek, čímž umožňuje jejich rychlejší a snadnější číslicovou simulaci.

#### OrCAD/PLD - programování elektronických součástek

ere Kuronnic Kyczni soucaistek<br>
Mac Drzykomy kompilátor PLD součástek<br>
(Volta CPIC) Pierfich Pro naprogramování (topickou<br>
syntézu) PLD součástky te použít sedm následujících způ-<br>
sobů: Booleovské rovnice, pravdivostní ta unadrius laid generování testovacích veldoni (sekvenci).<br>Tylo veldov se vládají na konec souboru JEDEC. Programátor pak každý obvod po naprogramování otestuje.<br>32bitový kompilátor OrCAD/PLD 386+ umožňuje pro

gramovat součástky MACH1 (MACH 110, 120, 130) a MACH2 (MACH 210, 230).

Kromě produktu OrCAD/MOD mají všechny 16bitové i 32bitové verze programů OrCAD samostatné hardwarové kliče a dodávají se pouze v jednopočítačovém provedení. OrCAD/MOD sofili hardwarový klíč spolu s OrCAD/VST.

![](_page_33_Picture_21.jpeg)

# OrCAD

#### OrCAD/EDV - kompletní verze pro školy

Verze programových produktů OrCAD/EDV obsahuje všech pět programů verze IV v provedení pro 16 bitové počítače pod jednim hardwarovým kličem. Tento produkt je dodáván se 70% slevou pouze školán

#### AUTOROUTERY MASSTECK

MaxRoute Plus - je sestaven z MaxRoute a Max-Place. Možnost automatického nebo interaktivního rozmíslování součástek i natahování spojů zajišluje maximální oroduktivitu oráce.

MaxRoute - automaticky natahuje spoje až v 16 vrstvách s širokou škálou strategii, posuvem vodičů a prací v ok-nech. Interaktivně tze natahovat spoje manuálně. Uživatel tak má oroces pod kontrolou.

MultifRoute - výkonnost natahování spojů až na 16<br>vrstvách je stejná jako u MaxPoute. Manuálně natahovat spoje ize však pouze v OrCAD/PCB.

DoubleRoute - má stejnou výkonnost natahování spojú jako MultiProute, ale je omezen pouze na dvě vrstvy.<br>MaxPlace - výkonný nástroj pro automatické i ma-

nuální rozmíslování součástek. Lze jej užívat samostatně.<br>Převodníky ze systému OrCAD/PCB do autorouterů<br>MASSTECK jsou dodavány automaticky a bezplatně při nákupu autorouteru.

#### Nabídka doplňujících CAD

Ke zmíněným programovým produktům OrCAD dodávárne další CAD systérny, které rozšiňují nebo zvyšují jejich využitelnost a výkonnost. Z tuzemských programů to jsou:

CS-ROUTER - obecný 32bitový program pro automatické propojování při počítačovém návrhu desek. Je schopen<br>navrhovat DPS pro FINELINE TECHNOLOGY, umožňuje umístění součástek mimo pracovní rastr a velmi úspěšně podporuje SMT.

CIA - (Circuit Interaktive Analyzer), interaktivní program pro simulaci elektronických obvodů s několika typy analyz

a wy.<br>Do nabídky zahraničních programových produktů patří.<br>Igo elektronických obvodů. Knihovnu, PSPICE.LIB obsahují

všechny dodávané systémy OrCAD/SDT.<br>EASY PART - efektivní program pro tvorbu databází součástek (typ, tolerance, pouzdro, simulační model ...).<br>Uživatelem definovaná rozpiska a automatický výběr prvků Dro OrCAD/SDT

GerbTool - kontrola, zpracování a modificace GER-BER souborů vytvářených systémy pro návrh desek s ploš-<br>nými spoji. Upravy návrhu DPS včetně kontroly návrhových pravidel, inteligentní rotace asymetrických pájecích plošek, výpočet plochy mědi, atd.

Timing Designer - moderní a progresivní CAD programový produkt (pod Windows) pro analýzu a tvorbu časo-<br>vých diagramů číslicových obvodů. Snadná a rychlá úprava diagramů, určení krit, bodů, profesionální dokumentace.

eCAD plus - systém pro tvorbu silnoproudé elektrolechnické a elektromechanické projektové dokumentace,<br>včetně uživatelské rozpisky dílů, kabelů a kabeláže. Knihowna s vice než 500 prvky dle norem IEC.

#### Závěr

Modulární sidadba systému OrCAD umožňuje zákazníkovi využívat jednotlivé moduly samostatně a tím platit jen za to, co právě potřebuje. Kdykoliv je možné dokoupit další produkty a využívat jejich efektivního propojení grafickou nástayou ESP

Nabídka umožňuje uživateli zvolit zda chce pracovat na 16bitových nebo 32bitových PC. Při přechodu na wssi hardware nemusi uživatel kupovat nový systém, ale pouze cenové přízniky UPGRADE<br>V roční lhůtě dostává zákazník ino-

vované verze (UPDATE) zdarma.

Převoditelnost projektů ze starších verzí programových produktů OrCAD do nejnovějších je zajištěna systémem<br>konverzních programů dodávaných každému legálnímu uživateli

Grafická nástavba ESP verze IV nejenom zrychluje práci s programy OrCAD, ale poskytuje komfort obsłuty<br>i pro uživatele bez vysoké kvalifikace v oblasti vypočetní techniky. OrCAD tím i nadále zjednodu-<br>šuje snadnosti zaškolení do práce se svými produkty. Na základě této vlastnosti se masově jeho programy rozšířily mezi naše konstruktéry již před mnoha lety.

Programové produkty OrCAD splňují všechny požadavky na profesionální práci počítačového projektování v oblasti elektroniky. Vysoký porněr užitných vlastností a ceny svých produktů hodlá firma OrCAD zachovat i v budoucnu, spolu s výhodnou politikou UPGRADE.

Firma APRO spol. s r. o. je výhradním distributorem programových produktů OrCAD pro Českou i Slovenskou republiku. Předání podrobnějších informací, nakopirování demonstračních verzí nebo přimé předvedení programů OrCAD a datších uvede-<br>ných systémů Vám rádi zajistíme na adrese našeho CAD pracoviště:

APRO spol. s r.o. Ing. Petr SUMSAL, CSc. U Trojice č. 2, **150 82 PRAHA 5** Tel. 522116, 524881 545142 l. 170, Fax. 542684

Připojte se i Vy k více než 70 000 uživatelům programů OrCAD Nové produkty OrCAD pod Windows budou v prodeji do konce roku 1993

*Amatérica* **1110** 

![](_page_34_Picture_0.jpeg)

# MULTIMÉDIA

PRAVIDELNÁ ČÁST COMPUTER HOBBY, PŘIPRAVOVANÁ VE SPOLUPRÁCI S FIRMOU OPTOMEDIA

**Advanced Signal Processing (ASP) Programcvatelnÿ mixer,** umožňuje průběžnou (real time)<br>hardwarovou kompresi dat

a regulace výšek a hloubek

**Wave Blaster**moznost pripojeni dalsí pfídavné desky

**16ti bitovy pfevodnik Codec** s pomérem signál/sum 90 dB

![](_page_34_Figure_7.jpeg)

# **Blaster 16 AS**

Koncem loñského roku jsme vás v popisu *Multimedia Upgrade Kitu* seznámili pomémèpodrobné se zvukovou kartou Sound Blaster, jakÿmsi nepsanÿm standardem pro zvuk na PC. Tato karta má vzorkovací kmitočet až 44 kHz a kazdÿ vzorek zaznamenává pomoci osmi bitû, tj. rozlisi 256 úrovní. V prvni polovině letošního roku uvedla firma Creative Labs na trh svoji první šestnáctibitovou zvukovou kartu, SB16 ASP. Reklamni slogany prohlasuji"We're not playing games anymore" - "Už nehrajeme (jenom) hry".

Na rozdíl od pfedchozí osmibitové karty produkuje Sound Blaster 16 kvalitnèjsí zvuk a mnohem mensi základní šum, což by mělo podle výrobce umožnit <sup>i</sup> její profesionální vyuzívání v práci se zvukem. Možnost posoudit to seriózním mëfenim jsme zatim nemëli.

Kromë sestnáctibitového záznamu zvuku (kterÿ umozñuje misto256 plnÿch 65 536 úrovní) je pfednostitéto karty tzv. ASP (Advanced Signal Processing), zajisfujici mj. prùbèznou (real-time) hardwarovou komprimaci zvukovÿch signâlů a šetřící tak paměť počítače i čas procesoru. Karta màpfipravenÿ tzv. *feature konektor,* konektor pro pfipojení budoucích doplñkú. Prvnim z nich je *Wave Blaster,* karta s 32 hlasy (nástroji), které nejsou syntetické jako na základní desce, ale odvozené ze skutečných akustickÿch nástrojú. Je to dalsí krok k "věrnosti" výsledného zvuku. Kromě regulace hlasitosti všech vstupů i výstupu umozñuje SB16 i regulaci vysek a hloubek. Na karté zústal umístén i interfejs pro CD-ROM, a tak je přechod z pfedchozího typu velmi jednoduchÿ.

Pokud jde o programové vybaveni, je ponèkud bohatsí nez u pfedchozího typu, ale má stejné slození - utility pro práci v MS DOS a utility pro práci pod Windows. Pod MS DOSjsou to: VPLAY (pfehrává soubory .VOC), WPLAY (pfehrává soubory .WAV), VREC a WREC (nahrává .VOC a .WAV), VOC2WAV aWAV2VOC (vzájemná konverze obou typú souború), JOINTVOC (kombinuje nebo sppjuje soubory .VOC), VOCHDR (pfidává hlavicky k tzv. *raw*souborûm), PLAYMIDI a PLAYCMF (pfehrávají hu-

![](_page_34_Picture_14.jpeg)

debni soubory MIDI a .CMF), SB16SET a SB16MIX (nastavuji parametry karty, buď z příkazové řádky nebo ze "směšovacího pultu" na obrazovce, SB16MIX je rezidentni), starÿ znâmÿ MMPLAY (program ksestavování multimediálních prezentaci), FM Intelligent Organ (malÿ syntezátor ovladatelnÿ z klávesnice pocítace). Pro Windows jsou to: JukeBox (nécojako *musicbox*prosoubory MIDI), SB16 Windows mixer (grafickÿ smèsovací pult), Creative Wave Studio (to dříve chybèlo, pèknÿ a praktickÿ program pro veskeré práce se zvukem a úpravy zvukových nahrávek), Soundo'LE ("magnetofón" k nahrávání a pfehrávání souború .WAV), Talking Scheduler (pñpomínač termínů a akcí který na vás přímo mluví), Creative Mosaic (známá hra s přesouváním 15 očíslovaných kostiček v 16 polích tak, aby byly sefazeny za sebou - je k dispozici i sestavování rozfezanÿch obrázkú).

Součástí "balení" Sound Blaster 16 ASP je i jeden CD-ROM (Multimedia Encyklopedia) a dalsí programy - Text-To-Speach, HSC Interactive a PC-Animate Plus s pëknÿmi tistënÿmi manuály. První umí poměrně kvalitně "přemlousebou - je k dispozici i sestavování i<br>řezaných obrázků).<br>
Součástí "balení" Sound Blastel<br>
ASP je i jeden CD-ROM (Multime<br>
Encyklopedia) a další programy - T<br>
To-Speach, HSC Interactive a PC-<br>
mate Plus s pěknými tištěným vat" (pfevádét do mluvené podoby) tex-

![](_page_34_Picture_17.jpeg)

**tové soubory (samozfejmè anglicky), dalsí dvajsou vykonné programové prostredkyprosestavování multimediálních aplikací.**

**Souprava SB16ASP je vybavena propojovacím kabelem se stereofonním "jackem" na jedné a dvéma konektory** *cinch* **na druhé strané (pro pripojení k extemímu zesilovaci) a kvalitním dynamickym mikrofonem.**

**Takto|ik ve strucnosti, nékteré technické údaje najdete v následující tabulce. Cena nového Sound Blasteru je asi o 40% vyssí nez soucasná cena jeho pfedchúdce.**

## **Sound Blaster 16 ASP**

Technické parametry

**Hudební syntezátor**

- **FM OPL3 music chip, 4 operátory**
- **kompatibilní s pfedchozími Sound Blastery a s AdLib**
- **ctyroperátorová dvacetihlasá stereofonní syntéza**

**Stereofonní digitální nahrávání**

- **sestnácti- a osmibitová digitalizace stereo i mono**
- **programovatelné vzorkování 5 az45kHzv 228krocích**
- **sestnácti- a osmibitové DMA s jedním prerusením**
- **dynamické fittrování pro nahrávání ipfehrávání**

#### **Vestavènÿ smésovac (mixer)**

- **smésuje ze vsech zdrpjú (digitalízovany hlas, CD-audio, MIDI, mikrofon, dalsí univerzální vstup a PC reproduktor**
- **volitelné vstupy**

#### **Programovatelné nastaveni**

- **oddèlené nastaveni hlasitosti vsech zdrpjú, vystupu a PC reproduktoru**
- **vsechny vstupy ve 32 krocích po2dB**
- **vstup pro PC reproduktor ve ctyíech stupních po 6 dB**
- **regulace vysek a hloubek po 2 dB od -14 do +14 dB**
- **pina kontrola doznívání, najízdéní a prejízdéní mezi obéma kanály**

## **Vestavènÿ stereofonní zesilovac**

- **dvakrát 4 W do impedance 8 Q moznost automatického nastaveni**
- **zesílení pro mikrofon**
- **moznost odpojení vnitmího zesilovace a pouziti vnèjsího**

#### **Rozhraní MIDI**

- **vestavéné rozhraní MIDI pro pnppjení kvnéjéím MIDI zarízením**
- **Sound Blaster kompatibilní nebo MPU401 UART mode**

 $\frac{\text{Area}(\hat{\theta}, \hat{\theta})}{\text{Area}(\hat{\theta}, \hat{\theta})}$   $\frac{\text{AB}}{\text{B}}$ 

#### **CD-ROM**

**vestavéné rozhraní AT-bus**

![](_page_35_Picture_32.jpeg)

# **INTERNATIONAL BUSINESS & ECONOMIC ATLAS**

**Dalsí CD-ROM, kterÿvám pfedstavíme, je mezinárodníobchodnía ekonomicky atlas. Spojuje v sobé atlas, almanach a zdroj velkého mnozství hospodárskych a obchodních informaci.**

**Zvolíme** *WORLD***anaobrazovcemáme mapu svéta (viz první obrázek). Kurzorem (mysí nebo klávesami) zvolíme stát a zobrazí senámjeho mapa. Zvolíme-I¡ dále** *RE-GION, zdorazt* **se mapa nadrazeného regionu (obvykle svetadílu). Pod polozkou** *TOPOMAP***múieme vdit fyzikální mapy (hory, reky, more...).**

**Velmi zajímavé jsou statistické mapy** *(STATMAP).***Zvolíte téma - napr. zemédélská produkce, export, import, pocetobyvatel, hrubÿ domaci produkt (HDP), HDP na jednoho obyvatele, inflace ap., zvolíte rok (1985 az 1989) a zvolíte region (svëtadfly). Zobrazf se mapa, na kteréjsou poìactované údaje znázomêné bud barevnè nebo graficky (viz druhy obrázek)..**

**Vdba** *GRAPHdãtá* **k dispozici nepfebemé mnoÉství grafú. Sloupkovÿmi grafy múzeme znázomit vzájemné poméry v** *ai* **15 rûznÿch zemích, které volíme bud ze seznamu, nebo graficky z mapy (ukazováním), popr. program sám vybere 15 nejlepsích nebo nejhorsích. Pfedmétem múze bÿt napr. export, import, obchodní bilance, zahranicní obchod, hruby domácí produkt,** **jeho rúst, prúmyslovávyroba, inyestice, vydélky, kurs mény, inflace atd. Cárové grafy naopak zobrazují vyvoj urcitého zvdeného parametruvjednévybranézemivletech 1985 az 1989.**

**Ke kazdé zobrazené mapé nebo grafu získáte volbou** *INFO* **podrobné císelné údaje, popr. dalsí informace.**

**Volba** *F/NDwmozf»Jie* **rychlé vyhledávání mista (mèsta, zemè) ajeho lok^izaci na mapé.**

**Pod polozkou** *TIME***najdeme mapu casovych pásem, pri správné nastaveném case se potom pñ kterékoliv operad múzemedozvèdèt, koiikjepravev dañé zemi (mèste) hodin.**

**Hezky je zpracován prehled kurzú národních mén(vdba** *CURRENCY).* **Namapé svétazvolítejednu i druhou zemi avespodní õásti obrazovky se zároveñ zobrazuje pomérjejich mén (kurz). V** *UTILITÁCH\e* **pak moznost kurzy ecfitovat, takze mohou byt neustále aktuální. Dále tam najdete obsazny seznam nejrúznéjsích zkratek, bibiiografii a prevodní tabulku jednotek.**

**Program vytiskne kterékoliv údaje, grafické i textové (nebo jenom jejich textovou popr. obrazovou õást), na jehlickové i laserové tiskámé, popr. je umí exportovat jako soubory ASCII, popr. obrázky .PCX nebo .TIF.**

![](_page_35_Figure_44.jpeg)

36

i.

# **VOLNÉ SÍRENÉ PROGRAMY**

**ÕÁST COMPUTER HOBBY PAIPRAVOVANÁ VE SPOLUPRÁCI S FIRMAMI FCC FOLPRECHT A JIMAZ**

# **PC-BROWSE**

*Autor:* **Bob Wallace, Quicksoft, 219 First Ave N. 224, Seattle, WA 98108, USA.**

*HW/SWpozadavky:* **PC XT/AT, MS DOS 3.x.**

**PC-Browse je rezidentni program pro PC, kterÿ vám pomúze najít informace ve vasich souborech. Vnejzákladnêjsím pouzití prohledává soubor (nebo vice souború) a hledá zadanÿ text Nalezenou informaci mûzete pak snadno pfenést do jiné aplikace. Program ovsem nabízí <sup>i</sup> dalsí úrovné vyhledávání v jednoduse sestavitelnÿch souborech pro tento úcel. Mûzete vyhledávat oznace-**

**Nemúzete si vzpomenout na adresu pana Dvofáka, kterému právé písete dopis - staci posunout kursor na jeho jméno, (uknout avyhledanou adresu primo sejmout do dopisu.**

**Podobnë napf. kdyz nevite postovní smérovacícíslo Dolních Chotéhúlek...**

**Nevite, jak se správné píse slovo** *dizertace -* **za pfedpokladu,** *ie* **máte v pocítaci** *spellchecker* **nebo slovník, staci pár stiskú kláves a v okénku uvidí**te správný tvar.

**Jak je zfejmé, PC-Browse komunikuje se spustënou apiikaci dvëma zpúsoby. Jednak slovo, na kterém je kursor pfed vyvoláním PC-Browse, je automaticky sejmuto jako slovo, které se má vyhledat. Naopakvyhledany text Ize**

> *PC-Browse vyvoíáte kdykotiv stiskempfíslusné kombinace kiáves. Vytvofíokénko vefkostipotovmy obcazovky a múzele htedat astudovat.*

# **THE MODEM DOCTOR**

*Autor* **Hank Volpe, 108 Broadmoor Drive, Tonawanda NY 14150, USA.**

*HW/SWpozadavky:***PC XT/AT, alespoñ jeden sériovy port, DOS 2.2+, CGA/MDA, 90 kB RAM.**

**The Modem Doctorje profesionální nástroj navrzeny pro prad s PC a souborem instrukciAT (tzv.** *Hayes***modem). Zajistuje kompletni diagnostiku pro UART 8250, sériová rozhrani RS-232, a test nosné. Podporuje:**

- **- COM1 az COM8 a IRQ 3,4,5 a 7,**
- **- rychlost 300 az 38 400 bps,**
	- **- modemy Courier HST/Dual Standard/V.32,**
	- **- automatické <sup>i</sup> rucni pripojeni portù (log-in),**
	- **- rychlé modemy.**

**Kompletni diagnostici^ test UART a modemu obsahuje:**

- **- test vsech registri! UART,**
- **- test vsech** *hand-shaking* **signáiú RS-232,**
- **- test** *mask* **registro radice preruseni8259,**
- **- digitální i analogovy test ve smycce,**
- **- zobrazení obsahú vsech registró UART 8250/16450/16550,**

![](_page_36_Picture_2172.jpeg)

*Stav vsech registri a nastavení vsechparametri vaseho modemu zjistí, zobrazí popf. i uprav The Modem Doctor*

**zase snadno cely pfenést do púvodní aplikace.**

**Pnvyhledávání vidíte na homím fádku název souboru, ktery se právé prohledává. Na prvním nalezeném vyskytu se proces zastaví. Není-li to vámi pozadovaná reference, jednoduse stisknete Enter nebo + avyhledávání pokracuje?**

**K programú je mnozství pfíkladú, vzorovych hypertextovych souború. Je tak zpracovany pfedné vlastní manuál, dále rúzné katalogy, chybné uzívanádzí slova, ale <sup>i</sup> Hamlet (Shakespeare) ap.**

**Program zabere asi 60 kB paméti, popf. jen 3 kB pfi vyuziti EMS. Je v souboru PC-BROWSE.ZIP.**

**- zobrazení obsahu** *Sregistrú* **modemu.**

**Kompletni diagnosticky test souboru AT instrukci modemu obsahuje:**

- **- test vsech instrukci,**
- **- testy nosné na obou frekvencích,**

![](_page_36_Picture_37.jpeg)

*<u>able</u>* of Contents What is PC-Browse<br>
How this User's Guide<br>
Howand Terminology and Notation<br>
Installing PC-Browse<br>
PC-Browse Tutorial<br>
PC-Browse Tutorial<br>
Finding, Viewing, and Pasting Text<br>
Finding, Viewing, and Pasting Text<br>
11 iemúžete si vzpomenout na adresu pena Dvořáka, kterému právé píšete dopis – ste•<br>odobně např. když nevite poštovní směrovací číslo Dolních Chotěhůlek...<br>odobně např. když nevite poštovní směrovací číslo Dolních Chotěhůlek. **QT je zfejmé, PC-Browse komunikuje se spuSténou apiikaci dvéma zpdsoby. Jednak\* ikace.** .<br>Y programu je velké množství příkladů, vzerových hvpertextových souborů.<br>K program zabere asi 60 kB paměti, popř. jen 3 kB při využití ENS. Je v souborů. Je tak-<br>Program zabere asi 60 kB paměti, popř. jen 3 kB při využit

**ná klícová slova, ato nejen lineámé, ale i mnohem rychleji v seznamech klícovych slov. Mûzete i kombinovat rúzné druhy vyhledávání (odkazy, cross-reference) ato dokonce <sup>i</sup>mezi rûznÿmi soubory. To dává programú PC-Browse kvaiitú hypertextu.**

**Pamatujete se na svúj první kombinovanÿ núi? Na vsechny jeho nástroje? Jakbrzozacal bÿt nepostradatelnÿ? Jisté, jsou lepsí noze, kdyz potrebujete ñeco nakrájet, lepsí sroubováky kdyz potrebujete néco zasroubovat, lepsí núzky, kdyz potrebujete néco ustfíhnout. Ale tadyto bylovsechno pohromadé, malé a vzdy po ruce.**

**Néco podobnéhoje PC-Browse. Jistéjste jiz pouzívali vétsinu funkcí, kterymi disponuje Rezidentni programy se pouzívají jiz dlouho. Existuje mnoho vyhledávacích utilit. K prohiízení textú Ize pouzittextovy editor, pro on-iine help hypertext. Nové na PC-Browse je,** *ie* **kombinuje tyto funkee jesté s nëkolika dalsími. Jako kombinovanÿ núz.**

*Nékolikpfíktadú:*

**Ñeco písete a nemúzete si vzpomenout kam jste si nëkdy pfed púlrokem poznamenali údaje o restrukturalizaci firmy. Vyvoláte (hot-key) PC-Browse a necháte prohledat cely disk na slovo feknëme** *restrukt.* **Postupnévámbudou nabídnuty vsechny jeho vÿskyty.**

*iséríového rozhrani*

Programy od FCC Folprecht si můžete objednat na adrese

FCC Folprecht s. r. o. Velká hradební 48 400 01 Ústí nad Labem

- test pfíkazového kanálu mikroprocesoru modemu.

Modem Doctor mûze pracovat v interaktivním módu s komunikačním bafrem 4 kB pro:

- TTY komunikaci přes sériový port nebo modem,
- vlastnoručně navržené testy,
- *- on-Hne hot-key* prohlízení obsahu registrú UART 8250,
- *- command Une mode* k nastavení modemu.

Program i dokumentace k nëmu jsou dobrým zdrojem informací o tom, jak pracuje sériovÿ port a UART s modemem ve vašem počítači. Laikům umožní zkontrolovat, zda mají v pořádku rozhrani RS-232 amodem pro komunikaci, pokročilým a technicky zdatným poskytne veskeré detailni informace o stavu tëchto periférií.

Program *The Modem Doctor zabe*re na disku asi 60 kB, jeho dokumentace 130 kB. Požadovaný registrační poplatek je 19,95 \$, program je v souboru MODEMD30.ZIP.

# **ZIP Format View**

*Autor:* Raymond T. Kaya, P. O. Box 1436, Honolulu, HI 96806, USA.

HW/SW pozadavky: program bude patrně fungovat na všech PC s MS DOS, autor nic neuvádí.

ZIP Format View je program pro zvědavé. Umozni vám ziskat veskeré informace o souboru ZIP a jeho uložení a rozlozeni na disku. Zobrazi v nëkolika úrovních všechny obvykle nezobrazované údaje v hlavičkách archívů i jednotlivÿch souborû. K programu je jen minimální dokumentace, ale vše je patmé nikoliv laikûm - pri jeho pouzívání.

Autor dává program volnë k dispozici, tedy freeware, bez poplatku. Délka programu je 50 kB, najdete ho v souboru ZFV.ZIP.

![](_page_37_Picture_15.jpeg)

*Jednoduchá základní obrazovka programu NZIP s otevfenym okénkem nápovédy postisku F1*

![](_page_37_Picture_17.jpeg)

*Autor:*Andrew Palmer, Palmer Software, 129Amboy Ave, Woodbridge, NJ 07095, USA.

*HW/SWpozadavky:* libovolnÿ pocitač PC s MS DOS 3.x.

NZIPje praktickÿ pomocí menu ovládanÿ program pro rychié a pohodlné zacházení s komprimačními programy PKZIP, ARC, LHARC, PKPAK a ZOO (tzv. *menu driven front-end).* Soubory ke komprimaci se vybírají oznacováním v adresáfích, kterÿch Ize najednou rozbalit az pët. Jinou mozností je vytváfení seznamů (stálých), z nichž si program pfecte názvy souborù, které má zkomprimovat. Program pracuje naopak i se seznamy souborù, které nemaji bÿt zahrnuty do zpracování (napf. pfi pouziti wildcards). Je možné vyhledávat v archívech podle názvu souboru (i neúplného). Celé archívy nebojejich jednotlivé soubory mùzete samozfejmë pomocí NZIP <sup>i</sup> rozbalovat do libovolného pfedem zvoleného adresáfe. S programem můžete používat libovolný textový editor. Jeho název (a cestu) stejně jako několik dalsich podobnÿch údajú je mozné ulozit do tzv. *enviroment variable* pomocí pfikazu SET...

Registracni poplatek je 20 \$, program zabere na disku asi 40 kB a je v souboru NZIP.ZIP.

## **Archiv Split Utility**

*Autor:* Maurizio Ammannato

*HW/SWpozadavky:* PC XT*I*AT, MS DOS, komprimační programy PKZIP a PKUNZIP a sprâvnë nastavenou cestu (path) k nim.

Je to sikovná utilità která umí rozdélit libovolnë dlouhÿ archivní soubor ZIP do nëkolika kratsích. Mùzete si nastavit bucf pocet nové vzniklÿch souborù, nebo maximální délku kazdého souboru v kB - napf. 160, 360, 720, 1200, 1400 kB podle kapacity bëznÿch disket. Udáte název a umísténí púvodního souboru a umísténí a pëtiznakovÿ název novÿch souborû, kterÿ bude automaticky doplñován pofadovÿmi císly 001, 002 atd. Pak uz program pracuje sám.

Registracni poplatek je 0 \$ (opravdu, je to shareware, nikoliv freeware, registracni poplatek je nula \$). Program má 30 kB a je v souboru AS.ZIP.

# **NZIP ZPRÁVY**

*Autori:* Jaroslav Bant, 783 23 Vilémov71, Ondfej Procházka, Továmí 17, 772 00 Olomouc.

*HW/SWpozadavky:*PC XT/AT, grafická karta EGA/VGA.

Program *Zprávy*byl jedinÿm softwarovÿm pfispévkem soutëze Mikrokonkurs AR, ve které jsme vyzÿvali k tvorbě původního českého shareware. Jeho autory jsou dva studenti prûmyslové skoly v Olomouci. Uvádíme ho v rubrice proto, abyehom povzbudili i ostatni mladé programâtory k tvorbè ceského shareware.

*Nynijiz samiautori:*

Pfinásíme program, kterÿ Vám usnadní kazdodenní vzájemnou komunikaci. Abychom Vám usnadnili seznámení s tímto programem, polozili jsme si nékolik základních otázek a snazili se je zodpovëdët.

*Kcemu siouzíprogram ZPRÁVY?*

Program ZPRÁVY je určen pro předávání zpráv mezi jednotlivými uživateli (max. 100). Program se uplatní pfedevsím v institucích, jako napf. skoly, kanceláfe, vëdeckà pracovistë,...

*Jakpouzívatprogram ZPRÁVY?*

Základní princip spočívá v tom, že kazdÿ uzivatel má svoji zkratku, která je vseobecnë známá. V pfípadé, ze chcete pfedat vzkaz libovolnému uzivateli (napf. kolegovi, kterÿ neni momentálnè pfítomen), zadáte jeho zkratku a vzkaz zapíšete. Když adresát přijde, má možnost si tento vzkaz pfecíst nebo vytisknout na tiskárné.

*Mûze císt uzivatelcizízprávy?*

Ne, tato moznost je prakticky vyloucena. Kazdÿ z uzivatelú si zvolí svoje heslo bez nëhoz je pfístup ke vzkazúm nemoznÿ.

*Mûze libovolná osoba predai vzkaz uzivateli?*

Ano, v pfípadé, ze zná zkratku daného uzivatele.

*Lzezapsatstejnouzprávu vice osobám?*

Ano, Ize vybrat i více osob, a to buď podle určitého kritéria nebo obecně.

O zpúsobu registrace ani o poplatku autofi v pfispëvku nie neuvádèjí. Informace získáte jistě na jejich adrese. Program zabere na disku asi 62 kB a je v souboru ZPRAVY.ZIP.

# **VYBRANÉ PROGRAMY**

![](_page_38_Picture_1.jpeg)

*Autor* Michael Riedel, Klosterweg 28/L611, W-7500 Karlsruhe, Germany, *distribuée* - Epic MegaGames, 10406 Holbrook Dr, Potomac, MD20854 (ASP).

*HW/SWpozadavky:^2^,* VGA+, 512 kB RAM, kvalita zvukovych efektù se vÿraznè zlepsfipouzitim zvukové karty SoundBlaster. Kromè zminëného HW vyzaduje hra spoustu volného casu...

![](_page_38_Picture_4.jpeg)

BRIX je hra-hlavolam. Cilem velice péknè graficky zpracované hry (VGA 256 barev) je odstranit z hracího plânu ve stanoveném čase všechny ikonky (obrázky). Pravidla jsou velmi jednoduchá: ikonka-kostička mizí tehdy, když se dvě (či více) stejných dostanou těsně wedle sebe. Přes velice jednoduchá pravidla je hra nesmimë zajímavá a nabizi nepfeberné mnozství úrovni a problémů, které záhy vyžadují pekelné soustfedèní a notnou dâvku pfedstavivosti. Skutečná lahůdka pro každého, kdo rád přemýšlí a cvičí své kombinační schopnosti.

Ë,

Registrační poplatek je 30 \$, zkušební Ihúta není uvedena, na disku zabírá hra 612 kB a najdete ji na disketé cisto 5,25DD-0079 fy JIMAZ.

## **Zone66, Mission 1: "Foreign Shores"**

**Autor: Renaissance Development,** distribuce - Epic MegaGames, 10406 Holbrook Dr, Potomac, MD20854 (ASP).

*HW/SWpozadavky:* 80386+, 2 MB RAM, pevnÿ disk, chcete-li si uzít i perfektní zvuk, pak zvukovà karta Sound-Blaster/AdLib. *Pozn.:* tato hra automaticky vyuzívá dvaatficetibitovÿ *fíat protected* rezim procesoru 80386 a její zvlástností je, ze se nesnese s zàdnÿm manazérem paméti. Z paméti musite odstranit všechny rezidentní programy, dokonce i HIMEM.SYS.

Zone66, Mission 1 .Foreign Shores", je graficky skvělá akční hra. Svět jedenadvacátého století: všemocná Světová rada svádí nekonečné potyčky s odbojnÿmi skupinami, které odmítaji uznat její nadvládu nad světem. Speciální policejní oddity Svëtové rady (GSA) musí v poslední době čelit nové hrozbě - atomovym zbraním obrovské síty, pomocí kterých odbojné organizace ničí celá kvetoucí mèsta. Obètmi jednoho teroristického útoku se stali také vaši nejbližší hory spálených trosek pohřbity vaši ženu s matym synkem. Pfes varování neznámého muže se vám je nepodařilo zachránit - zbývá alespoň pomsta. Tajemny informátorvám tésné pfedsvou smrtí ještě stačí nesouvisle naznačit, kde vrahy hiedat. Náhoda vás pfivádí na opusténou základnu GSA. Jako byvaty pilot rychle volite letoun a vyzbroj - bomby rozmanité ráže, řízené střely vzduch--vzduch a speciální ochranny stít. Potrhany kus papiru obsahuje mapku nepřátelské základny - malé souostroví na severozápadě. Coby "osamélý mstitel" jste odhodlán ji zničit. Na zemi proti vám ční hlavně stovek nepřátelských děl, ve vzduchu budete svádét boj s nebezpecnymi stíhackami. Jedinym bezpečným útočištěm provás budou přistávací plosiny, kde múzete dopiñovat vyzbroj a palivo. Hra má velmi péknou VGA grafiku vyuzívající paletu 256 barev (na úvod máte moznost shlédnout skvély animovany úvod).

Registracní poplatek je 30 \$ (obdržíte zároveň dva další díly), zkušební Ihúta není uvedena. Hra vyzaduje pfes 2 MB na pevném disku a najdete ji na disketách 5,25DD-0075, 5,25DD-0076 a 5,25DD-0077, nebo 3.5DD-0033 a 3.5DD-0034 fy JIMAZ.

![](_page_38_Picture_13.jpeg)

*Autor.* EpicMegaGames, 10406 Holbrook Dr, Potomac, MD 20854 (ASP).

HW/SW požadavky. MS Windows 3.0 a <sup>1</sup> MB RAM (a slusná, aspoñ pasivní znalost angličtiny, neboť bez prostudování obsáhlé nápovědy si určitě oblecete zakletÿ pancif, vypijete jedovaty nápoj, nebo spatnë pouzijete kouzlo).

Castle of the Winds, Part I: "A Question of Vengeance", je dobrodruzná hra pro MS Windows. Vasím úkolem je poodhalit roušku tajemství, která skrývá vasi minulost, a pomstit smrt svych pëstounú. Jako dvanáctilety chlapec (nebo divka, program nabízíobè moznosti) jste v rodném domé objevilizáhadnou skfíñku. Na vasizvédavou otázku se vám destalo pohádkovým dobrodružstvím vonícíhovysvetlení. Ve skfíñce je totiz us-

![](_page_38_Picture_17.jpeg)

![](_page_38_Picture_18.jpeg)

chován drahocenný amulet, který vám odkázal vás umírající otee. Budete-li toho hodni, amulet vám prinese slávu, moc i bohatství. Zel, zlé síty pfervou poklidny zivot na farmé, která se stala vasím domovem - vasi péstouni jsou zavrazdéni, amulet mizí. Jedinou vasi

![](_page_38_Picture_20.jpeg)

*Mnoho kouzetnych azatdetych veci...*

myslenkou se stává pomsta. Na svém putování za amuletem budete muset bojovat s mnoha nadpñrozenymibytostmi (obry, čarodějnicemi, duchy, skřítky), nebezpecnymi zvífaty (potkany, hady, skorpióny, medvédy, vlky), naleznete nejrúznéjsí kouzelné i zakleté véci a budete se muset vyhýbat životu nebezpečnym nástrahám. Casem se naucíte pouzívat i moená kouzla, bez kterych byste proti nejsilnéjsím pfíserám byli zceia bezmoení. Hra hojné vyuzívá grafického rozhraní a standardního ovládání MS Windows (roletová menu, tlačítka s nejcastéji pouzívanymi pfíkazy apod.) a povysuje fadu prvkú známych z textovÿch her na novou úroveñ. Svym rozsahem, propracovaností i grafickym zpracováním výrazně předčí ostatní hry podobného druhu. Ovládání z klávesnice i myší - příkazy lze vybírat buď z menu, nebo zadávat zkráceně přímo z klávesnice, obtíznost Ize volit ze ctyf úrovni. Pfesto, ze kostra pfíbéhuzústává stále stejná, podrobnosti se méní pfi kazdé nové hfe, a tak se hra hned tak neomrzí.

Registrační poplatek je 25 \$ (v ceně je zahrnut <sup>i</sup> druhy dii hry, kterÿ se nesmí volné síñt), zkusební Ihúta není uvedena. Hra vám na pevném disku zabere o něco víc než 1 MB. Najdete ji na disketé cisto 5,25DD-0070 (ti, kdopouzívají pouze MS Windows 3.0, budou potřebovatjestè disketu 5.25DD-0071), nebo 3,5DD-0031 fy JIMAZ.

![](_page_38_Figure_24.jpeg)

Mapa jednoho z mnoha podlaží hry

**Amatérica** ADIO

![](_page_39_Picture_0.jpeg)

## **Solar Winds Episode One:** "The Escape"

Autor: Epic MegaGames, 10406 Holbrook Dr, Potomac, MD 20854 (ASP). HW/SW požadavky: VGA+, 80286+, 512 kB RAM, DOS 3.0+, máte-li zvukovou kartu SoundBlaster, užijete si pěkných zvukových efektů.

Solar Winds, Episode One: "The Escape", je dobrodružná sci-fi hra z daleké budoucnosti. Milióny světelných let od Mléčné dráhy existuje sluneční systém osídlený lidskými bytostmi, které jsou vzdálenými příbuznými pozemšťanů. Ovšem zmínění humanoidi ani lidé na Zemi neví o svém příbuzenském vztahu - přesněji, vůbec neví o existenci

![](_page_39_Picture_4.jpeg)

#### Zvolit vhodnou odpověď...

"těch druhých". Avšak jeden člověk, Jake Stone, už brzy odhalí závoj minulosti. Jake Stone bývá označován jako "lovec odměn" - nechává se najímat a plní nejrůznější nebezpečné úkoly. Stejně jako obvykle začala i jeho poslední výprava - tajemný muž, o jehož kontaktech má Jake jen mlhavé představy, si objednává dopadení "živého, či mrtvého" uprchlého zločince. Cestou na konspirativní schůzku se však Jake střetává se záhadným tvorem naprosto neznámého druhu a pravděpodobně značné inteligence i moci...

Hra je zajímavou kombinací her typu action a adventure. Setkání a rozhovory s jednotlivými aktéry rozsáhlého příběhu jsou totiž proloženy přesuny mezi sektory, kdy je třeba pozorně ovládat loď tak, aby nezůstala bezmocně viset v prostoru a nebyla zničena nepřáteli.

Hra má velmi pěknou grafiku VGA 320x200, 256 barev. Chcete-li mit ze hry skutečný požitek, bude nutná alespoň průměrná znalost angličtiny - nejzajímavější na celé hře je totiž vlastní příběh, který se postupně odvíjí před vašima očima prostřednictvím rozhovorů s různými postavami. Po každém rozhovoru se posunete vždy o krůček blíž k cíli. K jakému cíli? Zahrajte si...

Registrační poplatek je 30 \$ (v ceně je zahrnut i další díl hry), zkušební lhůta není uvedena, hra vyžaduje asi 1,2 MB na pevném disku. Je na disketách 5,25DD-0083 a 5,25DD-0084, nebo na disketě 3,5DD-0037 fy JIMAZ.

 $\frac{\Delta N}{\Delta N}$ 

# **Ken's Labyrinth** Episode I: "Search for Sparky"

Autor: Epic MegaGames, 10406 Holbrook Dr. Potomac, MD 20854, USA.

HW/SW požadavky: 80286+, VGA+, 512 KB RAM. Pedpera EMS/XMS pameti, myši, zvukových karet SoundBlaster a Adlib.

Ken's Labyrinth, Episode I: "Search for Sparky", je trojrozměrná akční sci-fi hra. Obyvatelé planety Zogar mají zvláštní, poněkud zvrhlou zálibu: do speciálního gigantického desetipodlažního labyrintu přivážejí exempláře tvorů ze všech koutů vesmíru, a potom se baví jejich vzájemným bojem o přežití. Obyvatele planet, jejichž "reprezentanti" nedokážou labyrintem projít, Zogariánci používají jako palivo v továrnách na výrobu zvláštního červeného želé. své oblíbené pochoutky. Doposud Zogariánci "navštívili" šestadvacet planet. Získali šestadvacet druhů paliva pro své želé-továrny. Nyní přišla řada také na Zemi. Ke svým pokusům si vybrali nejprve vašeho věrného psa, Sparkyho. Záhy však zjistili, že je nebezpečně inteligentní a začali se ho bát. Rozhodli se, že budou raději zkoumat méně inteligentní bytosti. Sparkyho uvěznili a přijeli si pro vás... Budete otestován jako zástupce druhu člověk pozemský (obecny). Osud Země je ve vašich rukou: budete následovat Sparkyho, nebo skončíte pod kotlem vroucího želé? Trojrozměrná grafika ve stylu Wolfenstein 3-D, kromě nechutně dotěrných příšerek na vás v rozsáhlém bludišti čeká i řada zajímavých překvapení.

Registrační poplatek je 30 \$ (zároveň dostanete i další dva díly hry, které se nesmějí volně šířit), zkušební lhůta není uvedena. Hra potřebuje na pevném disku asi 1 MB. Můžete ji získat na disketách 5,25DD-0080, 5,25DD-0081 a 5,25DD-0082, nebo 3,5DD-0035 a 3,5DD-0036 fy JIMAZ.

## Jill of the Jungle

Autor. Epic MegaGames, 10406 Holbrook Dr, Potomac, MD 20854, USA.

HW/SW požadavky: CGA/EGA/ VGA+ (na VGA funguje zdaleka nejpůsobivěji, totiž ve 256 barvách), doporučen (asi ne nutný) 80286+, DOS 3.0+, 512 kB RAM, se zvukovou kartou SoundBlaster i zvukový doprovod.

Jill of the Jungle je akční hra ve stylu Nintendo (256 barev, zvuk na Sound-Blasteru). Je první ze série tří her, jejichž hrdinkou je sličná Jill. Jill musí projít šestnácti rozsáhlými úrovněmi plnými příšer, nepřátelských bytostí a nástrah. Jill umí nejenom běhat, skákat a používat některé předměty, ale naučí se dokonce i proměňovat v ptáky, ryby a žáby.

Registrační poplatek je 15 \$ (nebo 30 \$. za které dostanete i další dva díly), zkušební lhůta není uvedena. Hra vyžaduje na disku asi 1 MB a najdete ji na disketě 5,25DD-0082 fy JIMAZ.

![](_page_39_Picture_20.jpeg)

## **Monster Bash, Part One**

Autor: Apogee Software Productions, Box 496389, Garland, TX 75049, USA.

HW/SW požadavky: EGA/VGA+, procesor 80286+, 565 kB RAM.

Monster Bash, Part One, verze 2.1, je akční hra. Johnny Dash prožívá bezesnou noc, jakou ve svých deseti letech ještě nezažil. Nad město se přihnala bouře nadpřirozené síly. Ve chvílích, kdv blesk ozáří vrcholek vzdáleného kopce, Johnny by mohl přísahat, že vidí postavy, které určitě nepatří lidským bytostem. Johnny myslí na svého Texe, dalmatinské štěně, které přede dvěma dny beze stopy zmizelo. Snad se zaběhnutému drobečkovi v té "číně" nic nestane. Po jednom z náporů bouře Johnny vyskočí a chce si přes hlavu přetáhnout peñnu, jako už to udělal mnohokrát. Cosi chlupatého jej však chytí za nohy a velikou silou stáhne pod postel. Johnny si najednou uvědomí, že zírá přímo do záhadných zelených očí. Ale co víc. že ze zelených očí nemá strach. Dozvídá se, že Texe unesi zlý vládce podsvětí, hrabě Chuck. Chuck krade psy a kočky po celém světě a ve svých podzemních prostorách z nich pak vytváří obludy, ze kterých sestavuje hrůzostrašnou armádu, se kterou chce zničit celý svět. Jediný, kdo může Chuckovi v jeho ohavném plánu zabránit, je právě Johnny, jehož láska k Texovi a ostatním němým mazlíčkům dokáže překonat i ďábelské nástrahy podzemního vládce. Vyzbrojen pouze prakem a vlastní odvahou, vydává se Johnny do podsvětí. Jeho úkolem je najít a osvobodit všechny unesené psíky včetně Texe.

Plynulá animace, skutečně vynikající EGA grafika hýřící barvami, množství velice pěkně provedených příšerek - to jsou význačné přednosti hry Monster Bash.

Registrační poplatek je 35 \$ (zahrnuje i další dva díly hry), zkušební lhůta není uvedena. Rozsáhlé grafické soubory zaberou na vašem disku asi 1,1 MB. Hru naidete na disketách 3,5DD-0038 a 3,5DD-0039 fy JIMAZ.

![](_page_39_Picture_27.jpeg)

# **Pozemní radarová a radionavigacní zarizení**

## **nacistického Némecka v oblasti Normandie**

![](_page_40_Figure_2.jpeg)

*Obr. 1. Pobfezí Normandie -jednotlivé radarové <sup>a</sup> vysílací stanice (stav <sup>k</sup> 6. 6. 1944)*

**Je vseobecné známo, ze Némecko na zacátku II. svétové války bylo v oboru radarové a radionavigacní techniky celkem na vysi. Protoze vètsina odbornÿch clánkú a popisú bojovych operaci se o této technice zmiñuje pouze okrajové nebo vûbec ne, chcí v tomto clánku seznámit õtenáfe s témito zafízeními podrobnéji. Jako misto konkrétního zájmu jsem vybral Normandii, kde se âpojenci v cervnu 1944 vylodili. Vzhledem k tomu, ze se jednalo o jeden z hlavních smérú, odkud pfilétaly z Anglie spojenecké bombardéry a odkud byl oõekáván pfípadny útok, byla tato oblast pokryta mnozstvím radarovych a rádiovych antén (obr. 1).**

**Jaká to byla zafízení? V Normandii, tak jako v celé Francii, existovaly dva typy stanic, které z hlediska zájmú slouzily bud<sup>1</sup> válecnému lodstvu (Kriegsmarine) nebo válecnému letectvu (Luftwaffe).**

**Stanice pobfezních hlídek byla vybavena tfemi typy radarú. První byl urcen k vyhledávání lodi vzdàlenÿch vice nez 250 km; ten je velmi vzàcnÿ, na Atlantickém pobfezí najdeme pouze jedinÿ exemplâf, a to v Omonville- -la-Rogue v misté zvaném Asselins. Jeho kôdové oznaceni bylo FUMO 52 Caesar, ale známéjéí je pod názvem Mamut.**

**Druhÿ, nazvanÿ Seetakt nebo také FUMO 27, slouzí jako spojovací pro FUMO 52 pfi stfedním vyhledávání, tj. asi do 40 km (obr. 2).**

**Tfetí, nejznáméjéí a bezpochyby nejpouzívanéjáí béhem II. svétové války je FUMG 65, známéjsí jako Würzburg Riese.**

**Pfejdéme nyní k vyhledávacím stanicím Luftwaffe, které ostatné fungovaly na stejném principû jako pobfezní, s témëf stejnÿmi prvky.**

**Nejprve to byl radar s oznaõením FUMG 51 Gustav o rozsahu 300 km. <sup>I</sup> on je známéjéí pod názvem Mamut.**

**Dalsím radarem byl FUMG 80 Freya o dosahu 200 km doplnény o Würzburg Riese, kterÿ byl také pouzit u Luftwaffe. Jediná odlisnost spocívala v objevení nového typu radarú, kterÿ byl urcen pro vyhledávání formaci spojeneckého letectva a mél**

**jméno Wassermann, nebo také FUMG 402. Jeho role spocívala v nahrazení radarú typu Mamut, které se staly pfílis snadnou kofistí britského letectva diky své mohutnosti. Zpúsob pouzití jednotlivych radarú je patrnÿ z obr. 3.**

**Posledním námétem tohoto seriálu budou radionavigacní stanice. V õervenci 1940 zacali Némci zfizovat centra slouzící k fízení jejich letectva proti Anglii za úõelem zabezpecení operace Seelöwe (invaze do Anglie). Tyto komplexy byly tehdy pojmenovány jako stanice Knickebein (psí tlapka) - prosluly radionavigaöni komplex.**

**Z pobfezních stanic, které nás nyní zajímají, tu vyjmenujme pouze tfi. První v Sortosville-en-Beaumont, druhá v Beaumont-Hague, tfetí byla postavena ponékud dále od pobfezí, na Mont Pinçon.**

**V listopadu 1940 nastává druhá fáze vÿstavby vysílacú s názvy X-Gerät a Y-Gerät (pfístroje X a Y) v oblasti Jobourgu, Beau-**

*3°otn*

*pfi zachycení letadel*

**montu a Val de Saire u Sant-Pierre-Eglise, které mají spojení se systémem Knickebein za úcelem fízení útoku a bombardérú.**

**Normandie byla nakonec vybrána Luftwaffe pro instalad jediného exempláfe vysílace Bernhard pro celou Francii.**

![](_page_40_Figure_18.jpeg)

*Obr. 2. Radar "SEETAKT" (FUMO 27). Slouzil k detekci plavidel blízících se k pobfezí a k zaméfování pobfezních baterií*

*vysílacích a 16 Anténa se skládala z 16 Obr. 3. Zpusob pouzití jednotlivych radarú Rozméry antény: 6,2 m vyska, 2,46 m sífka, 0,45 m hloubka. Pozn.: Bylo mozno pouzit i nizsí anténu o vysce 1,8 m (na úkor dosahu). Rádiové charakteristiky: kmitocet: 370 az 390 MHz, délka vlny: 80 cm, cetnost impulsi): 500/s (u staréích modelú az 1000/s). Vÿkon: 5 az 10 kW. Dosah (zálezel na umísténí radarú nad hladinou mofe): pfi 6 m nad hl. 15 km, pfi 30 m nad hl. 24 km, pfi 75 m nad hl. 37 km. éífka svazku: 15°. pfijímacích dipólú*

**Mammut Frtya Würzburg Würzburg**

 $\frac{\Delta B}{\Omega}$  (Amatorike)  $\Delta D$  +

**Ritt«**

# **CB report**

# **Mëreni reflektometrem (1)**

**Reflektometr - "PSV-metr" je <sup>v</sup> soucasné dobé nejrozèifenéjsim vf méficím zafîzenim pro kontrolu impedanèniho prizpúsobení. Jde o pomëmè levnÿ, dostupnÿ, popr. snadno zhotovitelnÿ prístroj. To jsou nepochybné hlavní priciny jeho bézného pouzívání. Zpravidla mà jeden prepinanÿ nebo dva samostatné ruckové indikâtory, které mèri postupnÿ (vysilanÿ) a odrazenÿ vÿkon, nebo primo jejich pomèr - "PSV" ("pomèr stojatÿch vin"), pfesnéji - ÕSV -(èinitel stojatÿch vin), kterÿm se vyjadfuje stupeñ neprizpùsobeni zátéze, obvykle antény, k vf zdroji, tzn. k vysilaèi.**

**Za priznivÿ se povazuje ÕSV S 1,5, coz reprezentuje pouhà 4 % (0,18 dB) odrazené energie. Ani ÕSV = 2, pùsobici 11 % (0,5 dB) energetickÿch ztrát, na nepfizpúsobenou anténu neukazuje, i kdyz se touto hodnotou jiz pfekraéují pfípustné tolerance zatézovacích impedanci anténních vÿstupû nékterÿch profesionálních vysflaèù. I pri ÕSV = 2 se tedy do antény teoreticky pfenáéí 89% produkovaného vf vykonu. Olii - anténa je <sup>i</sup> <sup>v</sup> tomto pripadè zdànlivé pomèrné dobre pfizpùsobena.**

**Osidnost takového závéru spocívá v tom, ze se pri pouzivaném zpùsobu méfení reflektometrem zpravidla vùbec neuvazuje vliv útlumu vf napájece - souosého kabelu, kterÿm je anténa k vysilaci pripojena. Na kazdém vf napájeéi vznikaji vètéi nebo menéí ztráty, závislé na jeho konstrukci, kvalité dielektrické izolace, ale <sup>i</sup> stèri. Prakticky to znamená, ze souosÿ kabel sám spotfebuje cást vysílané (ale <sup>i</sup> pfijímané) vf energie, tak¿e ôSV namèfenÿ na jeho vstupu bude zâvislÿ nejen na prizpúsobení vlastni antény, ale <sup>i</sup> na útlumu kabelu. Õím vétéí je tento útlum, tzn. éím je kabel delsí, tenéí, starsi a pouzitÿ kmitoéet vyssí, tím vice svÿm útlumem pomáhá pfizpúsobit anténu.**

**Ze známého útlumu kabelu (napf. podle katalogovÿch údajú) a naméfeného ÔSV múzeme skuteènÿ ÕSV vlastni antény pfesnè vypoéítat. Názomou predstavu o vzàjemnÿch vztazích mezi vlastními útlumy vf napájeõú, ÕSV na vstupu a vÿstupu z napájece a celkovou energetickou ztrátou v dB nám poskytuje grafické znázornéní na obr. 1. S jeho pomocí múzeme s dostateénou pfesností posoudit úõinnost trasy vysílaõ-napájed-anténa za rûznÿch podmínek.**

**Na spodní vodorovné stupnici èteme skuteènÿ ÕSV u zátéze -<sup>u</sup> antény, na levé svislé stupnici zjistí celkové ztráty <sup>v</sup> dB. Na pravé svislé stupnici óteme skuteènÿ vÿkon vstupující do antény v %. Plné sikmé krivky piati pro vlastni útlum pouzitého napájeóe za stavu prizpúsobení, odectenÿ z katalogovÿch krivek, popr. zjisténÿ primÿm méfením útlumu. Õárkované sikmé krivky piati pro ÕSV zjisténÿ reflektometrem u zdroje (vysílaõe), tj. na vstupu pouzitého kabelu, pripojeného k anténè.**

**Vyuzití grafu nám nejlépe pfiblizi nékolik praktickÿch prikladù:**

**• Pfedpokládejme, ze <sup>v</sup> pásmu CB napájíme anténu souosÿm kabelem RG 58 o délce 38 m. U vysílaõe namérime reflektometrem ÕSV = 1,5, coz je velmi prijatelná hodnota, která neohrozuje zàdnÿ profesionální vysílac. Z katalogovÿch údajú plyne, ¿e útlum nového kabelu RG 58, délky 38 m cini na 27 MHz právé 3 dB. Z prúseõtku obou krivek - õárkované <sup>s</sup> ÕSV <sup>=</sup> 1,5 <sup>u</sup> zdroje (vysílaõe) <sup>a</sup> plné pro <sup>3</sup> dB zákíadního útlumu - zjistíme, ze skuteènÿ ÕSV antény je 2,3**

![](_page_41_Figure_9.jpeg)

**a** *le* **celková ztráta éiní 3,5 dB, coz odpovídá 44,7 % do antény pfeneseného vÿkonu.**

**• Pouíijeme-li <sup>30</sup> <sup>m</sup> téhoz kabelu RG <sup>58</sup> <sup>v</sup> pásmu <sup>145</sup> MHz, bude jeho útlum** *jii* **6 dB. Pfi stejném ÕSV = 1,5 na vstupu do kabelu (u vysílaõe) odecteme z prúseéíku obou krivek,** *le* **ÕSV <sup>u</sup> antény je jiz >8 a celková ztráta pfesahuje 10 dB. Takze antena, jevící se die méfení reflektometrem jako prizpúsobená, ve skuteénosti odebírá méné nei 10 % vÿkonu dodávaného vysílaõem.**

**• <sup>Z</sup> grafu je téz zjevné,** *ie* **na vstupu napájece, jehoz útlum je ã <sup>6</sup> dB, nelze prakticky naméfit vysèí ÕSV nez 2. A to <sup>i</sup> v pfipadè, ze anténa není pripojena vúbec a nebo je na anténních svorkách zkrat. ÕSV je u nepnpojené nebo zkratované antény nekoneènè velkÿ a v "nekoneõnu" se téz nachází prúseõík obou krivek pro útlum 6 dB a pro ÕSV = 2 na vstupu kabelu.**

**Takze - pfíznivy ÕSV, namèfenÿ obvyklÿm zpúsobem reflektometrem na vÿstupu vysílaõe, nám nie neriká o skuteèném prizpúsobení vlastni antény, nevezmeme-li zároveñ v úvahu útlum napájecího kabelu. I nepripojená anténa se proto múze jevit jako prizpúsobená.**

**Reflektometr nám v tomto pfipadè vlastnè slouii jen k ochrané vysílaõe, protoze nám kontroluje tolerance jeho impedanèní zátéze, kterou je anténa võetné napájece.**

**Pokud bychom se chtéli pfesvédeit o prizpúsobení vlastni antény primo, musili bychom méfit reflektometrem az za napájecím kabelem co nejblíze u antény. V praktickÿch provoznich podmínkách je to nepohodlné. Proto si pomáháme grafem na obf-1- OK1VR**

#### **"Laciné" vÿkonové stupnë**

**Prosincové èíslo casopisu Practical Wireles pfineslo katalog firmy** *Mainline Electronic* **z anglického Leicesteru. Nabizeli mj. <sup>i</sup> fadu lacinÿch stavebnic tranzistorovÿch PA stupñú, mimo obvyklÿch VKV tentokráte i na KV pásma pro vÿstupni vÿkon 300, 600 W a <sup>1</sup> kW. Ceny jen 40, 58 a 92 £; ovèem kdo èetl text podrobnéji, qistil, ze se stavebnice dodává bez koncovÿch tranzistorû. A kdyz se pak podíváte na jejich ceny (na 600 W potrebujete 4x MRF150 po 78 £, na <sup>1</sup> kW** **2x MRF154, z nichz kazdÿ pro vystupni vÿkon 600 W je v cené 464 £!), dobrÿ pocit <sup>z</sup> laciné nabídky vás rychle pfejde ...**

**• William I. Hallingan, W9AC, <sup>v</sup> roce 1933 zakladatel spoleènosti Hallicrafters, zemfel Ioni ve véku 93 let.**

**• Exekutiva 1. oblasti IARD odsouhlasila návrh pfedloienÿ KV komisi na zmènu kmitoètového plánu pásem 14 a 28 MHz. Mezi 14101a14112 kHz doporuèuje mimo béiné telefonie a telegrafie pfednostnë pouzivat** **provoz PR. Totéz mezi 29 200 a 29 300 kHz, kde se navíc pouzívá i úzkopásmová FM, a to v 10 kHz rastru 29 210,29 220 atd. kHz.**

**• Vÿvoj jde kupfedu <sup>i</sup> <sup>v</sup> modemech pro PR. Na trhu je jS deláí dobu znâmÿ PK 88 firmy AEA, patmé nejrozéífenéjáí na svété. Pfi doplnéní malou paméfovou jednotkou múze slouzit jako lokálni miniBBS, pripojuje se na port RS232 libovolného 1BM/PC poèitaèe doplnéného o komunikaóní software. Pfed nedávnem pfiéla na trh i karta PCB 88 k vestavéní na volnou pozici pfímo do poèitaèe. QX**

**42**

 $\frac{A}{2}$   $\frac{A}{2}$   $\frac{A}{2}$   $\frac{A}{2}$   $\frac{A}{2}$ 

![](_page_42_Picture_0.jpeg)

# Z RADIOAMATÉRSKÉHO SVĚTA

![](_page_42_Figure_2.jpeg)

![](_page_42_Picture_3.jpeg)

# Vzpomínka na srpen před 25 lety

Stejně jako při každé okupaci bylo i v Československu v srpnu 1968 zakázáno radioamatérské vysílání. Úřady reagovaly tehdy dosti pomalu a chaoticky a tak mnozí z těch, komu nebylo zabaveno

Mezinárodní setkání radioamatérů "Holice 93"

Místo setkání: Holice, Východní Čechy, Česká republika.

Holice leží na silnici I. třídy č.35 E 442 18 km od Hradce Králové směrem na Brno. Prostor konání: Všechny prostory Kulturního

domu, přilehlé sportovní haly, sokolovny a školv. Datum konání: 10. až 12. 9. 1993.

Pořadatel: Radioklub OK1KHL Holice. Ubytování: Lze objednat prostřednictvím pořadatele v autokempinku Hluboký, v chatové osadě na Horním Jelení, v okolních motorestech a studentských internátech. Pokud požadujete ubytování v hotelu, obraťte se na cestovní kancelář APOLLO, nám. TGM 11, 534 01 Holice, tel. (0456) 3006 přímo. Stravování: Společné v žákovské jídelně

v těsné blízkosti KD. Individuální v soukromých restauracích v Holicích.

#### **Program**

· Přednášky ve velkém sále Kulturního domu.

· Setkání zájmových kroužků a klubů.

· V pátek večer táborák v autokempinku Hlubokv.

· V sobotu společenský večer ve všech prostorách KD.

· Návštěva Afrického muzea cestovatele Dr. E. Holuba v místě.

· Ve sportovní hale radioamatérská prodejní výstava.

· V sokolovně tradiční radioamatérská bur-ZA.

#### Informační vysílání

Od. 1. 7. 1993 do 1. 9. 1993 každý týden ve středu po zprávách OK1CRA, od 1. 9. 1993 denně ráno a večer na převáděči OK0C bude klubová stanice OK1KHL podávat informace o setkání. Informace případně poskytnou také stanice OK1FYA, OK1VEM, OK1VEY, OK1HDV, OK1UCI, OK1HLD.

![](_page_42_Picture_22.jpeg)

Sigillum civitatis holicensis - znak občanů holických v provedení z roku 1820

![](_page_42_Picture_295.jpeg)

#### **Sborník "Holice 93"**

Při příležitosti setkání bude vydán opět sborník přednášek a zajímavostí. Sborník bude možno zakoupit na setkání a později ho bude Radioklub OK1KHL Holice zájemcům rozesílat poštou.

> Sponzorem setkání "Holice 93" je časopis Amatérské radio

vysilací zařízení, stejně vysílali, jenže pod vymyšlenými značkami, jako např. OK9CSSR, OK0X, OK7BRS atd. Radioamatéři většiny .<br>světa byli s námi solidární a při spojeních to dávali najevo. Celkem běžnou formou volání všeobecné výzvy se tehdy stalo "CQ NOT U". Ovšem jen na krátkou dobu, neboť i takové tragédie, jakou bylo

obsazení Československa v r.1968, čas dokáže zahojit.

(FOTO TNX OK1HR)

#### Přihlášky

Časopis ELEKTROinzert přinese v červencovém vydání další aktuální informace. Uveřejní také přihlášky pro účastníky setkání, na kterých si budete moci objednat příslušné služby (rezervace noclehů, stravování apod.). Přihlášky budou při společenském večeru slosované. Toto číslo časopisu ELEKTROinzert bude všem českým a slovenským radioamatérům, jejichž adresy jsou uvedeny v CALLBOOKu OK 1993, zasláno zdarma.

Pořadatelé žádají skupiny nebo kluby, které mají zájem uskutečnit vlastní setkání svých členů či příznivců při příležitosti setkání "Holice 93", aby to co nejdříve radioklubu OK1KHL nahlásili.

#### Prodejní výstava

Na prodejní výstavu jsou zvány všechny významné české prodejní a výrobní organizace součástek, elektroniky a výpočetní techniky a také dalších předmětů, o které byl zájem již v loňském roce. Mnoho z nich svou účast již závazně přislíbilo.

Mezi prvními přihlášenými byly ALLAMAT ELECTRONIC Dobříš, ORBIT CONTROLS Praha, TESLA Lanškroun, GHV Trading s.r.o. Brno, ZACH antény Mladá Boleslav, MICRONIX Praha, AMA Plzeň, GM ELECs.r.o. Hradec Králové, ELIX Praha, TESTAR Hradec Králové a další.

Na prodejní výstavě budou též zastoupena technická vydavatelství a časopisy jako AR Praha, AMA Třebíč, ELEKTROinzert Karviná a další.

#### Radioamatérská burza

Pro radioamatérskou burzu bude připra ven dostatek stolů v sokolovně a v tělocvičně školy. Jen malé parkoviště u sportovní haly bude vyhrazeno pro prodej z dodávkových aut. Městský úřad zakázal prodej na jiných parkovištích a bude neuposlechnutí pokutovat. Pokud si chcete rezervovat jeden nebo více stolů, můžete tak učinit písemně na přihlášce.

![](_page_42_Picture_40.jpeg)

#### **Struéné podmínky nèkterych závodú /**

#### **Zveme vás**

**===== MVT .....**

**na závod II. stupnè v MVT pofâdanÿ na oslavu 1. vÿroôivzniku Õeské repubiiky a urôenÿ pro závodníky vèech kategorií z Cech, Moravy a Slezska. Soutèz sice ponékud predbíhá datum vyhláèení suverenity historickÿch zemi, s ohledem na Charakter naèeho sportu je to vèak pochopiteiné.**

**Pofadateli jsou radiokluby OK5MVT-Praha a OK1KSL-Slany. Odstartováno bude v sobotu 4. záfí 1993 V 8.00 hodin v areáiu slánského radioklubu. Pfijezd závodníkú je moznÿ jíí v pátek 3. záfí, rovnéz odjezd je mozno plánovat na nedèli 5. záfí. Tyká se hlavnè úõastníkú ze vzdálenèjèích mist.**

**S ubytováním se poõítá ve vlastnich stanech na pozemku radioklubu OK1KSL. V jeho budovè je sociální zafízení a prostory pro bezpeòné ulozeni véci.**

**Deprava: vlastni, doporuèuji osobni automobil kvúli odjezdu na misto orientaõního béhu.**

**Pfihlàèku se zâpisnÿm 20 Kõ na osobu zaèlete na adresu:**

*Svojmír Cáp*

*Haniburského 75 27401 Slany.*

**Zápisné je nevratné a bude pouzito k úhradé obéda pro úõastníky soutèze. Závodníct si na misté zakoupí mapu a je nutné poõítat i s jinym drobnym vydáním. Bude jednáno i s ústfedím CRK o poskytnutí finanéní dotace na tentó závod.**

**Pfihláéky je mo¿no (võetné zápisného) zaslat hromadné. S heslem "Svaty Vádave, nedej zahynouti víceboji" srdeõné zve za pofadatele**

**Vojtéch Krob, OK1DVK**

### **Kalendár KV závodú na srpen a zárí 1993**

**===== KV —......**

![](_page_43_Picture_2433.jpeg)

**Ve dfivéjéich roònicich AR naleznete podmínky jednotlivÿch závodú uvedenÿch v kalendán takto: TEST 160 m AR 1/90, SEA-NET a All Asia AR 6/91, SARTG RTTY AR7/ 791, KCJ CW a Závod SNP AR 7/92, SARL a WAEDC viz minuté disio AR, ARI Puglia a Elettra Marconi AR 8/92, DARC Corona AR 7/90, SSB Reldday AR 5/92, SAC a AGCWHTP40AR8/91, CQWW RTTYAR 9/90.**

 $\frac{d}{dx}$   $\frac{d}{dx}$   $\frac{d}{dx}$   $\frac{d}{dx}$   $\frac{d}{dx}$ 

#### **LZ DX contest se koná kazdoroõné prvou sobotu v záfí od 12.00 do nedéle 12.00 UTC.** *Katego-* **ZA** *rie:* **a) jeden operátor ZEPPE**  $-$ **všechna** pásma, **b)** jeden **operátor -jedno pásmo, c) \W|■/ klubové stanice vèechna** pásma, d) posluchači. Zá**vodí se pouze telegrafním vy**

**provozem v dále uvedeném rozmezí jednotlivÿch pásem: 3510-3590, 7005-7040, 14010-14090, 21 010-21 125 a 28 010-28 125 kHz.** *Vyzva* **je CQ LZ, vyméñuje se** *kódstoieny* **z RST a zóny ITU. Spojení s LZ stanici se hodnotí èesti body, spojení se stanicemi na vtastním kontinentu võetné vlastní zemèjedním bodem a spojení**  $s$ e stanicemi jiných kontinentů třemi body. *Násobiõi* **jsou zóny ITU na kaidém pásmu zvtáèt** *Deník* **se zasílá do 30 dnú po závodè na adresu:** *BFRA contest, P.O.Box 830, Sofía, Bulgaria.* **Vítézové jednotlivÿch kategorií v kazdé zemi obdrzí diplom, navíc stanice, které béhem závodu naváií potfebnÿ poõet spojení nutnÿch k získání diplomú NRB, 5 band LZ, Black Sea, Sofia, W-100- -LZ, W-28-Z, mají moinost získat tyto diplomy bez po¿adavku na pfedkládání QSL lístkú. Je vèak tfeba spolu s deníkem ze závodú zaslat i ¿ádost o vydání pfisluènÿch diplomú.**

#### **Concurso la Gomera Isla Colombiana**

R

**je plnÿ název závodu porádaného prvou sobotu a nedèli v záfí, kde mají ëanci pfedevèím ti, kdo znají alespoñ trochu épanélsky. Závodí se jen SSB v klasickÿch pásmech 10-80 m, vyméñuje se RS a õíslo spojení od 001. V**

#### *Bodování: body násobièe*

**spojení se stenta' vlastní zemè <sup>1</sup> - 0 spojení se zemí na vlastním kontinenté 2 <sup>1</sup> spojení se zemi na jiném kontinenté 3 2 spojení s americkÿm kontinentem 4 4 spojení s méstem Columbus, Ohio 6 6 spojení s Dominikánstou repibHrou 6 8 spoj.sestnKanárskychostrovúEA8,EC8 6 7 spojení s prov. Tenerife EG8, EF8 7 9 spojení s EG8GIC, EG8URE 8 10**

**Deníky musí dojít do 1.11. na adresu:** *URE, Apartado 9, S. Sebastian, 38300 Isla de La Gomera, Tenerife, España.*

*Pozn.:* **Podmínky jsou velmi zestruõnény, ani v originále vèak není bliiéí vysvéttení k bodovací tabuice. Pfedpoktádám,** *¿e* **spojení s kaídou stanici pfisluèné zemè (napf. na americkém kontinenté) se hodnotí uvedenÿm poõtem bodû a jednou za kaídou zemi, se kterou máme spojení, se zapoõítá uvedenynásobiõ. QX**

### **Predpoved' podmínek ¿freni KV na srpen 1993**

**Pfedpovédní grafy na pfipojenych obrázcich jsou vypoó teny stejnÿm zpúsobem, jato tomu bylo v minulych dvou äslech. Algoritmus vÿpoctu je dotonalejéí a program prihihk vétà'mu poõtu vlivù, nez jeho ptedchùdce, pouiivanÿ (a postupnè mimé ztepéovanÿ) v letech 1981-1993. Co se jeèté méni (jak ostatné laskavy ¿tenáf sparii na první**

![](_page_43_Picture_26.jpeg)

**pohled), jsou moinosti grattate õásti programu. Cisto u názvu cílové oblasti je smér dii azimut, ze kterého k nám** přicházejí rádiové signály (podél křivky, ideálně kružnice, **zvané ortodroma). Pro ty õtenáre, ktefi nevidéli a neõetti prêdpovédi v minulych dvou âslech naéeho õasopisu, bude pfinejmeréim jednu informad úõelnéz rozdilnÿ vyznam a smysl izolinii stejné síly signálu nad a pod nejvyssim pouziteinym kmitoõtem MUF, v grafech vyznaõenym symboiy ,,x". Smérem dolú jde o skuteõny prúmémy útium signálu pfi prúchodu ionosferou, smérem nahoru o statistickou pravdépodobnost vÿskytu otevrení.**

**Po poklesu sluneõní aktivity (od dubna letoéního roto) se vyrastéji zmértily i dlouhodobé pfedpovédi z rûznÿchzdrojù atak v srpnu õekáme vyhlazenédsk) skvm pouze R,2=46. Do tonce fqna má kiesnout na dotonce** *ei* **40±12.**

**Na rozdfl od vyvoje v násiedujtà^ méstach byla vyraznéji vyèèí sluneõní aktivita i v letoèním bfeznu, jak vidíme z denních méfení sluneõniho feto v Pentictonu, B.C.: 132, 144,151,167,165,167,153,146,143,149,150,161,142, 136,131,122,124,127,135,128,131,128,121,115,117, 117,123,126,129,129 a 125, prúmérje 136,9. Prúmémé õíslo skvm** *R* **bylo 70,5 a s jeho pomoci jsme vypoõetli 8t2=79,6 za toñské záfí. Sluneõních eropá stfední mohut-**

# NEW YORK 298

![](_page_43_Picture_31.jpeg)

![](_page_43_Picture_32.jpeg)

![](_page_43_Picture_33.jpeg)

# PRETORIA 167

![](_page_44_Picture_1.jpeg)

**nosti bylo pozorováno ctmàct a vyskytovaly se celkem rovnomèmè.Stàle byla na slunecnim disku nèjakà z aktivntch oblasti, potenciàlnë schopnà je produkovat.**

**Podminky¿¡reni kràtkÿoh vin byly vétáinou mimé nadprùmémé. Poruch magnetfckého pote Zemé bylo vice, ale ze vèech udèlaiy vétsí èkodu vlastné jen dvé s vÿraznÿmi negativnimi dopady 9.3. a 24.3. V obou pfipadech prekroétly denni maxima kritickÿch kmitoétù fcF2 nad stfedni Evropou jen mimé 5 MHz. V ostrém kontrastu k nim se odehrái vÿvoj v ionosfère 1.3., 11.3., 16.3. a 21.3., kdy lbF2 pfekrocil 10 MHz (11. a 16.3. dokonce 11 MHz, pfi probíhající poruèe a ji vyvolanÿch ùtlumech byly ale podminky celkové podprùmèmé). Kladné fàze poruch se zlep- "sèhim podminek probéhly 2. 3., 8.-O.3. a 21.3. Óastéji dochâzek) k dobrÿm otevrenim ve sméru na Sevemí Ameriku, dokonce iv pàsmu 28 MHz-napriklad 6.3., anebona Japonsko 20.-21.3. Naopak mezi poruchami 10.3. se klasicky zlepèily jizni sméry. Celkové Ize vÿvoj v ionosfère hodnotit jako zajimavÿ, ale ponèkud neurovnanÿ.**

**Letoèni srpen pravdépodobné nepfinese pnliè mnoho pfekvapeni. V jeho druhé polovinè (zejména po 20.8.) podstatné klesne attività sporadické vrstvy E, která bude jeété ponèkud òastéji nez v minulych ietech ozrvovat nej**kratší krátkovinná pásma a ta vzhledem k nízkým hodnotám **zústanou óastèji prázdná. Ótlum na delèich pásmech bude klesat jen zvolna a zlepèeni podminek ètreni budou do znaéné miry náhodná. Vzhledem k postupnému poklesu hladiny atmosférikù <sup>i</sup> ùtlumu v dotti ionosfère se ale budou celkové podminky èifeni zlepsovat.**

# **MLÁDEZ A RADIOKLUBY**

## **Z Vasi cinnosti**

**Predstavuji vàm nevelky, avèak velice obétavy kolektiv radioklubu OK2KWS z Rymarova v okrese Bruntàl.**

**Kolektivni stanice OK2KWS vznikla v roce 1964 ze zaniklé kolektivni stanice OK2KHJ v Bfidlièné. Õinnost mladého kolektivu se soustfecfovala pfevàiné na prechodné VKV pracoviètè Vysoká hole u Pradèda. Nebylo snad dne, ve kterém by pracoviètè zùstalo prázdné. Nadéením ze spoteéné práce prekonávali operátori mnohé poéáteéní potíze i nedostatky, hlavnè véak vzdálenost 30 km do jejich "boudy", která na kopci púvodné züstalajako památkana némecké okupanty. Po operátorech kolektivni stanice OK2KHJ zdédili stary vysílaõ, pfijímaé E10aK s konvertorem a anténu OK1DE. Krásná pn'roda v okolí s pohledem na Lysou horu, Orlické hory, Snëzku a na druhé strané na Malou Fatru a Vysoké Tatry dávala zapomenout na véechny strastí a potíze.**

**V roce 1967 nékdo pfekonal étyfi zámky ve dvefích klubovny a odcizil z trezoru pfijímaé, avomet a daléí zafizeni. To ännost kolektivu OK2KWS na urèitÿ õas omezilo, avéak nepferuèilo. Dále se scházeli v radioklubu, ktery mèli v prostorách bÿvalého domu pionyrú a mládeàe, porádali zájmové krouzky pro mládeí a zajièfovali nejrúznéjèí spojovací sluzby pri lyiafskych i automobilovych závodech a dalèích spoleõenskych akcích. V roce 1969 vèak bylo VKV pracoviètè na Vysoké holi radioamatérúm odebráno.**

**Náéelníkem radioklubu je dnes obétavy organizátor OK2PKF, Jarda Lukeè. Duèí provozní õinnosti klubovní stanice je vybomy operátor OK2BIT, Ladislav Kunõar, ktery se v nejvètèí míre podflel na vftézstvi v celoroõní soutèzi OK - maratón 1990. Instruktorem ROB a daléí technické éinnosti v radioklubu je OK2BLS, Zdenék Cermák. Daiéím obétavym operàtorem je OK2-13436, Lubomír Slovák, ktery se zúéastñuje véech závodú na VKV. Nesmíme opomenout také mladé radioamatéry ex OL7DAJ, Jaroslava Lukeée a ex OL7UAG, Petra Bo¿ka.**

**V roce 1970 musei! prostory radioklubu v domé pionyrú a mládeze vystéhovat. Po-** **dafilo se jim obstara! náhradní klubovnu s elektrickym proudem, získalt zafizeni PETR 103, instalovali anténu G5RV a zahájili provoz v pásmu 80 m. Postupnè se operatori zaõínali zúõastóovat závodú na VKV se zarízením vedoucího operátora OK2TF, Vladimíra Méráka, pozdèji získalí zafizeni PETR 104 a pfijímaé R3 s konvertorem. S tímto zarízením navázali mnoho péknÿch spojeni napriklad se stanicemi F, G, OH, UR a na druhé strané se stanicemi YO, YU a I. V dalèích létech v zàvodeCti s ùspèchem** používali VKV CW - SSB transceiver ME-**GAFONIC, ktery postavi! vynikajici konstruktér Jarda Jankech, OK2URF, z Bruntàlu. V souéasné dobé pouzívá kolektiv OK2KWS pro práci na pásmech VKV a hlavné pro úéast v závodech zafizeni KEN-TAUR, které postavil Petr Kadlec, OK2PKQ, jinak také nadèenÿ tanda poéftaèû.**

**V roce 1984 se radioklub stéhoval znovu. Pro svoji õinnost dostal místnosti vtehdejéím vÿcvikovém stredisku brancú v lesíku na Stràni, které si v letech 1968 az 1969 pro svoji õinnost postavili Junáci. Pro radioklub to bylo velice vyhodné misto, vzdálené 100 m od posledního obytného stavení. Postavili si tam 15 m vysoky pfíhradovy stozár pro antény. Ve zmínéném objektu bylo plánováno vybudování rozsáhlého branného areálu Svazarmu; Pro õinnost klubovní stanice operátori zakoupili z pozüstalosti po ÓK2UB dvé peélivé provedené smérové antény HB9CV pro pásma 14 a 21 MHz, které se velikou mérou nyní podílejí na vysledcích kolektivu OK2KWS. Po zjiéténí,** *le* **s novymi anténamí se navazují spojeni daleko snadnéji, se v OK2KWS zamèhli s jeété vétéím nadéením na provozní õinnost. Operátori se zapojili také do celoroéní soutëze OK - maratón a v roce 1990 bylajejich snaha korunována vftézstvím.**

**Operátofi klubovní stanice OK2KWS navázali tisíce spojeni s. radioamatéry véech svétadílú. Nejzajímavéjéí spojeni byla se Stanicemi KH0E/KH3, ZF2NEÆF8, HL0Y, J79T, 6Y5/K4XS, BY4RSA, 3D2MB, V31DX, FR4FD, FY5YE, VQ9NS, HK0/ W3JT, A61AC, WZ6C/ST4, J34LTA, 9M2JP, XE3ARV, BV2DA, 8J90XPO, DX9HT, A43KM/0, XX9TDM, 5V7RC,**

![](_page_44_Picture_16.jpeg)

**OK1HH**

*U zafizeni OK2PKQ, Petr Kadlec a OK2-13436, Luboé Slovák Jaroslav Lukeè, ex OL7DAJ*

![](_page_44_Picture_18.jpeg)

**9V1YC, C6AFV, H44RW, ZD8CUE, 7Q7XB, V47NXX, D44BC, J6LNM, 8P9HT, ZLOAIC, PJ9A, 3C1EA aj. Za svoji õinnost ziskali mnoho domácích <sup>i</sup> zahraniõních diplomú.**

**V roce 1990 nabídl kolektivu OK2KWS tehdejéí vedoucí VKV odboru tehdejsího ÕSRK vyhodnoceni Polního dne VKV 1990 za odménu v õástce 14 000Kps. Kolektiv nabídku pfijal azávod vyhodnotil. V prúbéhú vyhodnocování byla slíbená cástka zmensena na 12 000 Kõs s povinností zaplatit z této cástky ceny pro vítézné stanice vèech kategorií. Bohuzel za vyhodnoceni, kterému vénovali mnoho dnú poctivé práce, dosud zádnou odménu od ÓSRK neobdrzeli (a s nejvètèí pravdèpodobností uz nikdy neobdrzí** *- pozn. red.).*

*V* **roce 1991 dostal kolektiv OK2KWS k vyhodnoceni deniky ze závodu Polní den VKV 1991. Õlenové radioklubu se rozhodli, ze vzhledem k tomu, ze za vyhodnoceni závodu Polní den VKV 1990 dosud zádnou odménu ani podékování od Õeskoslovenského radioklubu neobdrzeli, závod Polní den nevyhodnotí. Pokud by vsak slíbenou odménu dostali, byli ochotni ihned po závodé Polní den VKV 1991 závod vyhodnotit a navio vyhodnocovat závod po dobu dalèích tri rókú. Toto stanovisko tehdy oznámili dopisem VKV odboru ÕSRK. Proto radioklub OK2KWS nemúze souhlasit s tím, co je napsáno v AR 7/92 v clánku "Polní den na VKV 1991" (s. 346).**

**Bylo by zajímavé védét, kam se skuteéné podély finanéní prostfedky, urcené na vyhodnoceni závodu Polní den VKV 1990.**

**V lednu 1990 se phhlásili o svúj majetek Junáci. Kolektiv radioklubu se tedy musei pfestéhovat do nedaleké drevéné buiiky s tím, ze Junáci umozní radioamatérúm odbér elektriny kabelem s vlastním elektromerem radioklubu. V únoru 1991 vsak radioamatéri nasli kabel odpojenÿ a radioklub zústal zcela bez elektrického proudu. Bylo to zavinéno tím,** *¿e* **radioamatéri mèli elektromér ve své bunce a nikoliv v dortiku Junákú, kde by byl pod jejich kontrolou. Radioamatéri tedy umístili svúj elektromér na chodbu v domku Junákú a elektrickÿ proud nyní berou od Junákú, kterym piati za spotfebovanÿ proud a poplatek za pouzité kabely.**

**Pozdéji õlenové radioklubu OK2KWS zjistili, ze jim nèkdo ufezal koaxiální kabely od véech antén a rotátorú. Veskerà provozni cinnost klubovni stanice tak byla zcela na delèi dobu pferuèena. Pachatele se bohuzel nepodarilo zjistit a tak õlenové radioklubu museli z vlastnich prostfedkù obstarat koaxiální kabely nové. Nyni opravuji strechy na drevénÿch bunkàch a stavi plot kolem svého objektu.**

**Preji operâtorûm klubovni stanice OK2KWS, aby k plné spokojenosti vyfeèili vèechny své problémy, mohli pokraôovat ve své õinnosti a navázat tak na drivéjèl ùspéchy.**

# **• • •**

**Preji vám hodné ùspéchù a tëèim se na vase dopisy. Piste na adresu: OK2-4857, Josef Õech, Tyrsova 735, 675 51 Jaromérice nad Rokytnou.**

**73! OK2-4857, Josef**

![](_page_45_Picture_10.jpeg)

![](_page_45_Picture_11.jpeg)

# V Českém radioklubu **individuální clenství**

#### **Zpráva ze zasedání rady ÕRK dne 8. 5.1993**

**V prúbéhu kontroly zápisu z minuté schúze Õeského radioklubu byli prítomní informováni, ze SMSR predai pro QSL sluzbu seznam svych clenú - jedná se o 276 koncesovanÿch stanic vcetné klubovych a 12 RP; dále o torn, ze koncem cervna má bÿt hotov rukopis uõebnic pro zkouèky OK.**

**Byla podána informace o clenství v IARU a odsouhlasen návrh na zaslání vseobecné informace radioamatérskÿm organizacím nëkterÿch zemi s nabídkou vÿmény õasopisu. Byla také projednána delimitace ÕSRK a finanõní otázky s tím spojené.**

**Príétí zasedání se bude vénovat z vétsí cásti diskusi o novÿch stanovách: první návrh byl predlozen a diskutován, byla prijata zásada individuálního clenství. Spolupráce se samostatnÿmi organizacemi bude reéena uzavíráním smluv mezi organizacemi. Pfedem by mèli bÿt navrzeni kandidáti do rady a shromázdény pñpomínky k projednání na sjezdu.**

**Byly diskutovány otázky kolem prevádécú, prijato stanovisko na návrh SÕR k povolovacím podmínkám. Na schúzi se dostavil p. Popelík, kterÿ informoval o moznosti dokoncit nékteré akce, které nebyly ukonceny v rámci ÕSRK (projekt komplexní záchranné sité vcetné prevádéõú) a OK1VIT byl povéren spolu s OK1FYY, aby o projektu dále vedli jednání s odpovëdnÿmi pracovníky.**

**Závérem bylo prijato rozhodnutí k rozpoctu vzhledem k zmensení dotaci, stanovisko k uzívání QSL sluzby neõleny, ulozeno svolat KV skupinu, predlozen návrh novÿch diplomú 100 OK, Praha a historická mista. Dalèí jednání vénované prípravé sjezdu bylo 16. 6. 1993 (po uzávérce).**

**QX**

#### **Setkání mládeze v Holicích**

**V rámci setkání "Holice 93" usporádá ÕRK setkání mládeze, v jehoz rámci probëhne nâborovÿ závod v honu na lisku - ROB, pfednásky, besedy <sup>a</sup> dalèí. Pfedem prihláéení a rádné prezentovaní úcastníci budou mit zdarma ubytování a stravování. Podrobnosti o "Holicích '93" viz str. 43.)**

**OK1VEY**

**INFORMAGE ČESKÉHO** RADIOKLUBU

# O koncesích

Dnes otevíráme další blok otázek a odpovědí, jejichž společným jmenovatelem je povolovací orgán a vše, co souvisí **s vydáváním povolení k provozu radioamatérskÿch vysílacích stanic; prvá cást rozhovoru byla zverejnéna v minulém císle AR. Otázky klade OK2QX, odpovídá pracovnice ÕTÚ MH ÕR pañí Bubnová, která je t.c. povéfena vyrizováním radioamatérskych povolení. Ozve se vám na prazském telefonním císle 203 000.**

*Dejme tomu, zejsem sejiz néco o radioamatérech dozvédél, vysílání se mi zalíbilo nebo si myslím, ze by mne zajímalo, co tedy udélat, abych dostal licenci?*

**Nejlépe je pfedem si telefonicky objednat na õísle 02-203 000 nebo písemné na ádrese: Õesky telekomunikaõní úrad, MH ÕR, Klimentská 27,125 02 Praha <sup>1</sup> (dále povolovací orgán) formulár ,,2ádost o povolení na amatérskou vysílací rádiovou stanici" nebo ,,2ádost o zvyéení trídy". Tento formulár zaéleme spolu s rozsahem pozadavkú prísluéné zkousky a s povolovacími podmínkami. Souõástí zkouèky je také znalost vyhlásky c. 390/92, o povolování amatérskych rádiovych stanic, která vyèla ve Sbírce zákonú, cástka 78 z 12. 8. 1992. Tu si vsak zadatel musí zajistit sám. (Viz AR A12/1992, s. 592.) Po registraci správné vyplnéné zádosti bude uchazeõ o zkouéku pozván zpravidla do 2 az 3 mésícú k vykonání zkouèky. 2ádné dalèí doklady nejsou potfebné.**

#### *Jakou mohu jako zacáteõník získat tfídu?*

**Pokud má zadatel alespoñ 15 let a ukonõené základní vzdélání, coz je predpoklad dany pfílohou k vyhláéce c. 390/92 Sb" musí slozit zkouéku pro trídu D nebo C. Pro získání vyèèí trídy je vyhláèkou Õ. 390/92 predepsaná praxe; pro trídu B je to konkrétné jeden rok ve tfídé C nebo D a navázání 500 spojeni mimo závody a mimo prevádéce.**

*Musím mít predpodáním zádosti o zkouskyjiz néjakou zkouéku?*

**Né, v soucasné dobé nepozaduje povolovací orgán zádné zkouèky pfedem, potfebné znalosti ovéruje pri zkousce, takze kazdy, kdojde ke zkousce, má stejnou èanci. V soucasné dobé ani není nutná zádná registrace v nékterém radioklubu u fyzickych osob (t.j. jednotlivcu, kterí mají zájem o povolení na amatérskou vysílací rádiovou stanici). Rozsah pozadavkú kazdy zjistí z materiálú, které mu budou zaslány spolu s formuláfem zádosti o zkouéku, jak jsem se zmínila jiz v odpovédi na prvou otázku.**

*Tuto zálezitost projednáme na Õeském radioklubu a vérím, ze bude mozné si kopii této vyhláékyobjednat tam, protoze sejedná jen asi o tri listy textu. Ale pojd'me k dalsím otázkám. Mluvila jste jiz o néjakych zkouskách -jak se dozvím, ze zkouèkyjsou <sup>a</sup> kde jsou?*

**Zkousky na amatérskou vysílací rádíovou stanici se konají obvykle dvakrát do mèsíce v sidle povolovacího orgánu, tedy v Praze. Pouze ve vÿjimeônÿch phpadech (napr. u invalidních zadatelú) by bylo mozné projednat vykonání zkousek mimo sídlo Ceského telekomunikaõního úradu.**

*Zkouskyjsouzdarma nebo se piatinéjaké poplatky ai pfi vydánípovolovací listiny?*

**Poplatek za zkousku a poplatek za vydání povolovací listiny nelze slucovat. Kazdÿ, kdo má rádné registrovanou "zádost" u povolovacího orgánu, obdrzí spolu s pozvánkou na zkouéku slozenku na zaplacení poplatku 100 Ké (viz vyhl. 390/92 Sb" §10 odst. 2., cást tretí) a pred zkouskou prokáze, ze platba byla uhrazenä. Pokud zkousku úspésné vykoná, obdrzí vysvédõení o zkousce a dalsí slozenku na zaplacení poplatku 100 Kc za vydání povolení. Útrzek slozenky zasle zadatel zpét na povolovací organ a nejdéle do 30 dnú mu bude vydána povolovací listina. Je ovsem treba zdùraznit, ze vÿse poplatku, o kterych mluvíme, je dána tzv. poplatkovym rádem, ktery se v souõasné dobé zpracovává novÿ. Uvedená císia tudíz berte jen orientaõné - <sup>v</sup> dobé, kdy tento rozhovor bude otistén, jiz nemusí platit.**

*Tím jste odpovëdêla vlastné i na daléí otázku, kteroujsem mél pfipravenou ohledné poplatkú za vydání povolovací listiny, nebo -jak se mezi radioamatéry fiká - vysílací licence nebo koncese. Zfejmé obdobné*  $to$  *bude i při prodlužování.* 

**Ano, zadatel mùze zaõít vysílat ihned, jaFmile obdrzí povolovací listinu od povolovacího orgánu, ve které je vyznacena doba platnosti. Podle souõasné platnÿch predpisú se povolení vydává na dobu 5 let ode dne, kdy rozhodnutí nabylo právní moci. O prodlouzení platnosti povolení je mozné zádat jiz tn mèsíce pred uplynutím této doby volnou formou a predem je treba si vyzádat** słożenku na zaplacení poplatku buď telefo**nicky nebo písemné. Po zaplacení poplatku je nutné zaslat povotovacímu orgánu zádost, útrzek slozenky a doplnit rodné õíslo. Chtéla bych upozornit, ze letos do 31. 12. 1993 musí pozádat o prodlouzení a vyménu povolovací listiny vedoucí operatori vsech klubovych stanic! ! ! Totéz bude platit v roce 1995 pro ta povolení jednotlivcü, kterí mají povolovací listinu vydánu "do odvolání".**

*Tím jste vlastné pfeéla na daléí oblast - dfívéjsich kolektivek, kterÿm dnes fikáme klubové stanice - coi lépe odpovídá jejich poslání a mezinárodním zvyklostem. Jak mohou radiokluby ci jiné - napf. skautské organizace pozádat o povolení k provozu takové stanice?*

**Povolení bude vydáno na základé vyplnéní pfedepsaného formulate, kterÿ si mùze kazdÿ u nás vyzádat, a po zaplacení poplatku 100 Kõ. Urõité odlisnosti oproti stanicim jednotlivcû jsou jednoznaôné popsány ve vyhlásce è. 390/92 v § 3a a § 4a, nmà smysl je doslovné citovat.**

*Pro dneéek opét dékuji a doufám, ie i pfiété si najdete éas na rozhovor.* **QX**

![](_page_46_Picture_8.jpeg)

**Inzerci prijímá postou a osobné Vydavatelstvi Magnet-Press, inzertní oddélení (inzerce ARA), Vladislavova 26,113 66 Praha 1, tel. (02) 26 06 51-9, linka 341, fax (02) 23 62439. Uzávérka tohoto õísla byla 17.6., do kdy jsme museli obdrzet úhradu za inzerát. Text piste õitelné, húlkovym písmem nebo na stroji, aby se predeslo chybám vznikajícím z neõitelnosti predlohy. Cena za první fádek ciní 60 Kc a za kazdy daléí (i zapoõaty) 30 Kc. Dañ z pridané hodnoty je v cené inzerátu. Platby prijímáme vyhradné na slozence naéeho vydavatelství, kterou Vám obratem zaéleme <sup>i</sup> s udanou cenou za uvefejnéní inzerátu.**

# **PRODEJ**

**BGY8B, SS-VF zosUftovate (1290.- 2a ks). R. Balâz, 97211 Lazany 306.**

**Osciloskop C1-94,10 MHz novÿ. Dvoukanàlovÿ C1-137, 2 x 25 MHz, novÿ. Prislusenstvi, dokumentace, pfenosnÿ. Tel. (02) 859 17 78.**

**Profesionélné na C-64/128 s PD programy a hry (GEOS - obsluha pomoci oken, tvorba plosnÿch spojù, vÿukové) - <sup>1000</sup> disket: T. Ardan, Pivovar 2889,276 01 Mélnik, tel.: (0206) 67 07 59.**

**Nizkoéumové ant. zesilovace UHF s BFG65 + BFR91A (230), pâsmové (170), K1-60 s BFG65 + BFR91A na konektory, sum 4 dB (250). Vse méfeno ve VÙST Praha. Vÿroba dalèich dilû TV rozvodù na zakâzku. TEROZ, 789 83 Lostice, tel.: (0648) 522 55.**

**VHF-UHF spickovézes. cto ant krabice! Pâsmové: AZP 21-60-S 25/1,5 dB 2xBFG65 (239). Sirokopâsmové: AZ 1-60 25/4 dB 2xBFG65 (239). Kanâlové VHF: AZK ?? 27/1,5 dB KF966 (189). UHF: AZK ??-S 35-27/1-2 dB BFG65 + KF966 (289). Nap. vÿhybkà (+25). Konvertory, sluc., zâdrze - seznam zdarma. Vÿvod - sroubovaci uchyceni - nejrychlejéi, nejspolehlivèjsi. Dobirkou AZ, âtipa 329, 763 14 Zlin 12. Tel.: (067) 91 82 21.**

**<sup>V</sup> - hroty do pistol, trafopâjkovacky (à 6) su trvanlivé a vhodné pre jemné <sup>i</sup> hrubé prâce. Ôetria Vâé cas a vytvârajù pohodlie pri prâci. Ponuka v Sortimente: 01,0,1,2,1,4 a 1,6 mm. Na dobierku min. 5 ks, na fakturu min. 25 ks. Ing. T. Melisek, Eisnerova 9, 841 07 Bratislava. Dobierky v ÔR:**

**COMPO s.r.o., Karlovo nám. 6,120 00 Praha, tel. (02) 29 93 79; ODRA elektroservis, 28. fijna** *è.* **4, 701 00 Ostrava, tel. (069) 21 42 64.**

**Progr. pam-dig. ose. TEKTRONIX 223 2x100 MHz, r. V. 1986, cena 50 tis. Kõ. Kucerová, Hasova 3093,143 00 Praha 4.**

**Osciloskop S1-94, novy 10 MHz, sonda 1:10, pnsluéenství, dokumentace. Tel: (02) 79 82 217 po 17 hod.**

**Pnrucka "Mikropocitac ZX Spectrum v radiotech-nice" -<sup>84</sup> stran. <sup>50</sup> Kõ -18 programu, <sup>5</sup> adaptérú od telegrafie po packet radio. Na dobírku: Karel Frejlach, Knèzskodvorská 19,370 04 C. Budèjovice.**

**Osciloskop S1-94 novy, dokumentace, sonda. Tei.: Praha (02) 36 78 12 p. Bílá.**

**Selektivní <sup>n</sup><sup>V</sup> metr <sup>100</sup> <sup>k</sup> - <sup>30</sup> MHz pouz. mozné jako pfesny prijímac. Nab. tei. (02) 68 42 391.**

**KF907 (8), tyristory SILEC 100 A/250 V (600). Ing. J. Drkal, Langrova 52, 627 00 Brno, tel.: (05) 53 68 25.**

**Zdroj stab, stejnosm. napétí ±5 V, ±9 V, ±15 V, ±18 V/1 A; reg. 0-7 V, 7-20 V, 7-40 V/1 A; sled signálu, zkousec tranzist. a obvodú, muitivibr.; Fr. Venkrbec, gen. Janouska 18,750 00 Prerov.**

**Elyt. kond. 36G90V max, 22G50V max, tranzistory 2N3055 apod. (300,200,20). Zenísek, Tachovská 7,323 25 Plzen.**

**VN násobic UN 8,5/25-1,2 (100), sleva: 5 ks - <sup>25</sup> %, <sup>10</sup> ks - <sup>50</sup> %, IO K-174AF1A (20), sleva stejná. A. Podhomá, U nádrazí 25,736 01 Havífov- -Sumbark.**

**PC/XT RAM 640 kB, 360 kB FDD, CGA monit., PP (4900 Kc) PC/AT 286 RAM <sup>1</sup> MB, 1,2 MB FDD, 40 MB HDD, VGA color monit. (16 900 Kõ) PC/AT 386 20 MHz, 2 MB RAM, 1,2 MB FDD, 40 HDD SVGA color monit. (22 900 Kc). Tomás Trtílek, Sobésická 119, 638 00 Bmo, tei. (05) 52 28 21.**

**TCVR UW3DI, cena dohodou. Ing. J. Cerny, V Prokopé 1348,250 88 Celákovice.**

**Montáze TV i SAT antén. razvodú VIDEO, SAT, R i TV signálú. Vyroba a dobírkovy prodej selekt. slucovaõú-pásmové: VHF/UHF; l+ll/lll; l+ll/lll/ /IV+V, 1/ll/lll/lV+V;**

**K1/VKV CCIR. Kanálové UHF, dva vstupy (56,68, 135,165,100,110), pro skupiny kanálú UHF-min. odstup 3 kanály, pro VHF-min. odstup <sup>1</sup> kanál (115, 110). Kanálové propusti jednostupñové a velmi selektivní tfístupñové (65, 245) - prúchozí pro napájecí napétí pro K. : .UHF. Kanál. zádrze: jednostup. a vykonné thstup. (55,135). Domovní SP zes. <sup>48</sup> - <sup>860</sup> MHz se stabiliz. zdrojem <sup>12</sup> V: 3 vstupy typ ÔPZ 20; 4 vstupy ÔPZ 20/4, s odnímatelnym zdrojem éPZ 20/a; SPZ 20/4a, zisk: I-III/21 dB, IV+V/22-24 dB (730,778,768,816). §PZ 10a (koncovy vykonovy zes. modul k ÔPZ 20/a; ÔPZ 20/4a), zisk 10 dB/48-860 MHz (138). Nízkoéum. pfedzes. UHF: 28-24dB, 17-14dB aBFG65(175, 135). VHF: III nebo vkv CCIR 23/25 dB (185). Ultrasetekt. kanál. pfedzes. K6.. .K12/23/1,8 dB (250). A jiné <sup>i</sup> die spec, pozadavkú. Vse osazeno konektory. Záruka 18 mèsícú. Dohoda cen mozná. UNISYSTEM, Volesky, Blahoslavova 30, 757 01 Valasské Mezifící, tei. (0651) 236 22. Casopisy AR (9), ST (7), RK (5), katalógy a knihy.**

![](_page_46_Picture_2987.jpeg)

**Zoznam za známku <sup>3</sup> koruny. Z. Hanzely, P. 0.49, BOX 9, 841 07 Bratislava.**

**RADIOSTANICE VR20, PR11, PR21 v pásmech 33, 45, 80 MHz, nabízí koncesionáfúm firma EL-KOM SERVIS, Praksická929,688 01 Uh. Brod. tel. (0633) 4139. Ceny 150-650 Ké.**

**Továmí méficí pristroje k mérení radioaktivity: dozimetricky indikátor -ind. doutnavkou <sup>a</sup> akusticky, napájení -1 x monoclánek; mérié radioaktivity - <sup>4</sup> rozsahy, ind. méfidlem <sup>a</sup> akusticky. <sup>V</sup> obou je cidlem ,,GM" trubice! Cena za kompletní sadu (võ. brasny, sluchátek 4000 Q a náhradní ,,GM" trub.) 60 a 140 Kõ. P. Res, Podlesí 4935, 760 05 Zlín.**

# **KOUPÉ**

**Obc. rad. stanice VXW 010,77,100 MHz, <sup>1</sup> kus, k tomu drót. ant. 2 kusy nebo pár VKP 050. E, Tóth, 935 64 Kvetná Õ. 310.**

**Naprogramované paméti pro poõítaõ SAPI 86 <sup>1</sup> ks74S571-POR, <sup>1</sup> ks 74S287-RAM, integrovanÿ obvod 74S124 (K531GG1). Z. Kotlín, Na rúzovém poli 2560/304, 272 01 Kladno.**

# **RÚZNÉ**

**Vyméním modernitransceiver za staré némecké radiostanice Wehrmacht FuHEa az f, FuPEa/b a c, E52(Koln), E53(Ulm) a EO8268(Schwabenland), téz radarová a anténní pfíslusenství. B. Frohlich, Nelkenweg 4, 71554 Weissach im Tal, BRD.**

**Nabízíme: Kompletní stavebnice nabijeéky akumulátoiú 6-12 V s regulad' proudu 0-5 A die AR 9/ 92 (továmí skríñka a transformátor, soucástky, deska s ploànÿmi spoji, ènûry, krokosvorky, atd.) za 700 Kè. Sady soucàstek vôetnè desek s pl. spoji: zpétnovazební regulátor otâëek vrtaèky 500 W die AR 10/90 za 180 Kè, cyklovaò stèraóù s pamèti pro § 105/120 nebo Favorita die AR 7/91 za 100 Kc, trojbarevná blikajici hvëzdiôka na vánoóní stromeôek (33 x dioda LED) die AR 10/91 za 190 Kô, nabíjecka akumulátorú 6-12 V s regulad proudu 0-5 A die AR 9/92 za 200 Kô, obousmémÿ regulátor pro RC modely die AR 3/93: varianta 10 A za 400 Kè, varianta 20 A za 600 Kó. Objednávky na ádrese: BEL, ing. Budinskÿ, Óínská 7, 160 00 Praha 6, tel. (02)342 92 51.**

# **BEC<sup>O</sup> Link elcOM LC 25 - telefonili ústredna, která MtorâtMMÿ dioiarntor wrxv . <sup>a</sup> <sup>1</sup> ßney ELMEG GmbH zabezpecii Vas majetek!**

![](_page_47_Picture_10.jpeg)

**BECO Link s.r.o" Jindnsská 2038, 530 02 PARDUBICE Telefon: 040/517 487,38 677 Fax: 040/518 566, Modem: 040/516 721**

**Siroká nabídka aktivních <sup>i</sup> pasivních soucástek, konstr. prvkù a vyprodeje (napr. funkóní dekodér PAL ve. dokumentace à 90 KC). Katalog a ceník obsahuje mimo kompletní nabídky <sup>i</sup> aplikace int. obvodú, zapojeni konéktoru aj. a obdrzíte jej pfi zaslání 5ks tfíkorunovych známek na ádrese: ELEKO, Z. Kotisa, Svermova 12, 625 00 Brno. CS EXOR spol. s r.o. pfijme: obchodné technického pracovníka pro prodej zabezpecovacích zafízení a systémú. Predpoklady: ÚSO, alespoñ pasiv. angliètina, fid. prùkaz sk. B. Nabízíme: odpovídající mzdu, procentuální podíl na zisku, moznost pouzívání firemního auta. Nabídky zasílejte na adresu: CS EXOR spol. s r.o., U Michelského mlyna 407/2a, 140 00 Praha 4.**

## **Elektronicky regulátor jed-**

**nosmerny mozno <sup>s</sup> brzdou, pfípadné obvodem pro vypnutí pfi poklesu napájecího napétí-pro proudy 5,10,20 <sup>a</sup> <sup>3</sup> 5A, rozméry 52 x 52 x 20 5 a 1OA, cena od 296- ké do 578,- Ké**

**Elektronicky mixer rozméry 52 x 52 x 17 mm, cena 278,- Ké**

**Obracec vychylky serva rozméry 25 x 25 x 12 mm, cena 76,- Ké**

**Objednávkovy list s blizéími údaji za známku 3,- Ké Vyrábí a prodává na dobírku**

## **ANKO elektroníc Libhosf 97 742 57 Novy Jicín**

SEZNAM INZERÁTÚ V TOMTO ÕÍSLE

![](_page_47_Picture_2083.jpeg)

 $\overline{(d_{\text{matof}})}$ 

![](_page_47_Picture_2084.jpeg)

**l**

![](_page_47_Picture_22.jpeg)